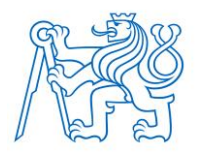

**ČESKÉ VYSOKÉ UČENÍ TECHNICKÉ V PRAZE FAKULTA BIOMEDICÍNSKÉHO INŽENÝRSTVÍ Katedra biomedicínské techniky**

# **Analýza konizátu po operaci děložního hrdla z hlediska objemu, tvaru a rozměrů in vitro**

# **Volume, shape and dimensions analysis of the tissue specimen after the cervical conization**

Diplomová práce

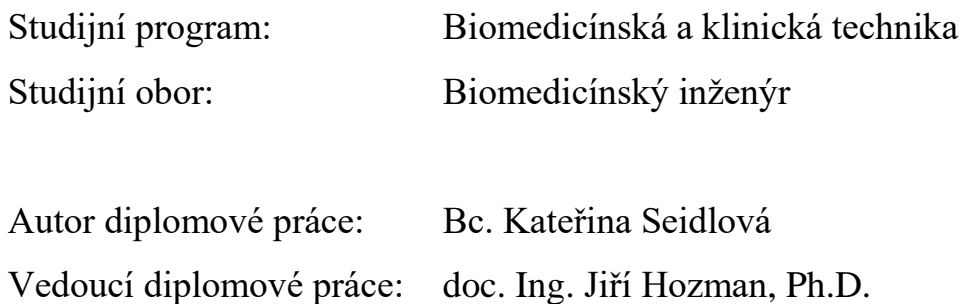

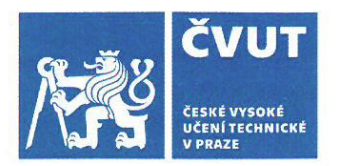

# ZADÁNÍ DIPLOMOVÉ PRÁCE

## I. OSOBNÍ A STUDIJNÍ ÚDAJE

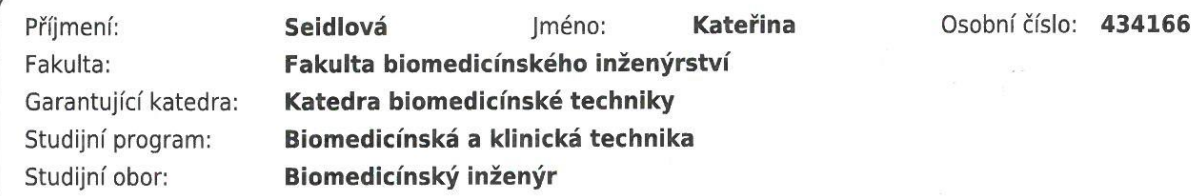

## II. ÚDAJE K DIPLOMOVÉ PRÁCI

Název diplomové práce:

Analýza konizátu po operaci děložního hrdla z hlediska objemu, tvaru a rozměrů in vitro

Název diplomové práce anglicky:

Volume, shape and dimensions analysis of the tissue specimen after the cervical conization

Pokyny pro vypracování:

Cílem práce je prokázat význam a nepřesnost v určování objemu vzorku tkáně (tzv. konizátu) získaného během excizních metod pro ošetření prekanceróz děložního hrdla prostřednictvím nově navrženého přístupu založeného na využití principu výpočetní tomografie z hlediska analýzy objemu, tvaru a rozměru konizátu ve vztahu ke kvalitě provedeného zákroku. Navrhněte metodiku, dokumentaci a realizujte experimenty včetně pilotních v ÚPMD v Podolí za účelem zjištění objemu, tvaru a rozměrů konizátu po operaci děložního hrdla metodami, které využívají vysokofrekvenční elektrickou kličku nebo jehlu a excizi skalpelem. V případě analýzy objemu použijte pro srovnání, v současnosti používanou metodu, která je založena na využití Archimédova zákona.

Seznam doporučené literatury:

[1] Turyna, R., Sláma, J., Kolposkopie děložního hrdla, ed. 1, Galén, 2010, 174 s., ISBN 978-80-7262-679-3 [2] Carcopino, X. et al., The Accuracy of Large Loop Excision of the Transformation Zone Specimen Dimensions in Determining Volume: A Multicentric Prospective Observational Study, Journal of Lower Genital Tract Disease, ročník 21, číslo 2, 2017, 120-124 s., doi: 10.1097/LGT.0000000000000283

[3] Heatley, M.K., Comparison of the overall dimensions of large loop excision specimens of the cervix with the dimensions on histology, Pathology, ročník 41, číslo 3, 2009, 242-244 s., doi: 10.1080/00313020802579581

Jméno a příjmení vedoucí(ho) diplomové práce:

doc. Ing. Jiří Hozman, Ph.D.

Jméno a příjmení konzultanta(ky) diplomové práce:

MUDr. Radovan Turyna, Ph.D. (ÚPMD v Praze)

Datum zadání diplomové práce: 18.02.2019 Platnost zadání diplomové práce: 20.09.2020

prof. Ing. Peter Kneppo, DrSc. podpis vedoucí(ho) katedry

prof. MUDr. Ivan Dylevský, DrSc.

podpis děkana(ky)

## III. PŘEVZETÍ ZADÁNÍ

Student(ka) bere na vědomí, že je povinnen(a) vypracovat diplomovou práci samostatně, bez cizí pomoci, s výjimkou poskytnutých konzultací. Seznam použité literatury, jiných pramenů a jmen konzultantů je třeba uvést v diplomové práci.

 $1.3.2019$ Datum převzetí zadání

Gudlova

Podpis studenta(ky)

## **PROHLÁŠENÍ**

Prohlašuji, že jsem diplomovou práci s názvem "Analýza konizátu po operaci děložního hrdla z hlediska objemu, tvaru a rozměrů in vitro" vypracovala samostatně a použila k tomu úplný výčet citací použitých pramenů, které uvádím v seznamu přiloženém k diplomové práci.

Nemám závažný důvod proti užití tohoto školního díla ve smyslu §60 Zákona č.121/2000 Sb., o právu autorském, o právech souvisejících s právem autorským a o změně některých zákonů (autorský zákon).

V Kladně 16. 5. 2019 …...….………...………………...

Bc. Kateřina Seidlová

## **PODĚKOVÁNÍ**

Ráda bych poděkovala zejména lékařům z Ústavu pro péči o matku a dítě, MUDr. Radovanovi Turynovi, Ph.D. a MUDr. Kristýně Koutné za podnět pro vznik této práce, zajištění měření pacientek v prostorách operačních sálů ÚPMD a poskytnutí odborných konzultací. Další velké poděkování patří vedoucímu mé diplomové práce, doc. Ing. Jiřímu Hozmanovi, Ph.D. za jeho profesionální přístup při řešení problematiky v rámci této práce a za čas, který mi věnoval při měření v ÚPMD. V neposlední řadě děkuji Ing. Jakubovi Novákovi z Fakulty informačních technologií ČVUT, za to, že se se mnou podělil o své cenné zkušenosti se zpracováním obrazových dat. Dále bych ráda poděkovala doc. Mgr. Vladimírovi Rogalewiczovi, CSc. za odborné rady při statistickém zpracování výsledků v této práci.

## **ABSTRAKT**

#### **Analýza konizátu po operaci děložního hrdla z hlediska objemu, tvaru a rozměrů in vitro**

Diplomová práce se zabývá analýzou konizátu (vzorku tkáně odebraného při operaci děložního hrdla při výskytu prekancerózy ‒ konizaci), z hlediska objemu, tvaru a rozměrů pomocí principu výpočetní tomografie. Hlavním cílem práce je prokázat, že dosud používaná referenční metoda měření objemu konizátu v odměrném válci s kapalinou využívající Archimédova zákona je nepřesná. Analýza konizátu byla provedena na základě snímání nativních konizátů ihned po operačním zákroku experimentální sestavou pro výpočetní tomografii Phywe XR 4.0 v Ústavu pro péči o matku a dítě u celkem 45 probandů. V rámci práce byla provedena tvorba počítačových 3D modelů konizátů a následný 3D tisk těchto modelů za účelem uchování tvaru konizátů. Na základě zjištěných výsledků bylo potvrzeno, že metoda měření objemu konizátu využívající principu výpočetní tomografie je přesnější než stávající metoda měření v odměrném válci.

#### **Klíčová slova**

LLETZ (excize transformační zóny pomocí velké kličky), NETZ (excize transformační zóny pomocí jehlové elektrody), CIN (cervikální intraepiteliální neoplazie), objem konizátu, rozměry konizátu

## **ABSTRACT**

**Volume, shape and dimensions analysis of the tissue specimen after the cervical conization**

Master's Thesis deals with the volume, shape and dimensions analysis of the specimen after the cervical conization using the principle of the computed tomography. The main aim of the thesis is to prove the inaccuracy of the existing reference method used for the measuring specimen's volume in the graduated cylinder filled with the liquid based on the Archimedes' principle. The specimen's analysis was performed with the scanning of the native tissue specimen by the experimental device for the computed tomography Phywe XR 4.0 immediately after the conization. It was measured in "Ústav pro péči o matku a dítě" on 45 subjects. Virtual 3D models of the specimens were created and after that they were 3D printed to preserve the specimen's shape. Based on the results of the measurements it was confirmed, that the method of the measuring specimen's volume based on the using of the computed tomography is more accurate, than the actual measuring method of the specimen's volume in the graduated cylinder.

## **Keywords**

LLETZ (Large Loop Excision of the Transformation Zone), NETZ (Needle Excision of the Transformation Zone), CIN (Cervical Intraepithelial Neoplasia), specimen's volume, specimen's dimensions

## Obsah

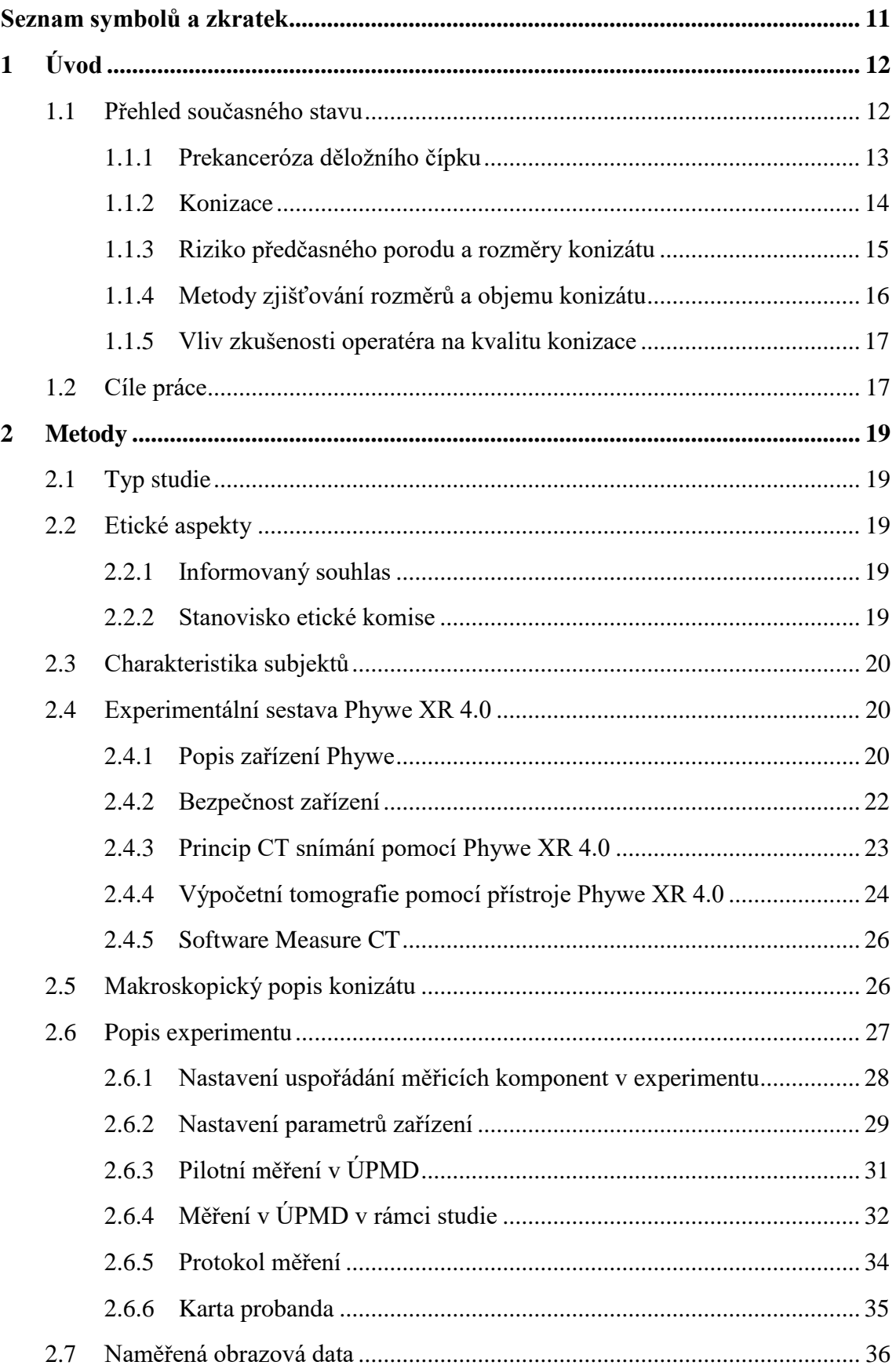

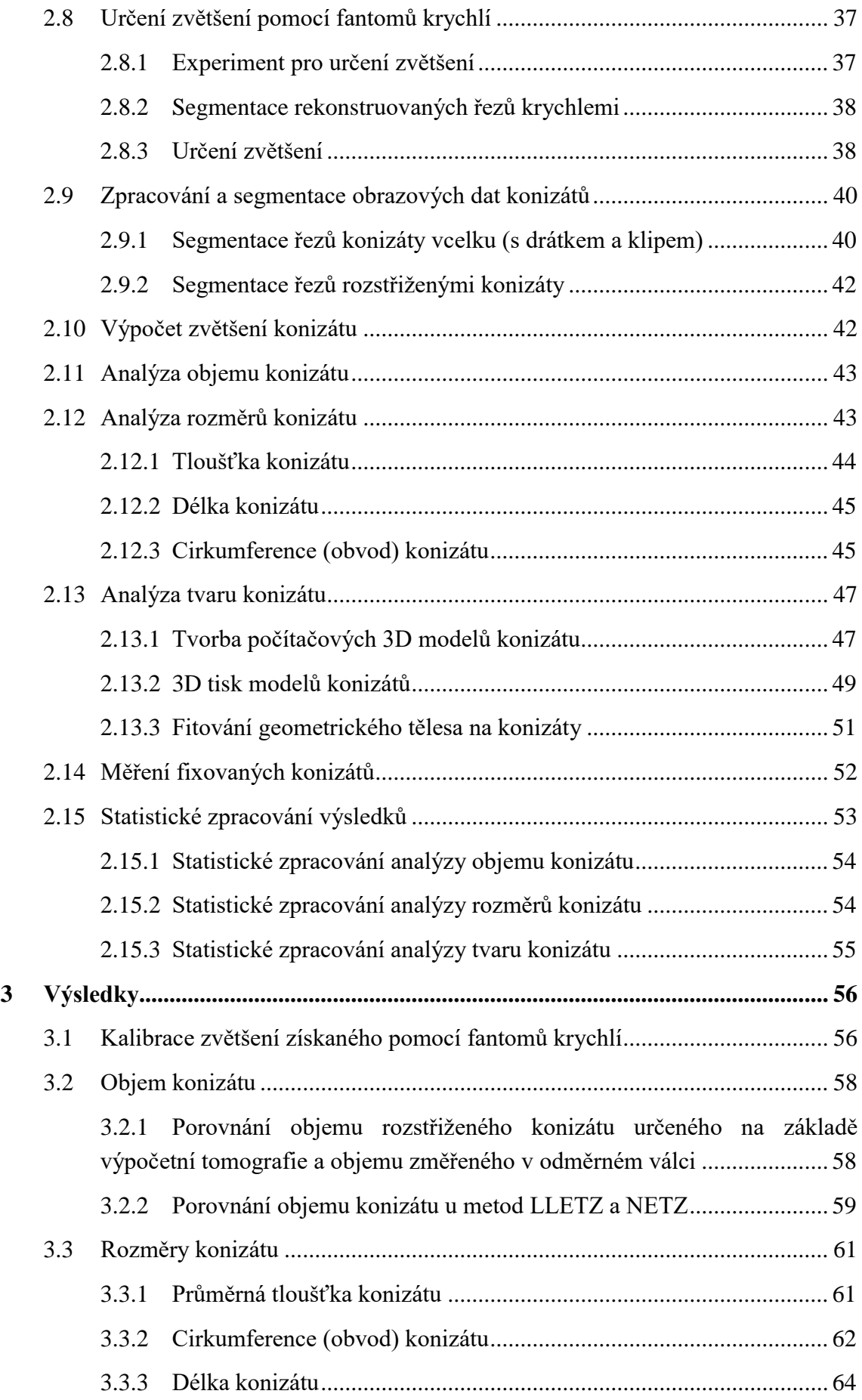

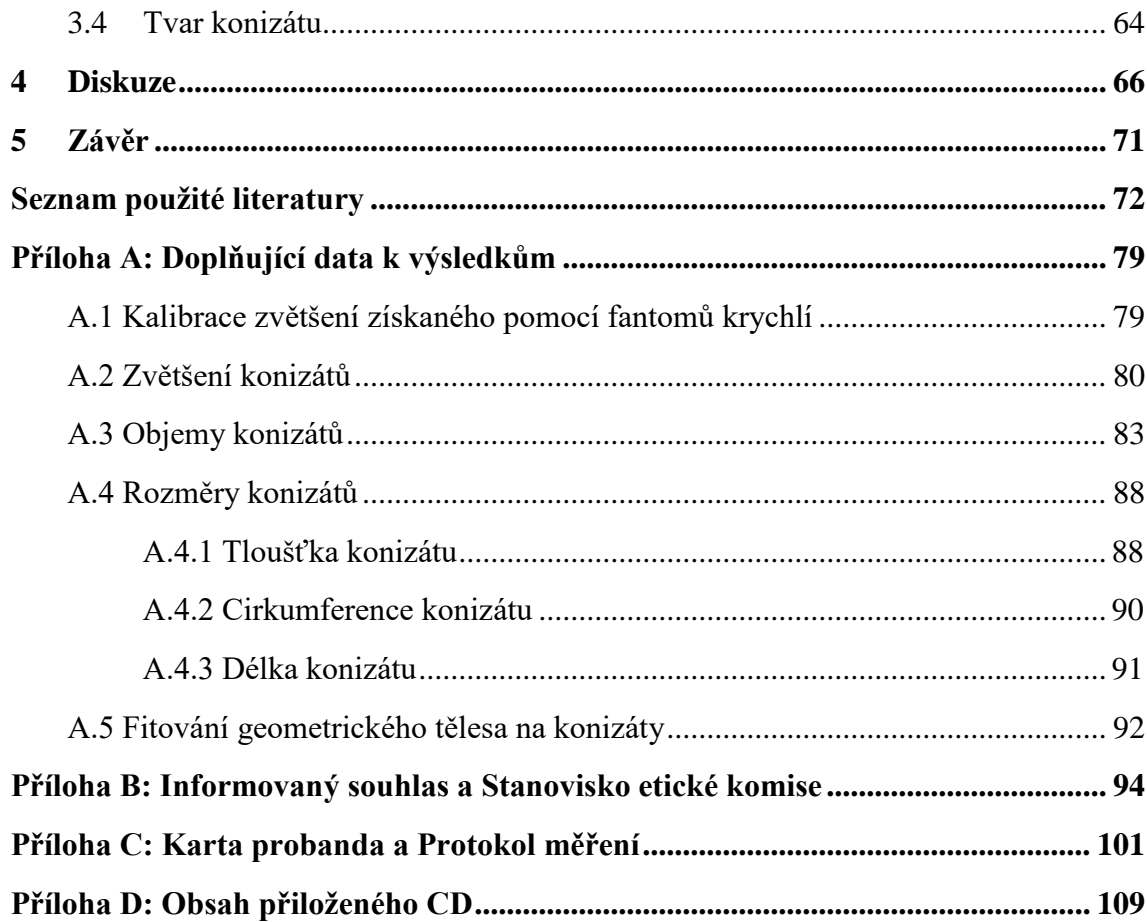

## <span id="page-10-0"></span>**Seznam symbolů a zkratek**

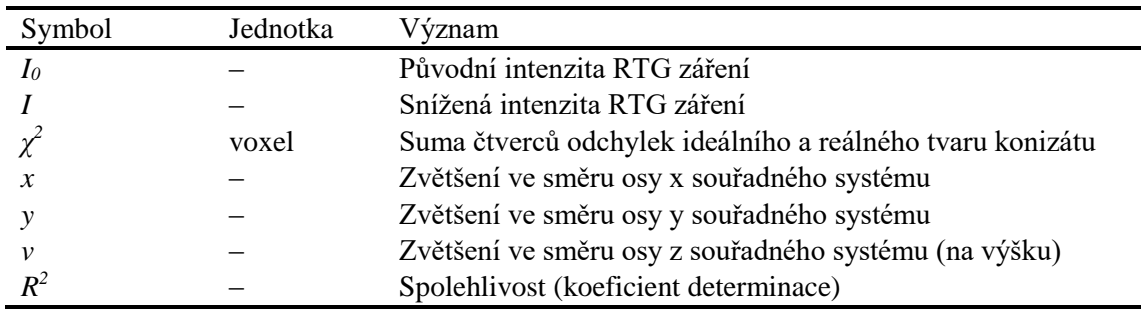

## **Seznam symbolů**

#### **Seznam zkratek**

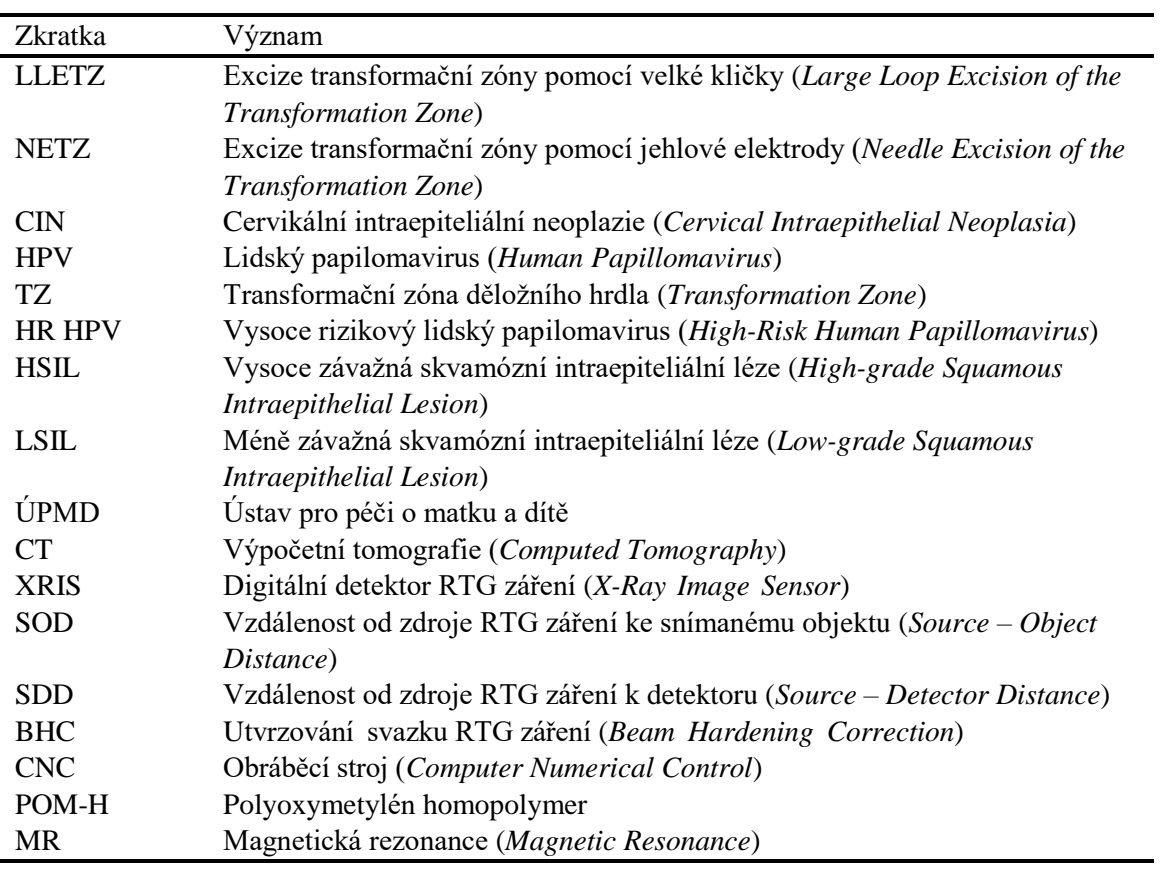

## <span id="page-11-0"></span>**1 Úvod**

Diplomová práce se zabývá zkoumáním vzorku tkáně (konizátu) odebraného při operaci děložního čípku (konizaci), u kterého se vyskytla prekanceróza (přednádorový stav). Konizát je hodnocen z hlediska objemu, tvaru a rozměrů a jeho analýza probíhá in vitro.

Důvodem, proč je důležité se touto problematikou zabývat, je fakt, že výskyt karcinomů děložního hrdla je v České republice stále velmi vysoký oproti jiným vyspělým státům Evropy. [1] Výše uvedený objem a rozměry konizátu mají zásadní vliv na kvalitu provedené konizace, přitom metody zjišťování těchto veličin jsou dosud poměrně zastaralé. Někteří autoři [2,3,4] navíc přikládají velký význam co možná nejpřesnějšímu stanovení objemu a rozměrů. Problémy spojené s určováním objemu a rozměrů konizátu jsou popsány v Kapitole 1.1.4 této práce.

Další přínos této práce spočívá v exaktní analýze tvaru konizátu. Jedná se o zcela nový přístup, protože dosud byl tvar konizátu hodnocen vždy subjektivně podle zkušenosti lékaře.

Díky započaté vakcinaci proti původci karcinomů děložního hrdla, viru HPV (lidskému papilomaviru), dojde pravděpodobně v následujících letech k poklesu případů tohoto onemocnění. [1] Do té doby je však toto téma velmi aktuální, zejména vzhledem ke vzrůstajícím požadavkům na zvyšování kvality péče ve zdravotnictví, a to ve všech oblastech.

### <span id="page-11-1"></span>**1.1 Přehled současného stavu**

Přehledem současného stavu problematiky, která se vztahuje k zadání této práce, je nutné se zabývat v celkem pěti oblastech, které jsou popsány v následujících podkapitolách. Zásadní informace pocházejí z knihy Kolposkopie děložního hrdla od autorů Turyny, Slámy a Hejdy [1] a jsou shrnuty v části 1.1.1 Prekanceróza děložního čípku. Relevantní informace lze rovněž nalézt v časopisech zabývajících se gynekologií, porodnictvím, gynekologickou onkologií, kolposkopií a patologií, případně i chirurgií.

Mezi primární, tj. klíčová slova patří zkratka LLETZ (large loop excision of the transformation zone – excize transformační zóny pomocí velké kličky), NETZ (needle excision of the transformation zone – excize transformační zóny pomocí jehlové elektrody), CIN (cervikální intraepiteliální neoplazie), dále objem konizátu a rozměry konizátu. Za sekundární pojmy lze označit děložní čípek (cervix), karcinom děložního hrdla, infekci HPV (human papillomavirus), kolposkopii, konizaci, negativní okraje konizátu, riziko předčasného porodu a subjektivní faktor operatéra.

#### <span id="page-12-0"></span>**1.1.1 Prekanceróza děložního čípku**

Čípek děložní je část děložního hrdla (spodní části dělohy), který zasahuje do pochvy (viz Obr. 1.1). Je označován také jako ektocervix či exocervix. Děložním hrdlem prochází (trubicovitý) endocervikální kanál, který ústí na exocervixu [5]. Mezi dlaždicobuněčným a žlázovým epitelem, na hranici endocervixu a exocervixu, se vždy nachází různě široká přechodná zóna (transformační zóna – TZ) [6].

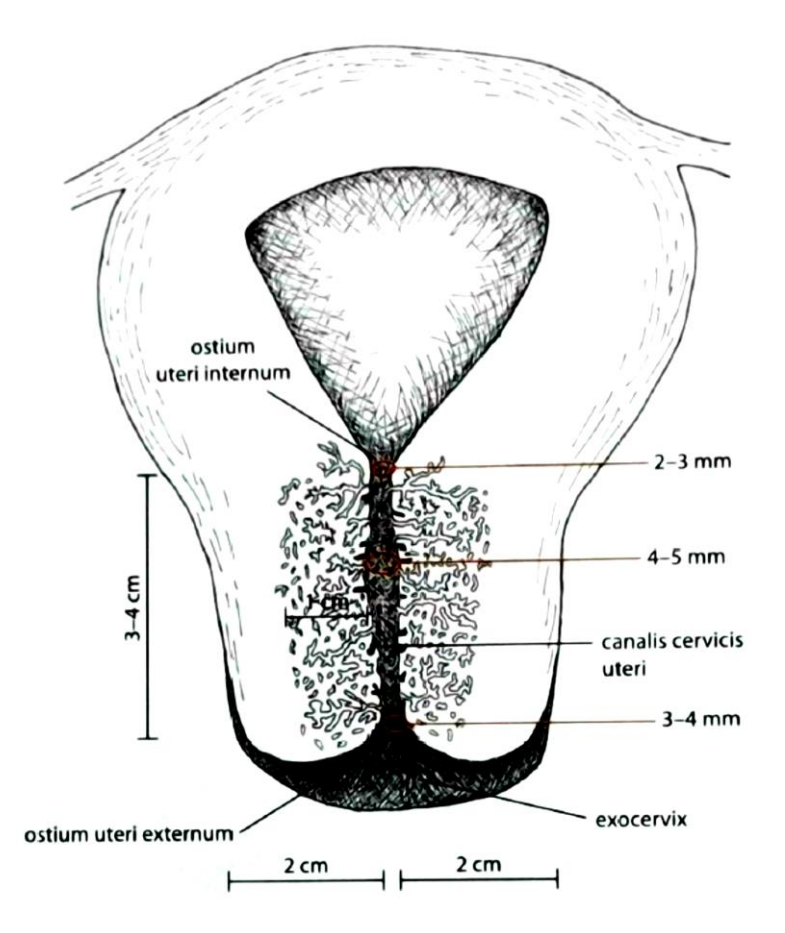

Obr. 1.1: Děložní hrdlo a endocervikální kanál. [1]

Karcinom děložního hrdla je způsoben pohlavně přenosnou infekcí HPV (human papillomavirus) a působením dalších faktorů, mezi které patří například kouření, chronické záněty děložního hrdla, dlouhodobé užívání hormonální antikoncepce a časté střídání sexuálních partnerů [7,8,9]. HPV viry můžeme rozdělit na málo rizikové a vysoce rizikové ve vztahu ke vzniku zhoubného nádoru děložního hrdla. Tyto high-risk (HR) HPV jsou považovány za lidské karcinogeny. Pacienta infikovaného HPV virem lze spolehlivě určit pomocí HPV testu [10].

Prekurzorem dlaždicobuněčného karcinomu děložního hrdla je cervikální intraepiteliální neoplazie (CIN, skvamózní intraepiteliální léze). Jedná se o přednádorové změny na epitelu, které jsou podle závažnosti odstupňovány HSIL (high-grade squamous intraepithelial lesion) a LSIL (low-grade squamous intraepithelial lesion). Jako HSIL lze označit prekancerózu invazivního karcinomu. [1,11] Tato prekanceróza se může zhoršit nebo přejít v karcinom, ale také spontánně vymizet. [1]

Ke stanovení diagnózy slouží nejčastěji screeningové cytologické vyšetření [12]. Pokud v důsledku onkologické cytologie vznikne podezření na prekancerózu, následuje zpravidla vyšetření kolposkopické a v některých případech i bioptické [13]. Jedná se o zobrazovací metodu, jejímž prostřednictvím je sledován dolní ženský pohlavní trakt pomocí optického přístroje (kolposkopu), který umožňuje zvětšení a osvětlení vyšetřovaného epitelu v nativním obraze. [14,15]

#### <span id="page-13-0"></span>**1.1.2 Konizace**

Jako chirurgická léčba CIN se používají excizní nebo destrukční metody, při kterých je z děložního čípku odstraněna prekancerózní tkáň. Hlavní výhoda excizních metod spočívá v možnosti histologického vyšetření, určení diagnózy a u velmi časných stádií karcinomu i v přesném určení rozsahu nádoru. Excizní metody jsou v českém lékařském prostředí označovány slangovým výrazem "konizace" a odebraný vzorek tkáně se rovněž slangově nazývá "konizát".

Excizní metody slouží zároveň i k potvrzení diagnózy a řadíme k nim techniky radiochirurgické (pomocí drátku ve tvaru kličky nebo jehly) a excize pomocí skalpelu. [16] Excize skalpelem (konizace skalpelem, cold knife conization, cone biopsy) je tradiční metodou. Pro vysoký výskyt komplikací v průběhu výkonu i po něm (především krvácení) však byla v současné době nahrazena metodami elektrochirurgickými a laserem [17].

Laser vyžaduje velmi drahé vybavení a chirurgický výkon je časově náročnější, oproti tomu jsou metody elektrochirurgické technologicky jednodušší a rychleji proveditelné [18]. Společným problémem obou technik je přítomnost kouře produkovaného při zákrocích. [19] Nevýhody laseru a elektrochirurgie řeší excize harmonickým skalpelem, u kterého je odstranění tkáně prováděno ultrazvukovým vlněním. [20]

V současné době se nejvíce používá elektrochirurgická konizace. Nazývá se LEEP (loop electrosurgical excision procedure), nebo také LLETZ (large loop excision of the transformation zone). [21,22] Elektrochirurgickým nástrojem jsou kličky, které se vyrábějí v řadě různých tvarů a velikostí (Obr. 1.2). Při provádění výkonu je zásadní, do jaké hloubky děložního čípku se klička dostane. [23]

LLETZ se používá v případě ektocervikální CIN, kdy je prekanceróza na povrchu děložního čípku. Pokud je CIN umístěna v endocervikálním kanálu, je potřebné odebrat tkáň z větší hloubky. K tomuto účelu se používá jehlová elektroda (Obr. 1.3), která produkuje vyšší konizát spíše válcovitého tvaru. Metoda se nazývá NETZ (needle excision of the transformation zone) [24,25].

Ideální tvar výsledného konizátu byl v historii kužel (konus). Tento tvar vychází z dříve hojně používané metody konizace skalpelem. V posledních desetiletích s nástupem elektrochirurgických metod dochází ke zmenšování celkového objemu tkáně a výsledný tvar odebraného vzorku již ve tvaru konu není. Podle topografie, typu prekancerózy a rozsahu transformační zóny je možné provést excizi i ve tvaru válce (cylindru) nebo tzv. cowboy hat, kdy se odebírají dva vzorky odlišné velikosti. [16]

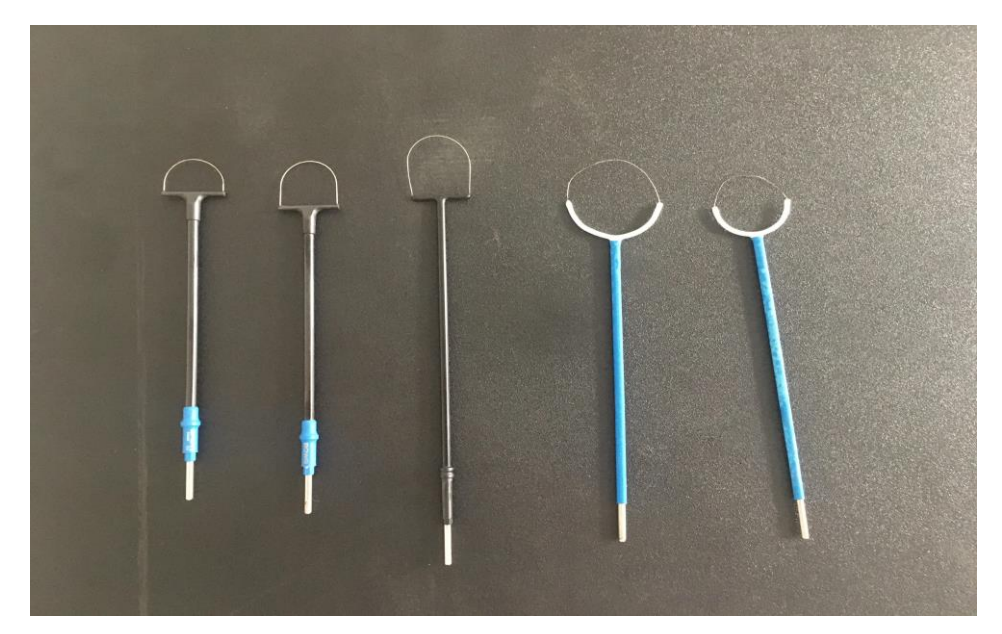

Obr. 1.2: Různé tvary a velikosti elektrochirurgických kliček používaných pro LLETZ. [fotografie: R. Turyna, ÚPMD]

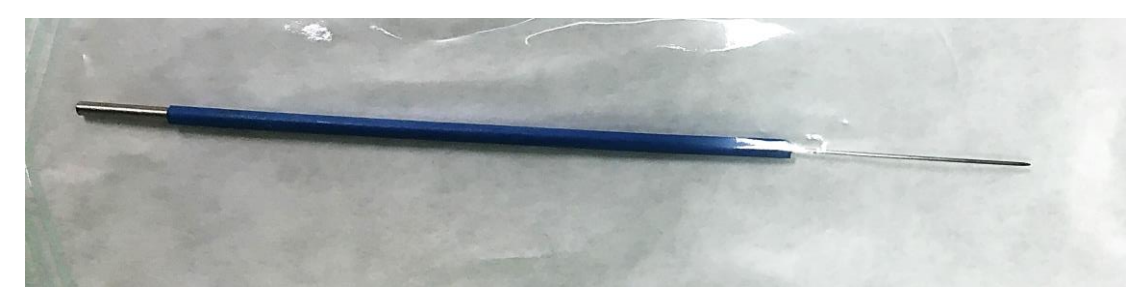

Obr. 1.3: Jehlová elektroda využívaná pro chirurgickou metodu NETZ. [fotografie: K. Koutná, ÚPMD]

#### <span id="page-14-0"></span>**1.1.3 Riziko předčasného porodu a rozměry konizátu**

Kvalita provedení konizace se hodnotí podle toho, zda konizát obsahuje pozitivní okraje či nikoli. Pozitivita okrajů znamená, že prekanceróza ve vyšetřovaném preparátu dosahuje okraje chirurgického řezu a nelze tedy histologicky určit, zda tento okraj přesahuje i do ponechané tkáně. Negativní okraje lze zajistit dostatečnou délkou a objemem odebraného vzorku. Cut-off hodnota přítomnosti negativních okrajů je objem vzorku 2,1 cm<sup>3</sup> a jeho délka 10 mm [4]. Jiná studie [26] považuje za hraniční hodnotu délky vzorku tkáně 15 mm nebo 20 mm podle typu onemocnění. V další studii [27] je řečeno, že drtivá většina prekancerózních lézí je méně než 5 mm hluboko a excize je dostačující do hloubky 6 až 7 mm. Jiný výzkum [3] stanovil cut-off délku na 21 mm, zároveň ale ukazuje, že čípek má jiný tvar a rozměr u každé ženy a neexistují objektivní kritéria, která by pomohla chirurgovi předejít pozitivním okrajům.

Naproti snaze dosáhnout negativních okrajů a tím dostatečně vyléčit CIN stojí fakt, že excizní metoda má nežádoucí účinky, mezi které patří zejména riziko předčasného porodu a novorozenecké morbidity. Pro většinu žen v produktivním věku je nezbytné odebírat větší množství tkáně, a tak se možnost nežádoucích účinků zvyšuje [27]. Na předčasný porod (před 37. týdnem těhotenství) mají vliv typ léčebného zákroku, objem odebraného vzorku a délka čípku ve třetím trimestru. Hraniční hodnota délky vzorku tkáně pro riziko předčasného porodu je 10 mm [28], jiné studie hovoří o objemu 6 ml [29], nebo 2,65 ml [30]. Největším rizikem předčasných porodů jsou opakované konizace [31].

Z uvedeného vyplývá, že neexistuje optimální hloubka excize aplikovatelná na všechny pacientky a také chybí jasná definice ideální velikosti konizátu [3].

#### <span id="page-15-0"></span>**1.1.4 Metody zjišťování rozměrů a objemu konizátu**

Pro určování objemu konizátu se v současné době používají dvě metody. První z nich spočívá ve stanovení objemu odebraného vzorku tkáně na základě Archimédova zákona, kdy je konizát vložen do odměrného válce s kapalinou a na stupnici je sledován přírůstek oproti původnímu objemu kapaliny. [2,4] Přesnost této metody je limitována stupnicí odměrného válce, přesto studie uvádějí hodnoty změřených objemů s přesností na desetiny [4], nebo dokonce na setiny mililitru [2]. Tato metoda je i přes své nedostatky považována za referenční, tedy přesnou [2,4].

Druhá metoda spočívá ve změření rozměrů konizátu a výpočtu objemu pomocí vztahu pro určité geometrické těleso, jehož tvar se vzorku podobá. Mezi používaná geometrická tělesa patří kužel, válec, rovnoběžnostěn, [2] hemielipsoid [2,32], nebo je objem počítán s využitím jiného matematického vztahu [3,33,34]. Různé studie [2,3,33,34] využívají pro výpočet objemu různé rozměry konizátů. Hlavním problémem metody je způsob měření těchto rozměrů patologem. Po vyjmutí z těla pacientky je tkáň fixována formaldehydem, ve kterém dochází k jejímu smrštění [2,3,26,33,35,36]. Fixace a následná manipulace se vzorkem mohou mít neočekávaný vliv na smrštění tkáně. Není proto známá přesná míra zmenšení vzorku po fixaci a histologická měření mohou být zkreslena [36]. Některé studie [2,4] již přistoupily k měření rozměrů před fixací vzorku. Rozměry konizátu jsou patologem určovány pomocí posuvného měřítka [2] nebo pravítka [4] s přesností až na desetiny milimetru [2,3,4]. Vypočtený objem je poté udáván na desetiny [34], setiny [2,32,33] nebo tisíciny mililitru [3]. Výzkum [2] ukázal, že určování objemu konizátu pomocí jeho rozměrů je nepřesné.

Hloubku konizace, a tedy i délku konizátu, lze dále stanovit pomocí transvaginální ultrasonografie, kdy se nejčastěji porovnává velikost čípku před a po excizi [4,33,35,37].

#### <span id="page-16-0"></span>**1.1.5 Vliv zkušenosti operatéra na kvalitu konizace**

Bylo zjištěno, že výsledný objem konizátu závisí vždy na subjektivním faktoru operatéra [4], a že s rostoucí zkušeností chirurga klesá riziko vzniku pozitivních okrajů konizátu [38,39]. Užitečnou pomůckou pro trénink je simulátor LLETZ, na kterém se chirurgové učí tuto technicky náročnou metodu správně vykonávat. Děložní čípek je v tomto případě simulován párkem. Zároveň simulátor slouží k vyhodnocení zkušeností operatéra [40].

## <span id="page-16-1"></span>**1.2 Cíle práce**

Hlavním cílem diplomové práce je prokázat, že metoda měření objemu konizátu v odměrném válci s kapalinou založená na principu Archimédova zákona, která se používá jako referenční metoda, je nepřesná. Prokázání bude provedeno srovnáním s metodou založenou na principu snímání konizátu zařízením pro výpočetní tomografii. Použitým zařízením bude experimentální CT sestava Phywe XR 4.0.

Součástí diplomové práce je navrhnout metodiku a dokumentaci potřebnou pro realizaci experimentů v ÚPMD (Ústav pro péči o matku a dítě), které spočívají v CT skenování konizátů, a tyto experimenty realizovat včetně pilotního měření.

Podstatný význam této práce spočívá v CT skenování a měření objemu konizátů odměrným válcem na nativních konizátech ihned po operačním zákroku, přímo v prostorách operačních sálů. Nedochází tak k deformaci a smrštění tkáně konizátu působením formaldehydu po fixaci konizátu, která se provádí před předáním na patologii.

Diplomová práce je rozdělena do třech hlavních částí, ze kterých vycházejí jednotlivé dílčí cíle práce. Těmito částmi jsou analýza objemu, tvaru a rozměrů konizátu.

S analýzou objemu konizátu souvisí hlavní cíl diplomové práce uvedený na začátku této kapitoly, tedy porovnání určování objemu konizátu využívající metodu výpočetní tomografie a měření objemu v odměrném válci s cílem poukázat na nepřesnost měření odměrným válcem. Dalším cílem analýzy objemu je porovnání chirurgických metod LLETZ a NETZ z hlediska objemu konizátu, tedy zjištění, zda jsou výsledkem některé metody konizáty o větším objemu.

Cílem analýzy rozměrů je prověřit, jakým způsobem a zda se liší rozměry konizátů u metod LLETZ a NETZ. Rozměry konizátu použité v rámci této práce jsou délka, tloušťka a cirkumference (neboli obvod) konizátu (viz též Obr. 2.9).

Analýza tvaru konizátu má pak několik dílčích cílů. Prvním z nich je uchování tvaru nativního konizátu pro možnost pozdějšího zobrazení konizátu lékařem. Lékař se v běžné klinické praxi s konizátem setká pouze krátký okamžik přímo na operačním sále po provedení operačního zákroku. Při standardním postupu je ihned po operaci konizát fixován formaldehydem a transportován na patologii. Pro uchování tvaru konizátu bude provedena tvorba počítačových 3D modelů konizátů. Tyto modely budou dále vytištěny na 3D tiskárně.

Dalším cílem analýzy tvaru konizátu je srovnání reálného tvaru konizátu s ideálním očekávaným tvarem pomocí fitování konizátu na symetrické geometrické těleso. Následně si práce klade za cíl zjistit, která z metod LLETZ a NETZ vytváří konizáty bližší tvaru nafitovaného ideálního tělesa.

## <span id="page-18-0"></span>**2 Metody**

Tato kapitola obsahuje podrobný popis metodologie použité v rámci této diplomové práce.

## <span id="page-18-1"></span>**2.1 Typ studie**

V diplomové práci byla řešena studie, která se zabývá měřením vzorků tkáně živých lidských subjektů. Jedná se o studii prospektivní, intervenční a bez kontrolní skupiny, která je jednoduše zaslepená. Nedílnou součástí studie jsou etické dokumenty, mezi které patří Informovaný souhlas a Stanovisko etické komise.

### <span id="page-18-2"></span>**2.2 Etické aspekty**

Měření v rámci studie nijak neovlivnilo průběh operačního zákroku, takže pacientka ve skutečnosti nijak nepozná, že je součástí nějakého experimentu. Jediný rozdíl oproti běžné klinické praxi je takový, že vzorek tkáně (konizát) odebraný při operaci je následně před odesláním na patologii změřen pomocí experimentální sestavy pro výpočetní tomografii. Na základě stanoviska etické komise byl čas na zpracování jednotlivých vzorků omezen na 30 minut, aby nemohlo dojít k ovlivnění vlastností vzorku před vložením do formaldehydu, které se jinak realizuje přímo po zákroku na operačním sále.

#### <span id="page-18-3"></span>**2.2.1 Informovaný souhlas**

Na úplném začátku informovaného souhlasu je uvedeno, čím se studie zabývá, tedy zkoumáním objemu a tvaru konizátu. Následně je stručně popsáno, jakým způsobem je s konizátem nakládáno. Po provedení zákroku se v prostorách operačního sálu změří v přístroji a poté odešle na standardní histopatologické vyšetření. Dále je uvedeno, že provedené měření žádným způsobem neovlivní samotný výkon a pooperační průběh a nijak neznehodnotí vzorek.

Pacientka vyjadřuje souhlas s nahlížením do její lékařské dokumentace s tím, že výsledky měření mohou být uvedeny v publikacích. Osobní data pacientek nebudou zveřejněna. Pacientka dále potvrzuje, že byla o prováděném měření řádně poučena, porozuměla mu a plně s ním souhlasí. Informovaný souhlas je součástí práce v Příloze B.

#### <span id="page-18-4"></span>**2.2.2 Stanovisko etické komise**

Výzkum v rámci této diplomové práce byl schválen Etickou komisí ÚPMD. Stanovisko etické komise se nachází v Příloze B.

### <span id="page-19-0"></span>**2.3 Charakteristika subjektů**

Studie byla provedena na 45 probandech ve věku od 22 do 54 let. Ve všech případech se vzhledem ke gynekologické povaze zákroku jednalo o ženy. Všem pacientkám byla diagnostikována prekanceróza na děložním hrdle a podstoupily preventivní terapeutický zákrok, tzv. konizaci, během které jim byla z děložního čípku odstraněna prekancerózní tkáň. K provedení zákroku byly použity chirurgické metody LLETZ (ve 21 případech) a NETZ (ve 24 případech). Některé pacientky tento zákrok prodělaly již podruhé, jednalo se o tzv. rekonizaci.

### <span id="page-19-1"></span>**2.4 Experimentální sestava Phywe XR 4.0**

Vzorky tkáně (konizáty) odebrané při excizních zákrocích byly nasnímány pomocí zařízení pro výpočetní tomografii (CT – computed tomography). Jednalo se o sestavu Phywe XR 4.0, která je určena pro experimenty s RTG zářením v rámci výuky na FBMI. Princip vytváření projekcí předmětu je zde opačný než u zobrazovacího lékařského CT systému, kdy je pacient v klidu a kolem něj rotuje soustava rentgenka – detektor. U zařízení Phywe je snímaný předmět umístěn na otočném stolečku a otáčí se kolem své svislé osy. Zdroj RTG záření a detektor je zde ve statické pozici na jedné ose.

#### <span id="page-19-2"></span>**2.4.1 Popis zařízení Phywe**

Pomocí zařízení lze vytvářet rentgenové snímky na film, fluorescenční stínítko, resp. na polovodičový detektor, realizovat pokusy z dozimetrie a spektroskopické pokusy z atomové fyziky nebo fyziky pevných látek se vztahem k interakci s RTG zářením.

#### **Části přístroje**

#### *1. Experimentální prostor (Obr. 2.1, Obr. 2.3)*

Experimentální prostor obsahuje posuvná dvířka z olovnatého akrylátu, která stíní RTG záření. Aby bylo možné záření spustit, musí být dvířka uzamčena. Dále se zde nachází otvor, kterým do prostoru vchází RTG záření. Na dně prostoru je umístěna optická lavice, na kterou při CT experimentech umisťujeme detektor RTG záření a krokový motor otáčející stoleček, na který je umisťován měřený vzorek. Přístupový kanál umožňuje propojení externích zařízení kabelem s těmi, která jsou umístěna uvnitř komory.

#### *2. Zásuvný blok s rentgenkou (Obr. 2.1)*

Přístroj umožňuje výměnu druhu rentgenky. K dispozici jsou jako volby rentgenky z následujících materiálů: měď, molybden, železo, wolfram. Při experimentech pro účely této studie byla použita rentgenka s mědí, která je dostupná na FBMI.

#### *3. Ovládací panel (Obr. 2.1)*

Ovládací panel umožňuje nastavení parametrů záření, zejména anodového napětí (maximálně 35 kV) a emisního proudu (maximálně 1 mA), nastavení goniometru a jiné možnosti.

#### *4. Zásuvka na příslušenství (Obr. 2.1)*

Zásuvka slouží pro umístění příslušenství k přístroji nebo fantomů ke snímání.

#### *5. Vnitřní propojovací panel v experimentálním prostoru (Obr. 2.2)*

Tento panel umožňuje připojení zařízení, která se nacházejí v experimentálním prostoru. V případě CT modulu je to krokový motor pro otočný stoleček. Detektor je propojen přímo s PC prostřednictvím kabelu, který je veden speciálním přístupovým kanálem.

#### *6. Vnější propojovací panel (Obr. 2.2)*

Slouží pro připojení sestavy k počítači pomocí USB rozhraní nebo připojení jiných zařízení, např. displeje.

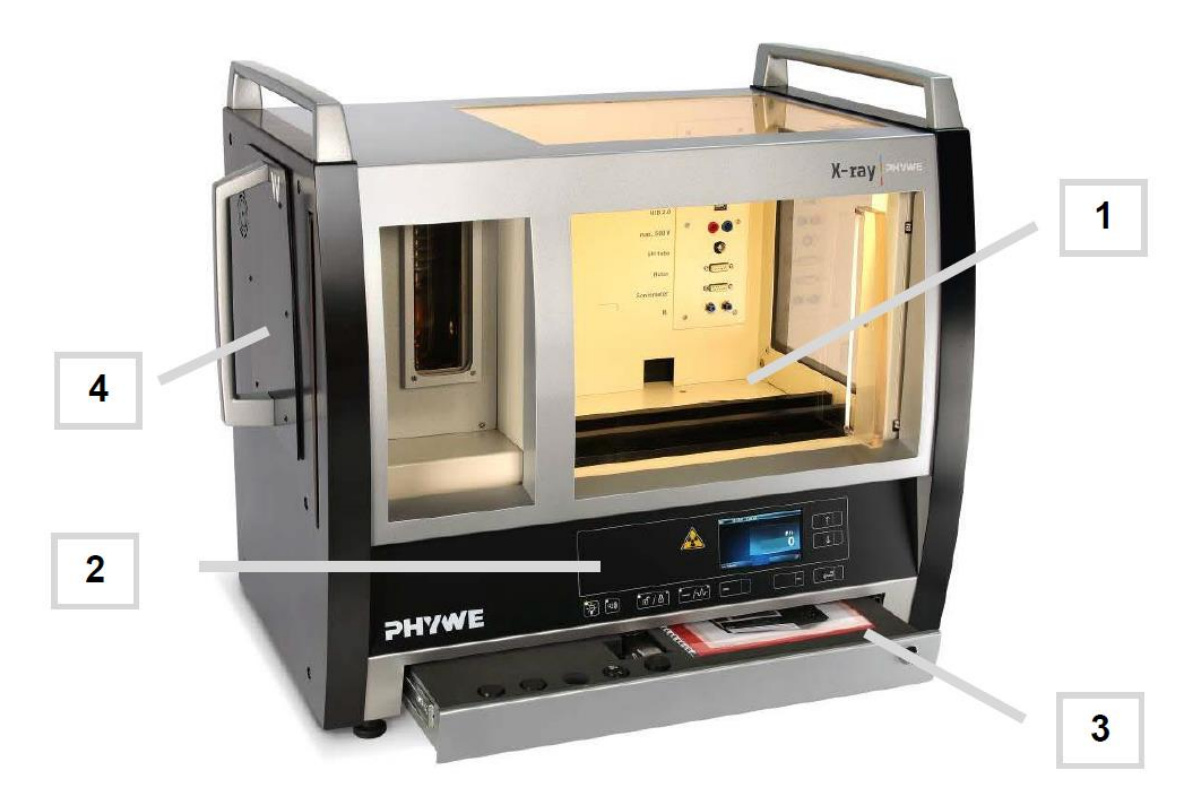

Obr. 2.1: Celkový pohled na Phywe XR 4.0. 1 – experimentální prostor, 2 – ovládací panel, 3 – zásuvka na příslušenství, 4 – výměnný blok s rentgenkou. [41]

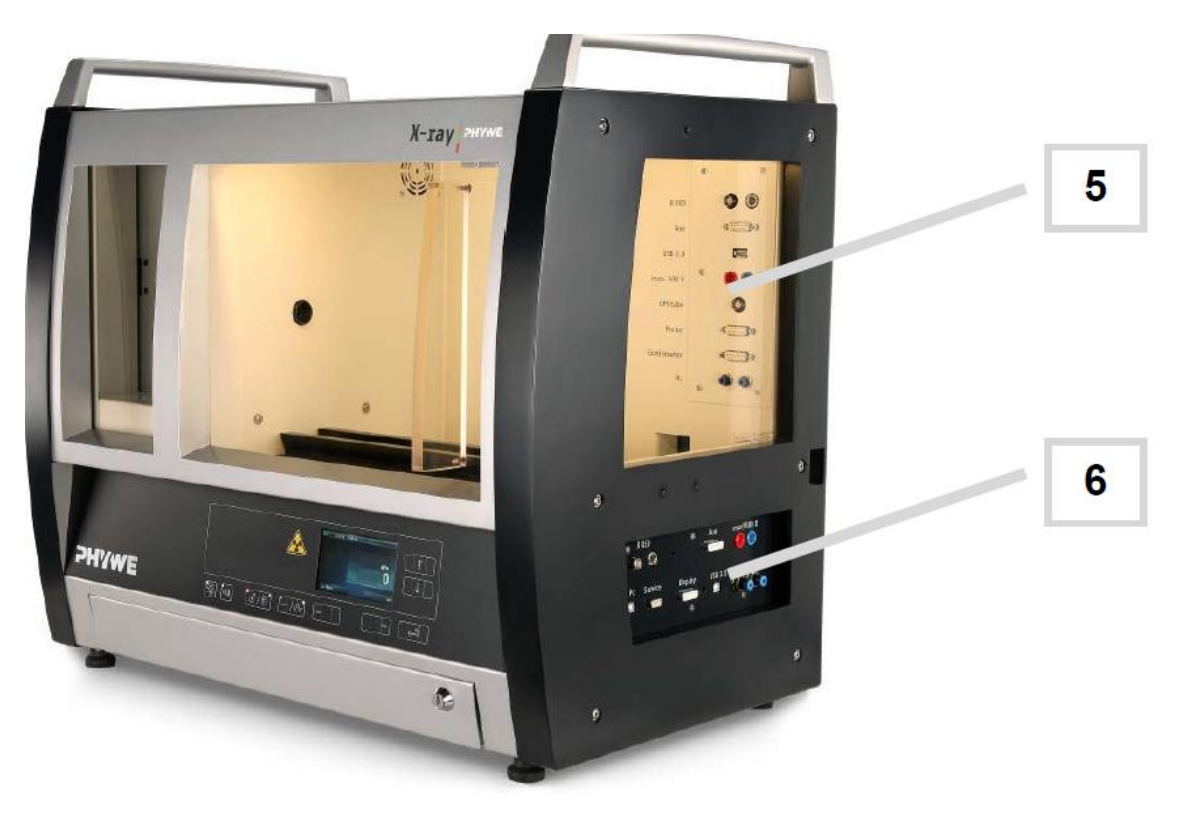

Obr. 2.2: Celkový pohled na Phywe XR 4.0 z boku. 5 – vnitřní propojovací panel v experimentálním prostoru, 6 – vnější propojovací panel. [41]

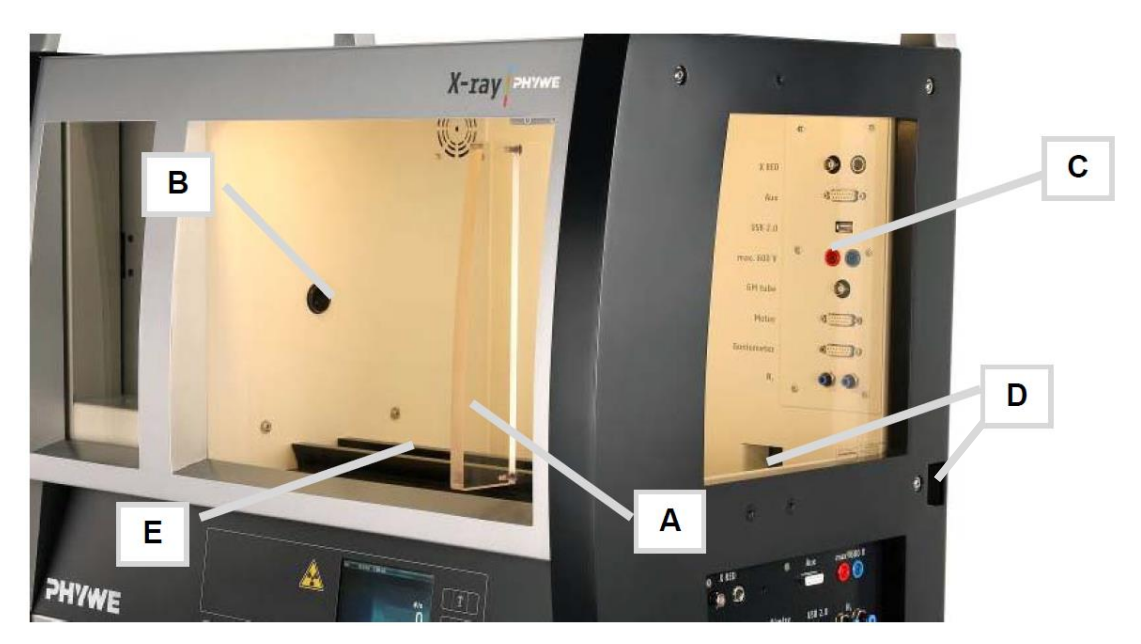

Obr. 2.3: Experimentální prostor zařízení. A – posuvná dvířka, B – otvor pro výstup RTG záření, C – vnitřní propojovací panel v experimentálním prostoru, D – přístupový kanál. [41]

## <span id="page-21-0"></span>**2.4.2 Bezpečnost zařízení**

Při maximálním výkonu dosahuje záření na povrchu ve vzdálenosti 10 cm od přístroje 1 µSv/h. To znamená, že přístroj je z hlediska úniku ionizujícího záření zcela

bezpečný. Všechny předměty, které jsou v průběhu měření v kontaktu se zářením, jsou umístěny ve stíněném experimentálním prostoru. Posuvná dvířka prostoru jsou navíc zabezpečena elektromagnetickým uzávěrem proti otevření v průběhu působení RTG záření. [41]

## <span id="page-22-0"></span>**2.4.3 Princip CT snímání pomocí Phywe XR 4.0**

Výpočetní tomografie (CT – computed tomography) je založena na průchodu RTG záření měřeným objektem pod různými úhly. Intenzita RTG záření je zachycena digitálním detektorem a převedena na elektrický signál (Obr. 2.4). Vznikne takto velké množství digitálních snímků, tzv. projekcí předmětu.

Digitální detektor se skládá z matice obrazových elementů (pixelů). V každém tomto bodě detektoru dochází vlivem dopadu RTG záření ke vzniku elektronů, čímž se vytváří elektrický signál.

Rekonstrukce řezů měřeným objektem je prováděna filtrovanou zpětnou projekcí. Během rekonstrukce jednoho řádku detektoru vznikne jeden řez předmětem. Princip je znázorněn na Obr. 2.5. [42]

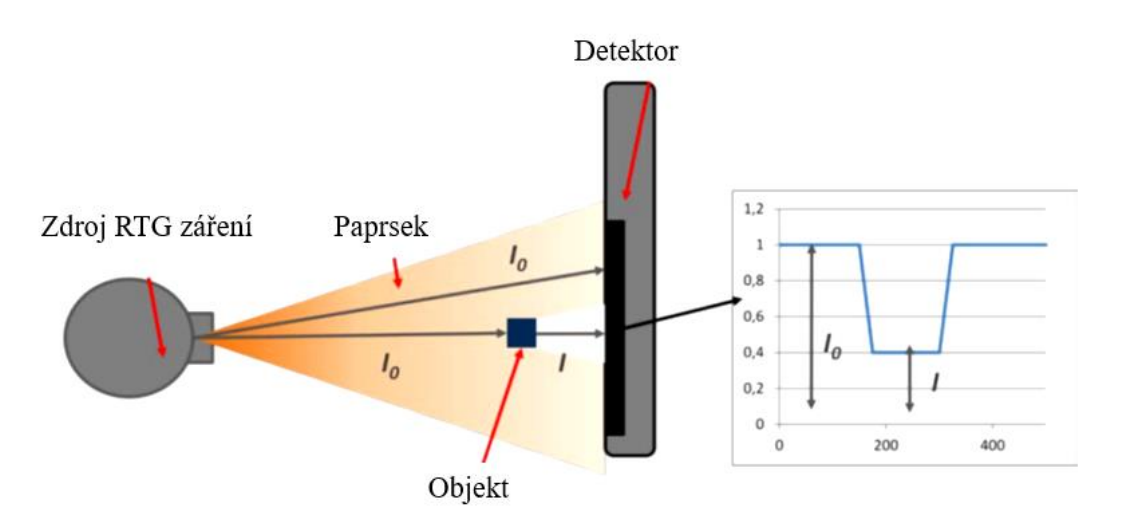

Obr. 2.4: Změna intenzity RTG záření po průchodu objektem a jeho detekce. *I<sup>0</sup>* – původní intenzita záření, *I* – snížená intenzita záření. (Upraveno a převzato z [42]).

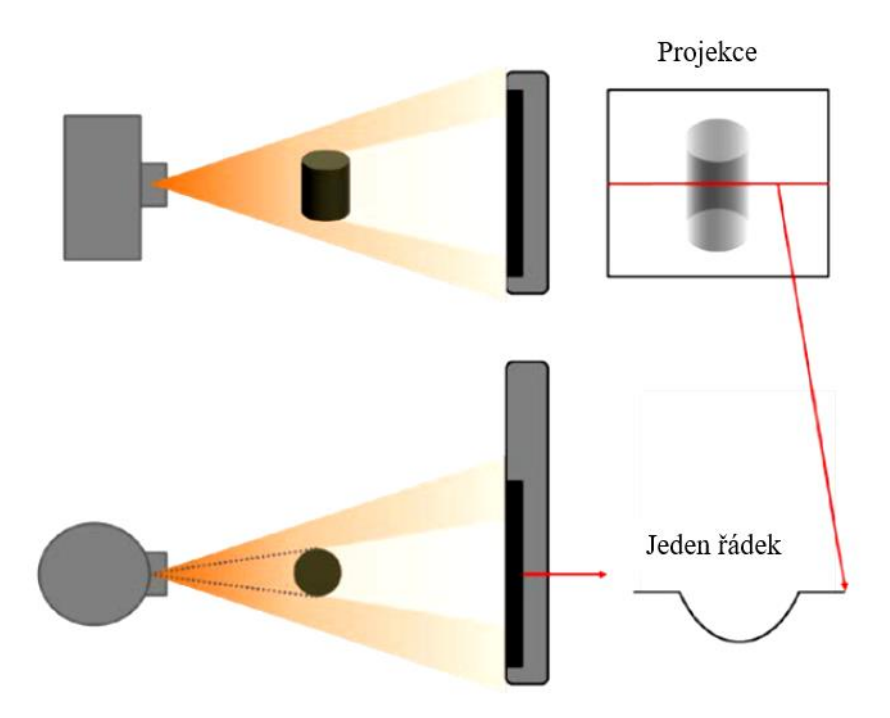

Obr. 2.5: Snímání dat z detektoru – jednomu řádku detektoru odpovídá jeden řez objektem. (Upraveno a převzato z [42]).

#### <span id="page-23-0"></span>**2.4.4 Výpočetní tomografie pomocí přístroje Phywe XR 4.0**

Pro realizaci experimentů s výpočetní tomografií existuje k přístroji speciální příslušenství znázorněné na Obr. 2.6. Jedná se především o digitální detektor RTG záření XRIS (X-Ray Image Sensor) zobrazený na Obr. 2.7 a krokový motorek, který pohání stolek pro umístění zkoumaného vzorku, aby se otáčel kolem svislé osy (Obr. 2.8). Detektor se umisťuje na speciální držák a pomocí mini USB kabelu se připojuje k počítači.

Detektor i krokový motor se stolkem se umisťují na optickou lavici. Velmi zásadní je jejich vzájemná vzdálenost, a také jejich vzdálenost od zdroje RTG záření. Vzdálenost od zdroje k objektu SOD (source – object distance) a vzdálenost od zdroje k detektoru SDD (source – detector distance) jsou důležitými parametry pro uspořádání celého experimentu. Pro ovládání zařízení v režimu výpočetní tomografie slouží software Measure CT. [43]

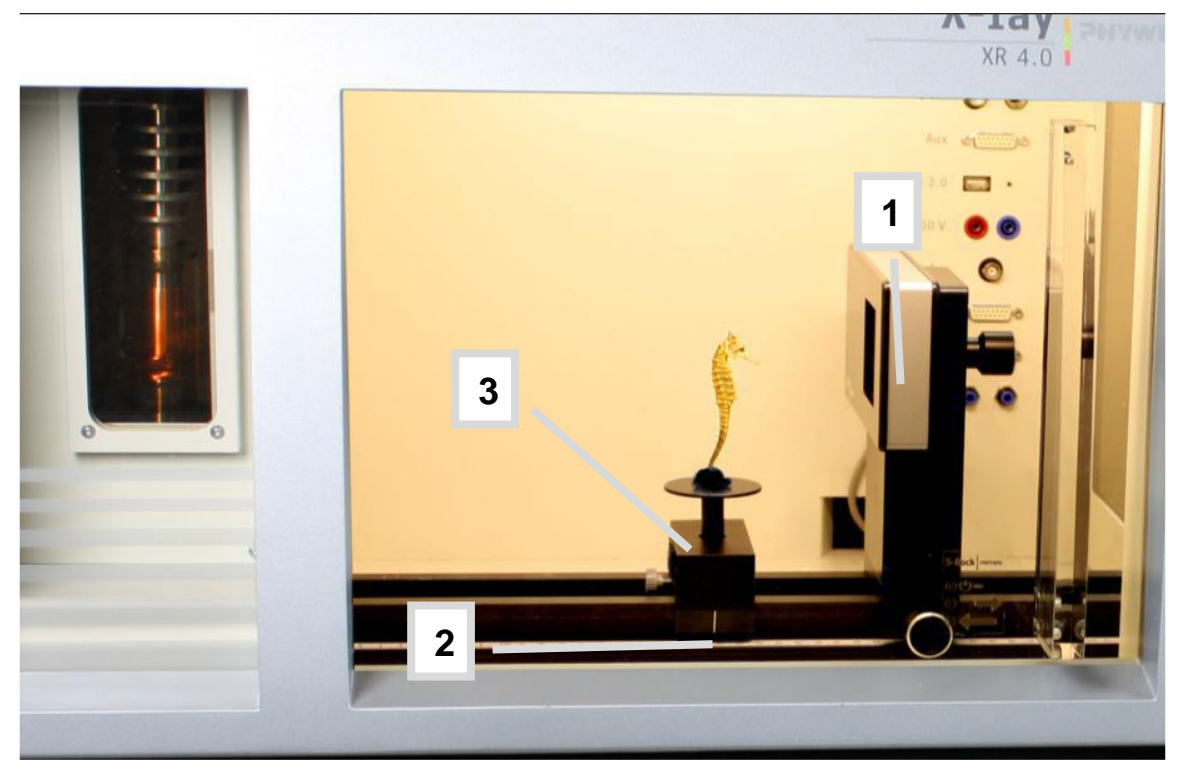

Obr. 2.6: Uspořádání experimentálního prostoru při realizaci výpočetní tomografie. 1 – digitální detektor s držákem, 2 – krokový motor, 3 – stolek pro umístění měřeného vzorku. (Upraveno a převzato z [43]).

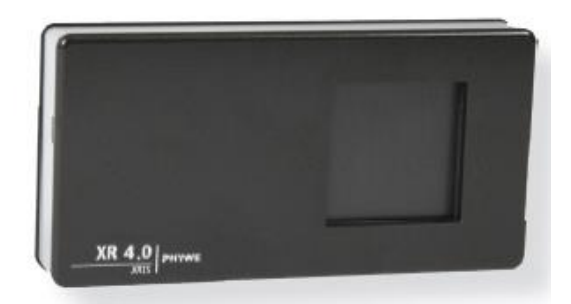

Obr. 2.7: Digitální detektor XRIS. [44]

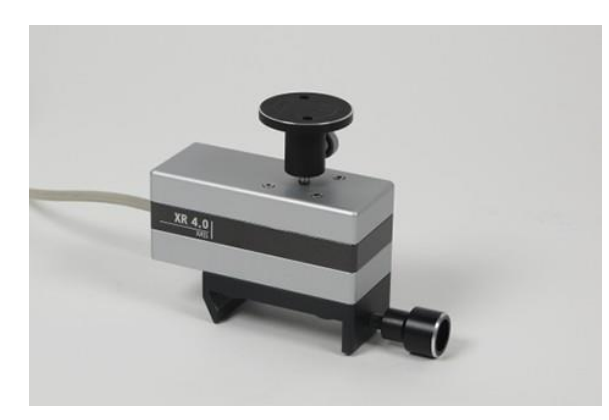

Obr. 2.8: Otočný stolek pro umístění vzorku poháněný krokovým motorem. [45]

#### <span id="page-25-0"></span>**2.4.5 Software Measure CT**

Software slouží pro ovládání experimentu s CT sestavou a vizualizaci naměřených dat. Skládá se ze 4 částí:

- 1) Live view page (online náhled)
- 2) CT scan page (CT skenování)
- 3) Reconstruction page (CT rekonstrukce)
- 4) 3D view page (3D zobrazení)

První sekce umožňuje nastavení parametrů RTG záření, vzdáleností SOD a SDD, doby expozice, počtu zprůměrovaných snímků a tzv. binning módu. Obsahuje tlačítka pro ovládání vypnutí nebo zapnutí RTG záření a uzamčení posuvných dvířek experimentálního prostoru. V rámci této sekce lze také spustit průběh kalibrace detektoru. Po provedení kalibrace je možné při aktivním RTG záření sledovat digitální RTG snímek předmětu (Live view).

Ve druhé sekci probíhá skenování otáčejícího se předmětu pod jednotlivými úhly. Je možné nastavit počet projekcí a konečný úhel otáčení stolku s předmětem. Sekce též zobrazuje online snímek předmětu při daném úhlu a náhled dočasného výsledku rekonstrukce.

Třetí sekce slouží pro rekonstrukci obrazu. Kvalitu rekonstruovaných řezů objektem lze ovlivnit nastavením rekonstrukčních parametrů, kterými jsou například: centrum rotace, náklon detektoru a BHC korekce (Beam Hardening Correction – utvrzování svazku RTG záření). Otestování rekonstrukčních parametrů lze provést na libovolném řezu snímaným objektem.

Ve čtvrté sekci je rekonstruovaný předmět zobrazen v rovinách axiální, sagitální a koronální. Současně je zobrazen i 3D obraz objektu. Je možné upravovat kontrast pro lepší vizualizaci. "Surová" obrazová data jsou ukládána ve formátu tiff.

## <span id="page-25-1"></span>**2.5 Makroskopický popis konizátu**

Lékaři používají jednotný makroskopický popis konizátu. Pro správný popis je nutné dodržování terminologie a anatomických pojmů. Tyto pojmy jsou používány i v rámci této práce pro vysvětlení způsobu měření konizátu, např. jeho orientace.

První zásadní pojem je exocervix**.** Jedná se o sliznici, která z poševní strany pokrývá děložní čípek. Je krytá vrstevnatým dlaždicovým epitelem. Endocervix je oproti tomu označení pro sliznici, která vystýlá kanál děložního hrdla, a je krytá cylindrickým mucinózním epitelem (Obr. 1.1).

Na konizátu dále můžeme zjišťovat jeho rozměry. Základní a v klinické praxi používané rozměry jsou délka, tloušťka a obvod (cirkumference) konizátu (Obr. 2.9).

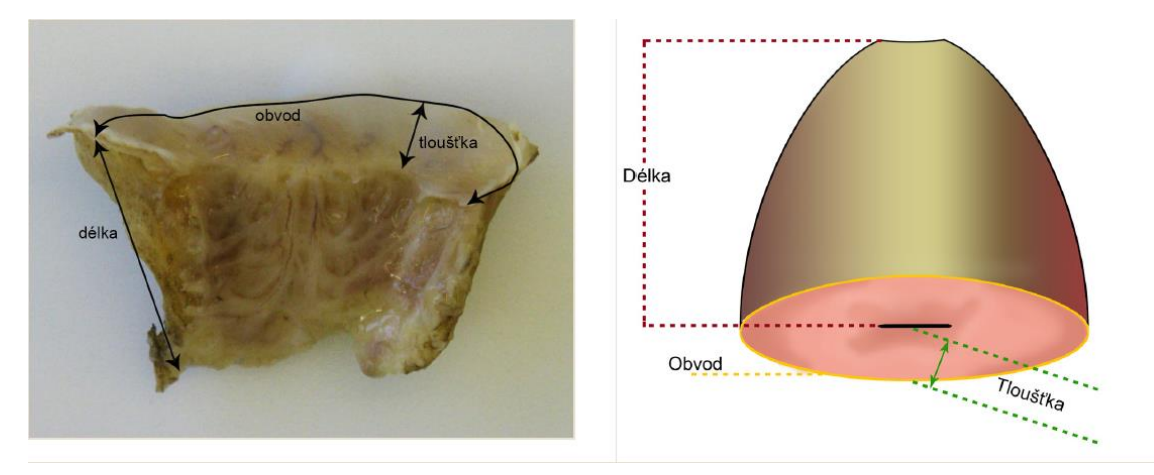

Obr. 2.9: Terminologie rozměrů konizátu. Vlevo – rozstřižený, vpravo – nerozstřižený vzorek. [46]

Pro popis konizátu se dále používají radiální řezy, které odpovídají hodinovému ciferníku. Pro každý konizát se vždy určuje "dvanáctka", tedy místo, které odpovídá 12 hodinám na ciferníku při poloze pacientky na zádech uložené na operačním nebo vyšetřovacím lůžku (Obr. 2.10). [46]

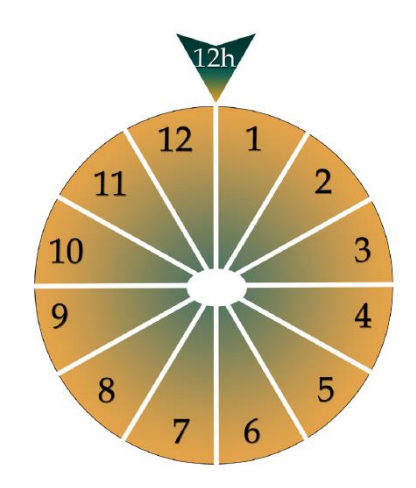

Obr. 2.10: Zpracování konizátu v radiálních řezech. [46]

## <span id="page-26-0"></span>**2.6 Popis experimentu**

Celý experiment v rámci diplomové práce se skládá ze třech hlavních částí:

- 1) Ověření metody a nastavení parametrů zařízení pomocí fantomů
	- a) Nastavení uspořádání měřicích komponent v experimentu
	- b) Nastavení parametrů zařízení
- 2) Pilotní měření v ÚPMD
- 3) Měření v ÚPMD v rámci studie

#### <span id="page-27-0"></span>**2.6.1 Nastavení uspořádání měřicích komponent v experimentu**

Na FBMI proběhlo několik sérií měření se systémem Phywe s cílem zjištění vhodných parametrů a nastavení CT sytému pro pozdější měření v ÚPMD. Při měření byly snímány fantomy plastových krychlí o hranách 1, 2 a 3 cm a dřevěná krychle s hranou 2 cm. Zjišťovanými parametry byly zejména pozice detektoru a otočného stolku se vzorkem vůči zdroji RTG záření a výška umístění stolku.

#### **Vzdálenost otočného stolku s objektem (SOD) a vzdálenost detektoru (SDD) od zdroje záření**

Při nastavování vzdálenosti krokového motoru se stolečkem a detektoru od sebe bylo nutné zajistit, aby se zkoumaný předmět zobrazil celý na aktivní část detektoru a pokud možno s co nejmenším zvětšením. Toho bylo dosaženo, pokud byl krokový motor a detektor co nejblíže u sebe. Zkoušení různých pozic znázorňuje Obr. 2.11.

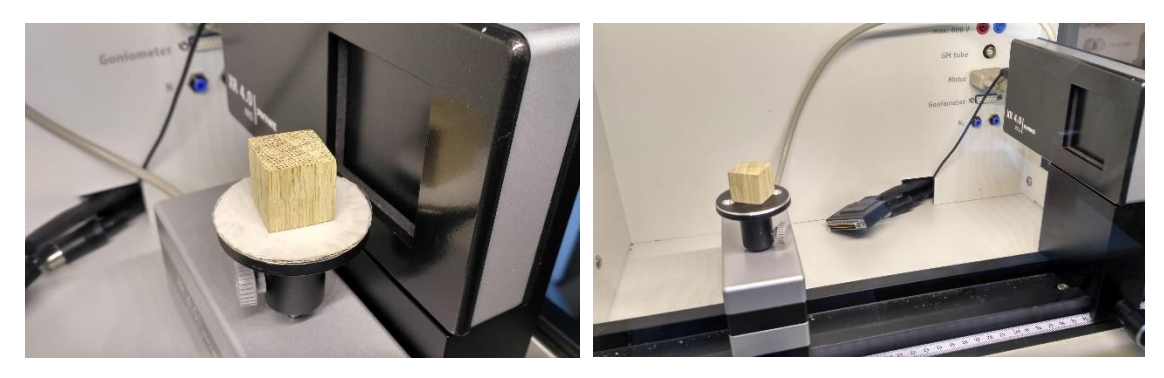

Obr. 2.11: Různé pozice otočného stolku se vzorkem vůči detektoru RTG záření. [zdroj: autor]

V určování vzdáleností motorku a detektoru od zdroje záření byl kladen požadavek na to, aby paprsky RTG záření dopadaly na zkoumaný předmět co nejvíce rovnoběžné, tedy pod co nejmenším úhlem (Obr. 2.12). Tato podmínka byla splněna, pokud se obě komponenty nacházely, co nejdále od zdroje záření (tzn. co nejvíce vpravo na optické lavici při pohledu zpředu). Zároveň však muselo být zajištěno snadné umisťování motorku i detektoru na optickou lavici a nesměla být omezena manipulace s vkládaným vzorkem. Komponenty proto nemohly být umístěny přímo k pravé boční stěně přístroje (při pohledu zpředu), ale kousek od ní. Za nejvhodnější vzdálenosti byly označeny  $SOD = 310$  mm a  $SDD = 360$  mm.

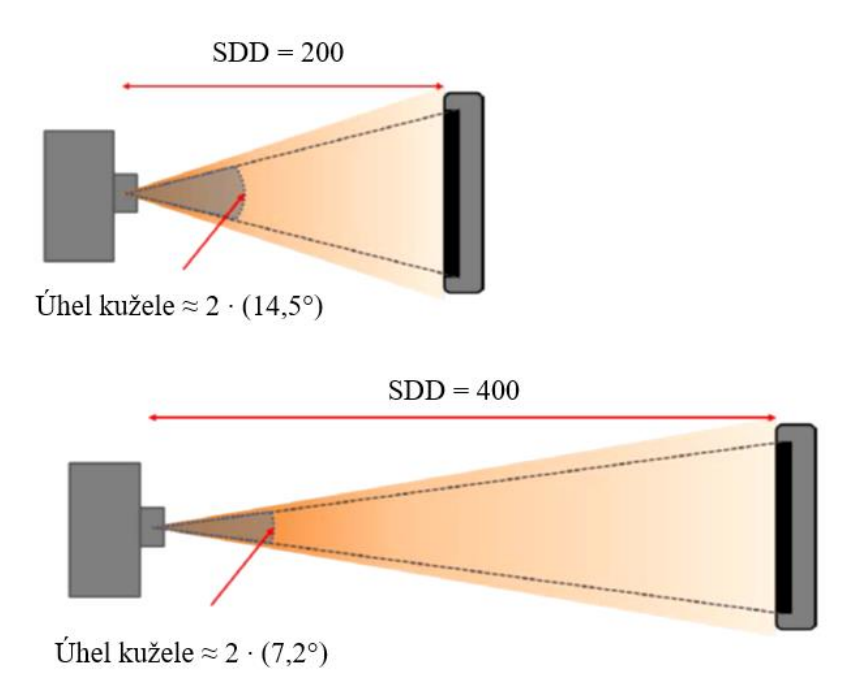

Obr. 2.12: Vliv vzdálenosti SDD na úhel svazku RTG záření dopadajícího na předmět. (Upraveno a převzato z [47]).

#### **Výška umístění stolku**

Otočný stolek musel být umístěn tak, aby se měřený objekt zobrazil na detektor vždy celý. Pro zajištění stále stejné výšky stolku (aby byl předmět pokaždé ve stejné úrovni detektoru) byla vytvořena měrka pro nastavení pozice stolku. Snímaný předmět je vždy umisťován na střed otáčení stolku.

#### <span id="page-28-0"></span>**2.6.2 Nastavení parametrů zařízení**

Pro dosažení maximálního možného výkonu byly použity nejvyšší hodnoty anodového napětí a proudu rentgenky, tedy 35 kV a 1 mA.

Při určování parametrů vhodných pro experiment byla požadována co nejvyšší možná kvalita nasnímaných dat a co možná nejkratší doba snímání a rekonstrukce. Jelikož se jedná o měření na živé tkáni v bezprostřední blízkosti operačního sálu, která po vyjmutí z těla pacientky podléhá degradaci, nebylo možné provádět měření příliš dlouhou dobu. Lékaři požadovaná nejvyšší možná doba měření jednoho konizátu byla stanovena na 30 minut. Je nutné brát v úvahu, že každý vzorek je pro účely studie měřen třikrát, proto každé snímání a rekonstrukce včetně nastavování parametrů a ukládání souborů nesmělo přesáhnout dobu 10 minut. Na dobu snímání a kvalitu získaných obrazových dat mají vliv následující parametry, které jsou rovněž uvedeny v Tabulce 2.1.

#### **Expoziční doba**

Expoziční doba je čas, po který dopadají paprsky RTG záření na objekt pod daným úhlem (doba mezi dvěma snímky vytvořenými na detektoru). Předdefinovaná hodnota pro expoziční dobu je 0,5 s. Při zvýšení této doby dochází ke zlepšení kvality výstupních dat, velmi však roste doba CT skenování předmětu, např. pro expoziční dobu 2 s je doba skenování delší než 13 minut, což je pro účely měření v ÚPMD neúnosné. Nejvhodnější hodnota expoziční doby byla stanovena na 0,5 s.

#### **Binning mód**

Binning mód způsobuje změnu celkového počtu obrazových bodů ve výstupním snímku (rekonstruovaném řezu). Dochází k tomu tak, že některé sousední pixely v obraze jsou zprůměrovány. K dispozici jsou velikosti výstupního obrazu 250×250 pixelů, 500×500 pixelů a 1000×1000 pixelů. S počtem pixelů v obraze roste jeho rozlišení. Při zvolení binning módu 250×250 není kvalita obrazu dostatečná. Pro možnost 1000×1000 je doba skenování stejně dlouhá jako u zbývajících dvou možností, ale mnohonásobně se prodlužuje doba rekonstrukce a to tak, že není přijatelná pro měření v ÚPMD. Jako nejvhodnější binning mód byla proto zvolena hodnota 500×500.

#### **Počet projekcí**

Čím více projekcí objektu je k dispozici, tím menší artefakt vzniká na rekonstruovaných řezech objektem. S rostoucím počtem projekcí se prodlužuje doba snímání i rekonstrukce. Za nejvhodnější hodnotu byl zvolen počet projekcí 200, při kterém není artefakt příliš výrazný a čas měření je přiměřený pro realizaci experimentu v ÚPMD.

#### **Konečný úhel otočení stolku při skenování**

Lze nastavit, při kterém úhlu otáčení předmětu se ukončí jeho snímání. Nejlepší hodnota je taková, kdy se předmět otočí o 360°, protože tak vzniká nejmenší artefakt na rekonstruovaných datech. Tato hodnota byla proto použita. [48]

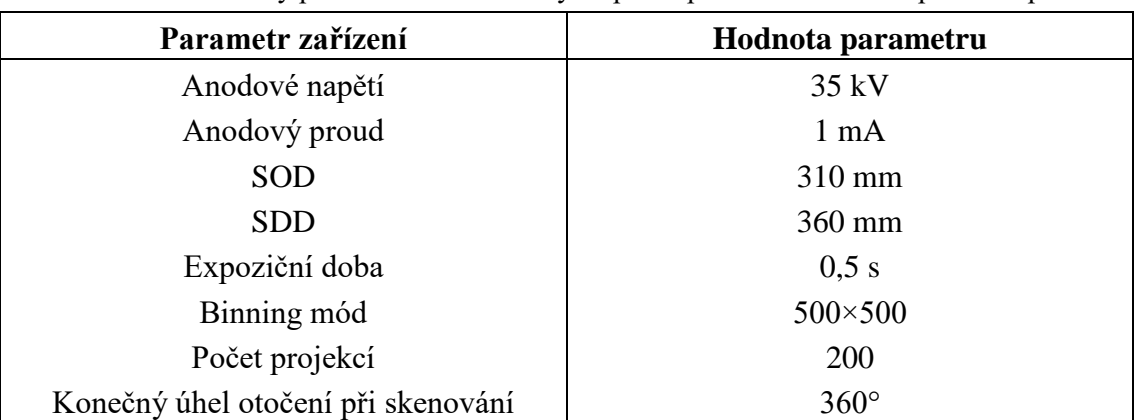

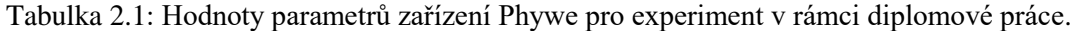

#### <span id="page-30-0"></span>**2.6.3 Pilotní měření v ÚPMD**

Pilotní měření na reálných konizátech probíhalo v ÚPMD od 29. 9. 2017 do 10. 11. 2017. V rámci těchto měření bylo změřeno 14 probandů, kteří nebyli započítáni do zpracování. Konizace pro pilotní měření byly prováděny všemi typy chirurgických nástrojů (kličkou ‒ LLETZ, jehlou ‒ NETZ i skalpelem).

Konizáty byly měřeny různými způsoby, a to různě orientované, vcelku, i po rozstřižení na podobu, ve které jsou odeslány na histopatologické vyšetření (Obr. 2.13). Bylo hledáno určité měřítko, které by dávalo informaci o skutečné velikosti snímaného objektu, proto byly na podložku vedle vzorků umisťovány drátky, nebo byl do nich vpracován ocelový chirurgický šicí materiál, tzv. klip, který se aplikuje pomocí pomůcky, která je označována jako "stapler" (Obr. 2.14). Konizáty byly do CT sestavy umisťovány zpočátku na fixované papírové podložce, později na fixované hladké plastové podložce.

Během pilotního měření byly zjištěny následující problémy:

- ‒ Je nutné zavést konvenci pro orientaci konizátu, aby byla jeho orientace vždy stejná.
- ‒ Podložka, na kterou je konizát umisťován, musí mít takové vlastnosti, aby na ni vlhká tkáň nemohla přilnout a nebyly tak poškozeny buňky, které se vyšetřují na patologii. Zároveň však povrch nesmí být příliš hladký, aby nedocházelo k pohybu konizátu, který je přirozeně vlhký a obsahuje hlen a krev, vlivem odstředivé síly při otáčivém pohybu stolku.
- ‒ Požadavek lékařů byl, aby i na datech získaných CT skenováním bylo znázorněno místo, kde se nachází anatomicky významný bod, tzv. "dvanáctka" (viz Obr. 2.10). Byl proto hledán způsob, jak toto místo označit.
- ‒ Dalším požadavkem bylo, aby na naskenovaných datech byl zviditelněn endocervikální kanál, jehož délka je stěžejním rozměrem konizátu hodnoceným v klinické praxi.

Řešení uvedených problémů pro měření v rámci studie je uvedeno v následující kapitole.

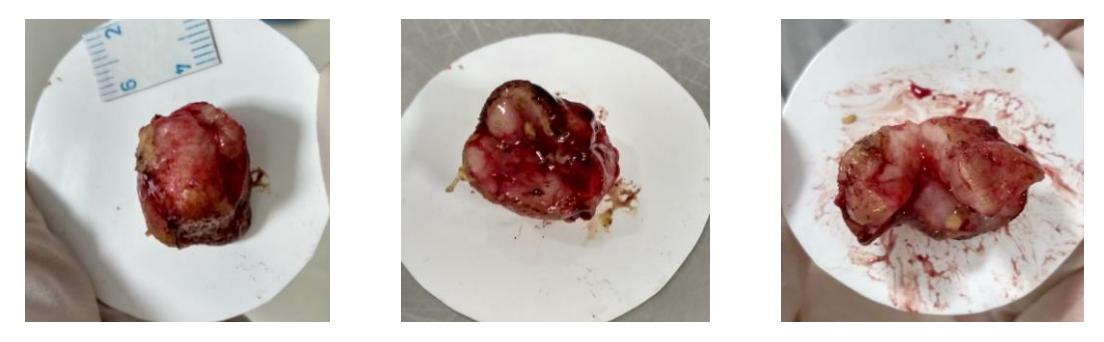

Obr. 2.13: Různé způsoby orientace konizátu v rámci pilotního měření. Vlevo – endocervixem směrem nahoru, uprostřed – endocervixem směrem dolů, vpravo – rozstřižený konizát. [zdroj: autor]

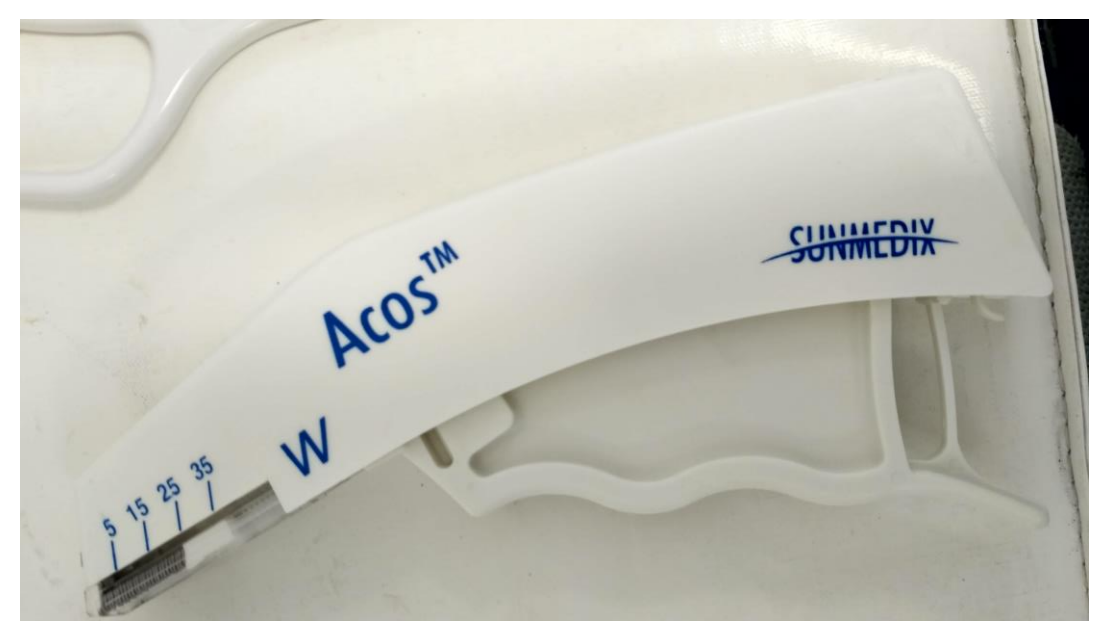

Obr. 2.14: Stapler pro umisťování kovových klipů do konizátu. [zdroj: autor]

## <span id="page-31-0"></span>**2.6.4 Měření v ÚPMD v rámci studie**

Měření v rámci studie probíhalo v ÚPMD od prosince 2017 do konce roku 2018. Celkem bylo do studie naměřeno 45 pacientek. Zásadní pro tuto studii je, že každý konizát je měřen ihned po operačním zákroku, tedy před vložením do nádobky s formaldehydem, ve kterém je posílán na patologii. Nedochází tak ke smrštění a deformaci tvaru konizátu působením formaldehydu.

#### **Způsoby měření konizátu**

Orientace konizátu při měření v ÚPMD odpovídá Obr. 2.9 vpravo. Každý konizát je pro účely této práce měřen třemi následujícími způsoby (Obr. 2.15):

- 1) Konizát s umístěným klipem na anatomicky významném místě ("dvanáctce") orientovaný endocervixem směrem nahoru, exocervixem dolů k podložce.
- 2) Konizát, v jehož endocervikálním kanálu je umístěn drátek pro zviditelnění tohoto kanálu, orientovaný endocervixem nahoru. Klip je ponechán.
- 3) Rozstřižený konizát bez klipu i drátku (v podobě, ve které je předáván na patologii), orientace je rovněž endocervixem směrem nahoru.

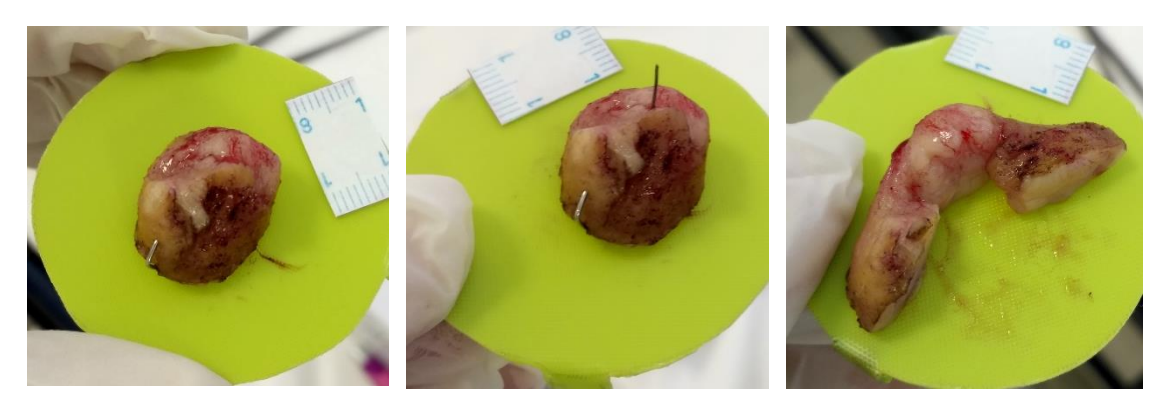

Obr. 2.15: Tři způsoby měření konizátu. Vlevo – s klipem, uprostřed – s klipem a drátkem, vpravo – rozstřižený konizát. [zdroj: autor]

#### **Fotodokumentace**

Každý konizát je vždy vyfocen pro všechny tři etapy měření, tedy s klipem, s drátkem i klipem a rozstřižený. Pro informaci o rozměrech nativního vzorku je používáno plastové měřítko, s kterým je každý konizát focen.

#### **Podložka**

Aby podložka splňovala požadavek nepřilnavosti, nedocházelo k poškození epitelu a zároveň nebyla příliš hladká a její povrch kluzký, byla pro výrobu podložek pro umisťování konizátů do CT sestavy vybrána kuchyňská plastová podložka na krájení, jejíž povrch je drsný a protiskluzový. Současně musí být podložka fixována k otočnému stolečku.

#### **Měření konizátů v odměrném válci pomocí Archimédova zákona**

Pro srovnání metody výpočtu objemu konizátu založené na výpočetní tomografii bylo provedeno měření každého konizátu v odměrném válci s fyziologickým roztokem (Obr. 2.16). Konizát byl do odměrného válce umisťován vždy po rozstřižení.

Použity byly odměrné válce 25 ml (pro menší konizáty) a 50 ml (pro větší konizáty) v obou případech s třídou přesnosti A. U některých měření byl k dispozici pouze válec 100 ml nezávisle na velikosti konizátu o třídě přesnosti B. Odměrný válec 25 ml má nejmenší dílek stupnice 0,5 ml, nejvyšší dosažitelná přesnost měření je proto polovina tohoto dílku, tedy ±0,25 ml. Odměrný válec 50 ml má nejmenší dílek stupnice 1 ml, měří proto s přesností ±0,5 ml. U válce 100 ml je přesnost nejnižší, tj. ±1 ml. Menší odměrné válce (tedy s přesnější stupnicí) nemohly být použity, protože by do nich nebylo možné konizáty vzhledem k jejich velikosti vhodit bez poškození.

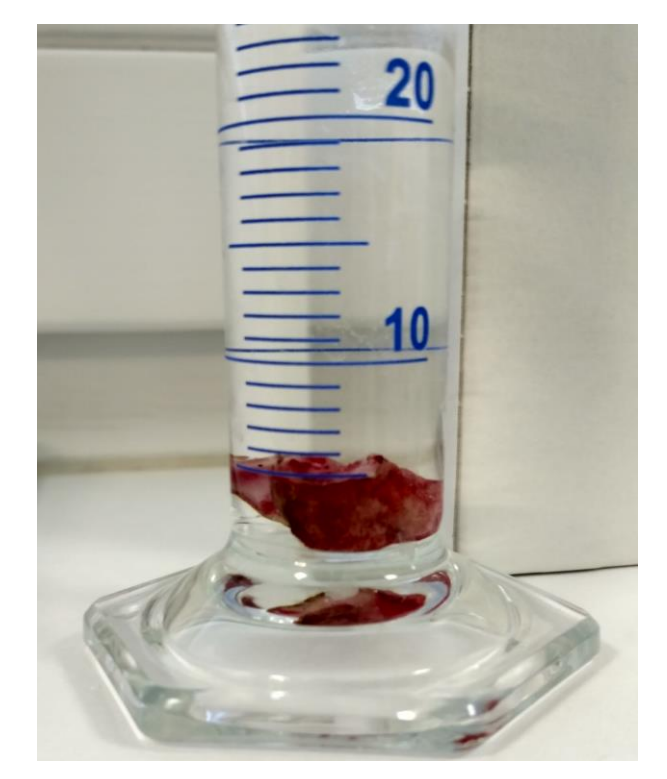

Obr. 2.16: Orientační měření objemu konizátu v odměrném válci 50 ml. [zdroj: autor]

#### <span id="page-33-0"></span>**2.6.5 Protokol měření**

Pro účely měření v ÚPMD byl vytvořen protokol měření ve formě checklistu, který zahrnuje přesný postup a sled kroků při měření. Tento dokument je k nalezení v Příloze C.

V první sekci obsahuje identifikační číslo probanda, datum, čas, místo měření a jméno toho, kdo protokol vyplnil. Následuje vyplnění jmen zkoušejícího, který vede měření, obsluhy Phywe, která provádí měření a lékaře, který je u zákroků a měření přítomen. Další část zahrnuje kontrolu připravenosti všech přístrojů (zařízení Phywe, notebook, fotoaparát na mobilním telefonu) a dostupnosti veškerého potřebného vybavení, jako např. jednorázové rukavice, podložky pod vzorky tkáně, čepelka skalpelu na rozříznutí konizátu, nádobka na konizát pro patologii, pinzeta, drátek a plastové měřítko, odměrné válce a fyziologický roztok, dezinfekce na ruce.

Další částí je příprava měření, která spočívá v umístění měřicích komponent do experimentálního prostoru sestavy a připojení detektoru a jednotky Phywe k počítači pomocí USB kabelu. Po připojení napájecího kabelu a zapnutí přístroje se provádí aktivace rentgenky při sníženém anodovém napětí 25 kV na dobu 10 minut. Tento úkon sníží riziko přerušení tavných pojistek rentgenky z důvodu neprovedení zahoření. Následuje navrácení anodového napětí na maximální hodnotu 35 kV a provedení kalibrace detektoru.

Poté je proveden přesný postup měření konizátů všemi třemi způsoby (s klipem, s klipem a drátkem a rozstřižený). Všechny konizáty jsou umístěny na plastovou podložku a spolu s měřítkem vyfoceny. Před CT skenováním jsou konizáty posunuty na střed této podložky. Dále jsou umístěny na otočný stoleček a podložka je k němu fixována oboustrannou lepenkou. Následuje uzavření a uzamčení dvířek experimentálního prostoru, provedení CT snímání a rekonstrukce včetně uložení získaných dat. Umístění klipu na "dvanáctku" a rozstřižení konizátu provádí odborným způsobem lékař. Poslední (rozstřižený) vzorek je dále změřen v odměrném válci s fyziologickým roztokem a poté umisťován na polystyren a vložen do nádobky pro patologii. Je důležité, aby v tomto konizátu nezůstal ponechán klip ani drátek.

Při měření platí důležitá zásada a to ta, že měření dalšího konizátu nemůže být započato dříve, než je předchozí vzorek odnesen na patologii, aby nedošlo k záměně.

Protokol dále obsahuje kolonku pro měření objemu konizátu odměrným válcem, kde se uvádí objem fyziologického roztoku před a po vložení konizátu. Odečtením těchto hodnot je získán výsledný objem konizátu. Je zde také políčko pro informaci o velikosti odměrného válce (25 ml, 50 ml nebo 100 ml).

Po ukončení všech měření následuje vypnutí zařízení Phywe a odpojení od síťového napájení. Jsou vyjmuty a uklizeny komponenty z experimentálního prostoru a odpojeny USB kabely. V závěru se provádí úklid pracoviště a zálohování naměřených dat na externí úložiště.

#### <span id="page-34-0"></span>**2.6.6 Karta probanda**

Karta probanda slouží pro identifikaci pacienta a je to jediný dokument, kde jsou uvedeny osobní údaje pacientek. Jedná se o dokument pro lékaře, který je v souladu s informovaným souhlasem a rozhodnutím etické komise. Lékař do něj doplňuje údaje ze zdravotnické dokumentace nebo informace, které vyplývají z právě provedeného chirurgického zákroku nebo měření. Karta probanda je součástí Přílohy C.

Hlavička obsahuje identifikační číslo pacientky, její jméno, příjmení, rodné číslo, datum narození, věk a pořadové číslo ve studii.

Dále následují údaje o samotné konizaci. V první řadě je to datum a typ konizace (použitá metoda konizace, např. LLETZ, NETZ apod.), údaj, jestli se jedná o rekonizaci (opakovanou konizaci), v případě metody LLETZ typ použité chirurgické kličky a směr tahu kličkou. Dále je uveden tvar děložního čípku (konický, cylindrický) a počet vzniklých fragmentů konizátu (může se stát, že se při zákroku konizát rozpadne na více částí).

Uvedeny jsou i informace o provedení zákroku, a to, zda byl do tkáně vpraven adrenalin, jaký typ elektrochirurgického přístroje a jaký výkon byl u zákroku aplikován a typ anestezie (v případě měření v rámci této práce se vždy jednalo o anestezii celkovou), nakonec jméno operatéra.

Následně je popsán samotný konizát. Je zaznamenáno, na jakém čísle byl rozstřižen (nejčastěji "dvanáctka", jedná se o analogii k hodinovému ciferníku, viz Obr. 2.10), jaký byl změřen jeho objem odměrným válcem a zda byla provedena fotografie (fotografie byly provedeny pro všechny konizáty).

## <span id="page-35-0"></span>**2.7 Naměřená obrazová data**

Výstupními daty z měření v ÚPMD jsou projekce konizátu a rekonstruované tomografické řezy konizátem.

Projekce jsou sumační snímky vzniklé na základě útlumu RTG záření po průchodu měřeným konizátem. Projekcí je celkem 200 pro každý změřený konizát a jsou snímány po kroku 1,8° až do 360°. Ukázka naměřených projekcí konizátu je na Obr. 2.17.

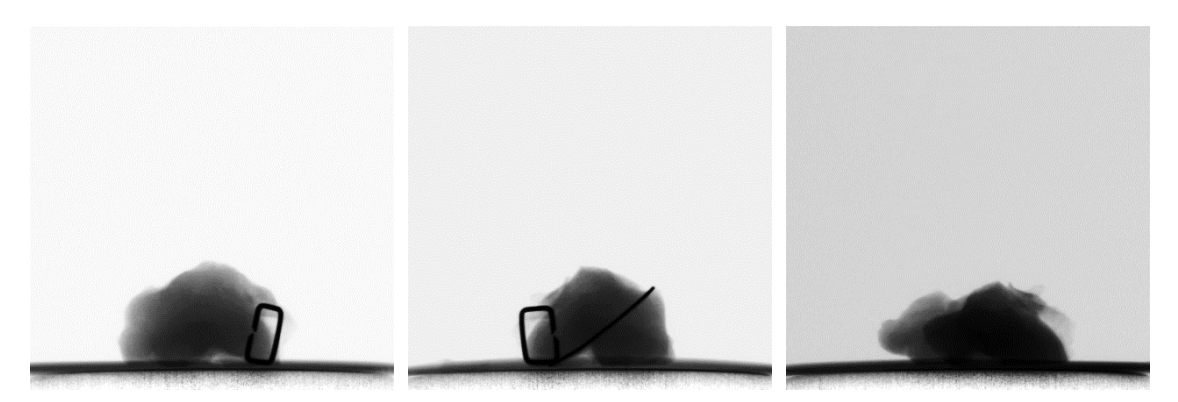

Obr. 2.17: Projekce konizátu. Vlevo – s klipem, uprostřed – s klipem a drátkem, vpravo – rozstřižený konizát.

Z naměřených projekcí jsou pomocí rekonstrukční tomografické metody získány řezy konizátem. Výpočet těchto řezů realizuje software Measure CT. Ukázka rekonstruovaných řezů konizátem je na Obr. 2.18.
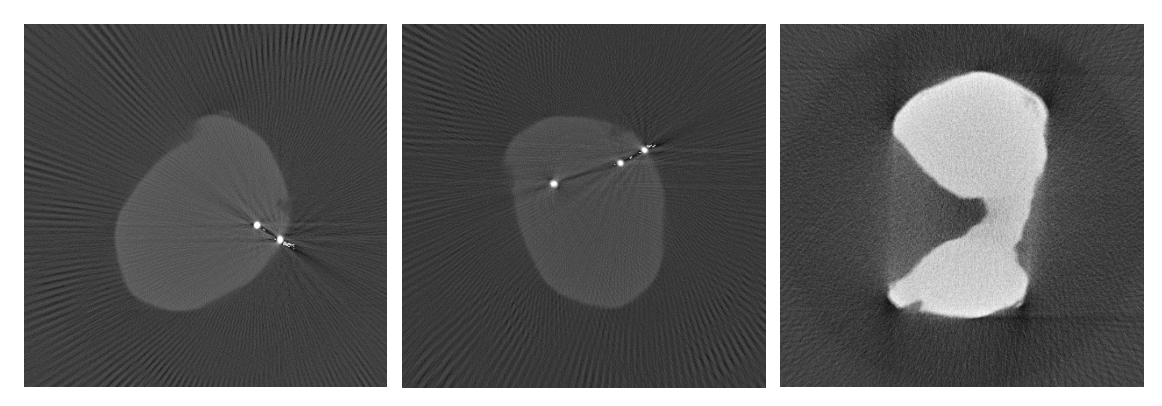

Obr. 2.18: Rekonstruované řezy konizátem. Vlevo – s klipem, uprostřed – s klipem a drátkem, vpravo – rozstřižený konizát.

## **2.8 Určení zvětšení pomocí fantomů krychlí**

V důsledku rozbíhavého svazku RTG záření dochází ke zvětšení měřeného objektu zaznamenaného detektorem vůči skutečné velikosti objektu (Obr. 2.5). Díky této skutečnosti jsou veškeré naměřené konizáty o něco větší, než je jejich reálná velikost.

#### **2.8.1 Experiment pro určení zvětšení**

Pro určení zvětšení získaných dat bylo použito 11 krychlí z umělé hmoty o přesných rozměrech (1,0 až 2,0 cm po 1 mm, byly vyrobeny na CNC strojích s přesností ±0,05 mm a požadovanou kolmostí stěn ze stálého materiálu POM-H, polyoxymetylénu homopolymeru). Tyto krychle byly postupně nasnímány pomocí CT sestavy Phywe, všech 11 krychlí bylo naměřeno celkem třikrát. Uspořádání experimentu bylo shodné, jako při měření konizátů v ÚPMD (popis tohoto uspořádání obsahuje Tabulka 2.1). Pro zajištění symetrie a umístění krychle vždy na střed otočného stolku byla použita speciální fixovaná šablona (Obr. 2.19).

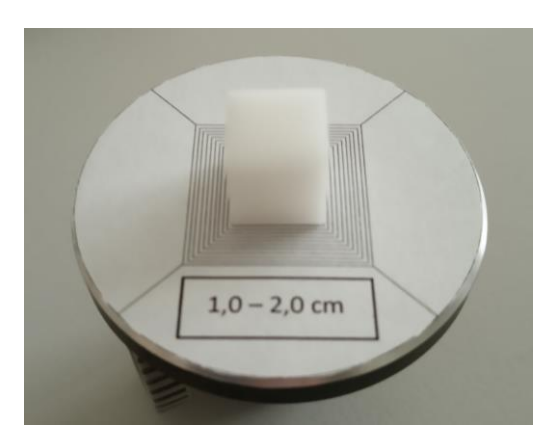

Obr. 2.19: Šablona pro umístění krychle na střed otočného stolku. [zdroj: autor]

Byla provedena segmentace rekonstruovaných tomografických řezů získaných pomocí softwaru Measure CT a na základě těchto řezů bylo vypočítáno zvětšení pro každou z krychlí. Bylo zjištěno, že zvětšení se mění v závislosti na velikosti snímaného objektu.

#### **2.8.2 Segmentace rekonstruovaných řezů krychlemi**

Pro segmentaci, tedy tvorbu binárních (černobílých) snímků, na kterých je bílý objekt na černém pozadí, bylo použito programovací prostředí Matlab. V rámci této práce byl používán Matlab verze R2016b. Byl vytvořen skript *krychle\_zvetseni\_objem.m*, který je součástí Přílohy D této práce.

Po načtení obrázku pomocí funkce *imread* byla provedena mediánová filtrace funkcí *medfilt2* s jádrem o velikosti 3×3. Následně bylo provedeno adaptivní prahování prostřednictvím funkce *imbinarize* metodou *'adaptive'* a byly vyplněny případné díry (funkce *imfill*, metoda *'holes'*). Pomocí funkce *bwareaopen* byly odstraněny veškeré objekty větší než 5000 pixelů (typicky se jednalo o podložku, která byla zachycena na posledních nasnímaných řezech). Na závěr bylo provedeno morfologické uzavření obrázku funkcí *imclose* se strukturním elementem ve tvaru čtverce o velikosti 3. Ukázka výsledku segmentace je na Obr. 2.20.

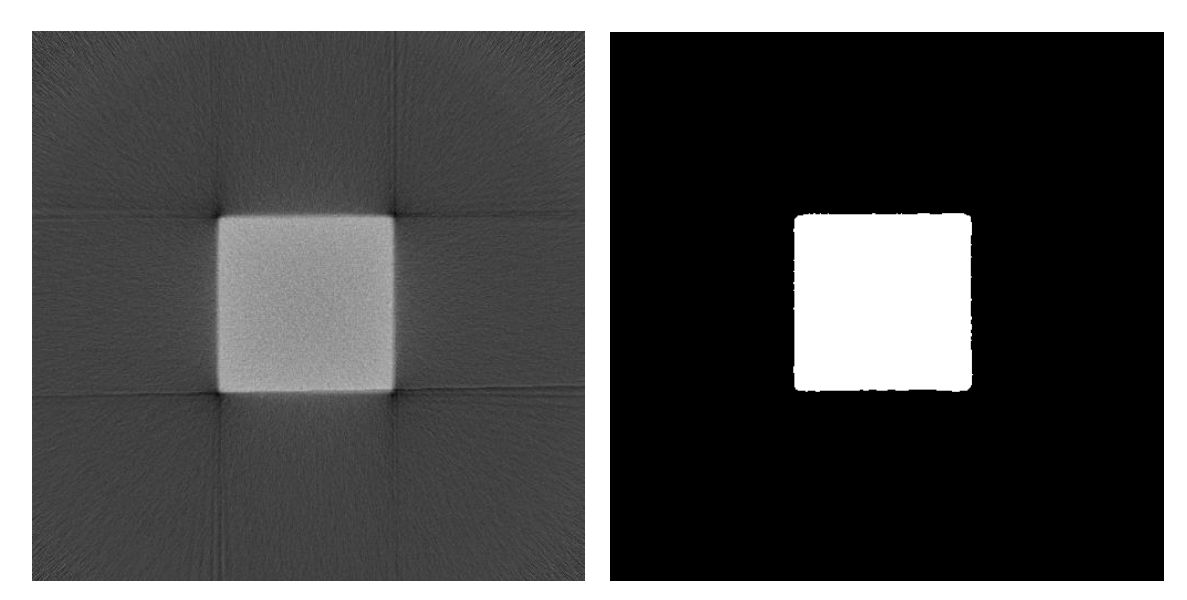

Obr. 2.20: Porovnání rekonstruovaného řezu krychlí před segmentací (vlevo) a po segmentaci (vpravo).

#### **2.8.3 Určení zvětšení**

Na základě naměřených řezů krychlemi bylo pro každou krychli vypočítáno dvoje zvětšení v ploše (označeno jako *x* a *y*) a zvětšení na výšku (Obr. 2.21). Zvětšení v ploše bylo určeno pomocí rozměrů krychle v jednotlivých tomografických řezech. Zvětšení na výšku bylo určeno na základě počtu řezů, na kterých je krychle zobrazena, při znalosti vzdálenosti jednotlivých řezů od sebe. Jeden řez odpovídá jednomu pixelu na digitálním detektoru. Detektor je čtvercový o hraně 5 cm a má rozlišení 500×500 pixelů, vzdálenost středů řezů od sebe je proto 0,1 mm.

Bylo zjištěno, že hodnota všech třech zvětšení se mění s velikostí snímaného objektu. Byly proto vytvořeny tři kalibrační rovnice, které budou použity při výpočtu objemu a rozměrů konizátu pro zjištění jednotlivých zvětšení daného konizátu na základě jeho velikosti. Každá z 11 krychlí byla změřena celkem třikrát a pro sestavení kalibračních rovnic byl použit aritmetický průměr daného zvětšení z těchto třech měření.

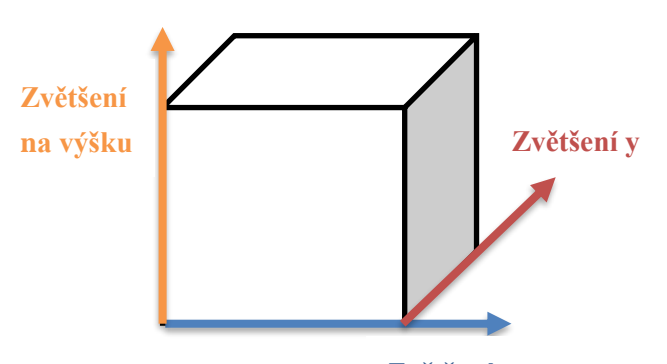

Obr. 2.21: Znázornění třech druhů zvětšení pro fantomy krychlí. **Zvětšení x**

Zvětšení pro jednotlivé krychle bylo vypočítáno pomocí Matlabu, skriptem *krychle\_zvetseni\_objem.m*. Základem je určení tzv. minimum enclosing rectangle, tedy obdélníku, který přesně obklopuje útvar na obrázku. Důvod použití tohoto přístupu je takový, že na rekonstruovaných řezech krychlí se nezobrazují čtverce s ostrými rohy, ale rohy jsou zakulacené, což je dáno omezeným počtem nasnímaných projekcí. Vypočítáním minimum enclosing rectangle jsou tyto kulaté rohy kompenzovány. Pro účely této práce byla použita funkce *minBoundingBox.m* stažená jako File Exchange [49].

Vstupem pro tuto funkci jsou vektory souřadnic bodů objektu na obrázku. Pro převod obrázku na souřadnice byla použita funkce *pic2points.m*, opět získaná jako File Exchange [50]. Vstupním parametrem této funkce je negativ segmentovaného řezu krychlí, který byl vytvořen pomocí funkce *imcomplement*. Funkce *minBoundingBox.m* poskytuje souřadnice vrcholů vypočteného minimum enclosing rectangle. Tyto souřadnice byly přepočteny na délky stran obdélníka.

Pro každý tomografický řez krychlí bylo vypočítáno zvětšení ve vodorovném směru (zvětšení *x*) a ve svislém směru (zvětšení *y*) jako podíl velikostí stran minimum enclosing rectangle a skutečné hrany krychle. Zvětšení na výšku bylo určeno z počtu řezů, které byly použity pro výpočet zvětšení v ploše. Tento počet řezů byl přepočten na jednotku délky s využitím toho, že vzdálenost středů řezů od sebe je 0,1 mm, a rozměr krychle na výšku byl opět vydělen skutečnou hranou krychle. Pro každý z fantomů krychlí byla určena průměrná zvětšení ve všech třech směrech, která byla následně použita pro sestavení kalibračních rovnic.

Na začátku a na konci souboru rekonstruovaných řezů krychlí se vyskytují obrázky, pro které nelze použít funkci *minBoundingBox.m*, protože po segmentaci těchto řezů nevzniká spojitý útvar. Typicky se jedná o první řezy shora krychle, kde se ne vždy zobrazuje celý čtverec, a především koncové řezy u podložky, na kterých je podložka viditelná. Tento problém byl vyřešen tak, že pro každý soubor dat byl určen počet počátečních řezů, které byly nahrazeny prvním řezem, pro který lze spočítat minimum enclosing rectangle pomocí funkce *minBoundingBox.m*, a konečný počet řezů, které byly nahrazeny posledním řezem, pro který lze tuto funkci použít.

Pro kontrolu byl pro každou krychli vypočítán její objem na základě určení plochy jednotlivých řezů vynásobením rozměrů minimum enclosing rectangle, sečtením ploch všech řezů a na závěr vydělením násobkem průměrných zvětšení ve směru *x*, *y* a na výšku.

## **2.9 Zpracování a segmentace obrazových dat konizátů**

Pro účely analýzy objemu, rozměrů a tvaru konizátu, která je součástí zadání diplomové práce, byly použity rekonstruované řezy získané ze softwaru Measure CT při měření konizátů v ÚPMD (Obr. 2.18). U těchto řezů bylo nejprve nutné provést obrazovou segmentaci, jejíž postup je mírně odlišný v závislosti na tom, zda se jedná o konizát s umístěným drátkem či klipem nebo o rozstřižený konizát bez klipu i drátku.

#### **2.9.1 Segmentace řezů konizáty vcelku (s drátkem a klipem)**

Pro zpracování obrazových dat konizátů bylo použito programovací prostředí Matlab. Pro účely této práce byl vytvořen skript *konizaty\_vcelku.m*, který je součástí Přílohy D.

Zásadním problémem u těchto obrazových dat je přítomnost kovových prvků (klip a drátek), které odrážejí dopadající RTG záření a tím vytvářejí na rekonstruovaných řezech artefakty, které jsou pro různé konizáty jiného rozsahu. Musí však mít výrazný kontrast. Drátek i klip musely být navíc potlačeny, aby nezkreslovaly celkový objem konizátu. Problém byl vyřešen pomocí metody, která se nazývá inpainting. Tato metoda je vhodně popsána pro Open Source Computer Vision (OpenCV), což je otevřená knihovna pro manipulaci s obrazem. [51] V Matlabu toto realizuje funkce *regionfill*. Jedná se o nalezení míst, která chceme v obrazu vynechat (tzn. míst s drátkem a klipem), vytvoření masky, která specifikuje rozsah těchto oblastí, a doplnění vynechaných míst na základě interpolace. Oblasti, na kterých se nachází drátek a klip, lze snadno rozlišit, protože mají oproti okolní tkáni vysoký jas.

Ve skriptu *konizaty\_vcelku.m* dojde nejprve k načtení obrázku pomocí funkce *imread*. Následuje filtrace Gaussiánem, která se v Matlabu realizuje funkcí *imgaussfilt*. Vstup pro tuto funkci, parametr *sigma*, byl vypočítán na základě funkce *GaussianBlur* pro OpenCV [52] podle Rovnice 2.1.

$$
sigma = 0.3 \cdot [(kernel - 1) \cdot 0.5 - 1] + 0.8 \tag{2.1},
$$

kde *kernel* je velikost jádra filtrace Gaussiánem, která byla určena jako odmocnina z rozměru obrázku vynásobená koeficientem *m* o velikosti 1, 2 nebo 3, který je zadáván na začátku skriptu jako vstupní proměnná odlišná pro konkrétní soubor dat.

Následuje nalezení masky pro inpainting a použití funkce *regionfill*. Po provedení normalizace jasových hodnot na 256 úrovní je použita segmentace pomocí metody Otsu, kterou realizuje funkce *otsuthresh* pro nalezení prahu a následně *imbinarize* zajišťující samotné prahování.

Podobně jako u fantomů krychlí, i u konizátů se mezi posledními řezy zobrazuje podložka a nelze je tak vhodně segmentovat. Tyto řezy jsou nahrazeny posledním, u kterého je tato segmentace spolehlivá. Ve skriptu se tyto řezy označují jako koncové a jejich počet se zadává na začátku skriptu. Ukázka výsledku segmentace je na Obr. 2.22.

Skript *konizaty\_vcelku.m* dále obsahuje výpočet objemu konizátu a průměrných zvětšení ve směru *x*, *y* a na výšku pro daný konizát. Zároveň ukládá segmentované řezy pro zobrazení 3D modelů konizátu. Toto je detailněji popsáno v Kapitolách 2.10, 2.11 a 2.13.1.

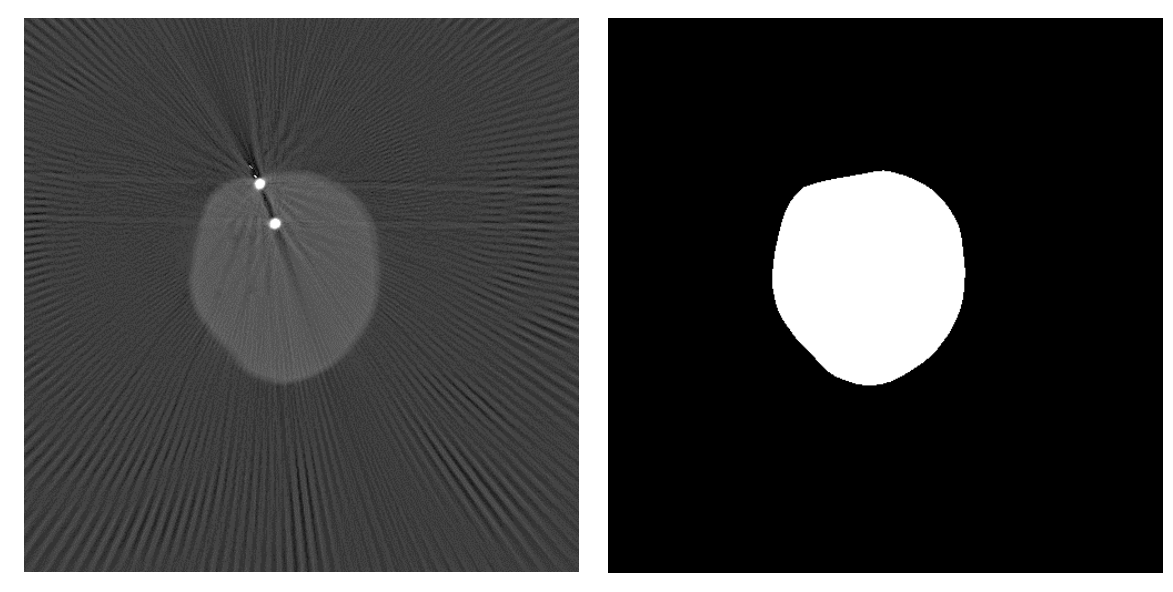

Obr. 2.22: Porovnání rekonstruovaného řezu konizátem s umístěným klipem před segmentací (vlevo) a po segmentaci (vpravo).

#### **2.9.2 Segmentace řezů rozstřiženými konizáty**

Rozstřižené konizáty standardně neobsahují drátek ani klip, proto bylo jejich zpracování podstatně jednodušší. U některých pacientek, zejména u počátečních měření a u konizátů, které se rozpadly již na sále, byl záměrně ponechán klip označující "dvanáctku". Tyto rozstřižené konizáty s klipem byly zpracovány stejně jako konizáty vcelku. Tento postup je popsán v předchozí Kapitole 2.8.1.

Pro segmentaci rozstřižených konizátů bez klipu byl vytvořen skript *konizaty\_roz*.*m*. Vzhledem k absenci kovových prvků byl u těchto vzorků vynechán inpainting. Zbývající postup je shodný jako u konizátů vcelku a je popsán v Kapitole 2.8.1. Příklad výsledku segmentace je zobrazený na Obr. 2.23.

Skript *konizaty\_roz*.*m* dále slouží pro výpočet objemu rozstřiženého konizátu, průměrných zvětšení ve směru *x*, *y* a na výšku a určení řezu s největší plochou tkáně, který je dále použit pro měření tloušťky konizátu. Ukládá také segmentované řezy pro zobrazení 3D modelů konizátu. Uvedené je přiblíženo v Kapitolách 2.10, 2.11, 2.12.1 a 2.13.1.

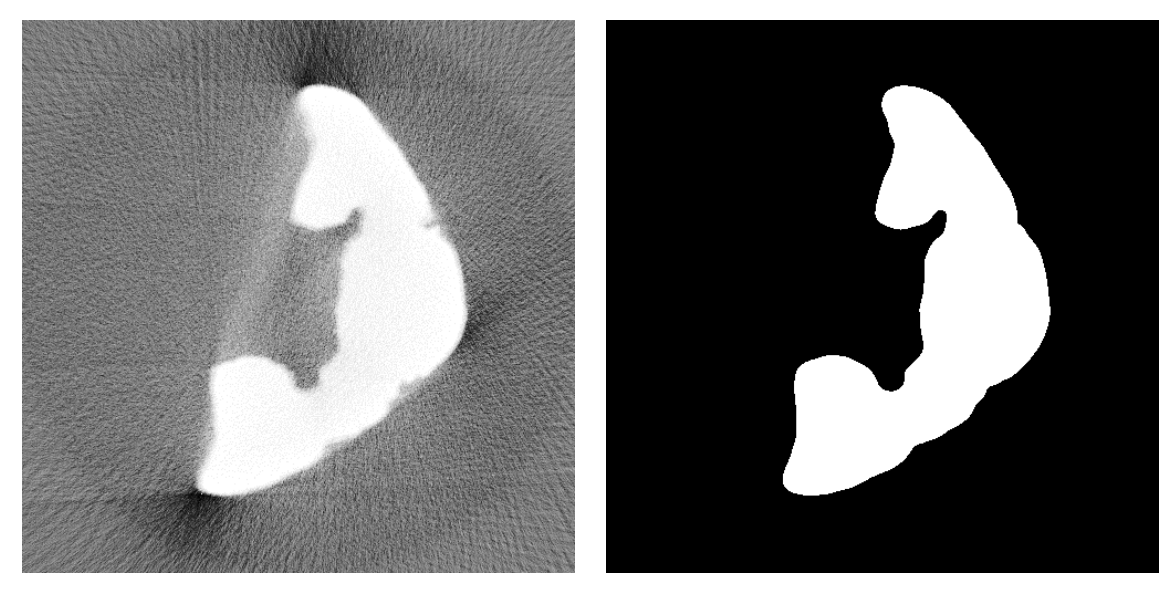

Obr. 2.23: Porovnání rekonstruovaného řezu rozstřiženým konizátem před segmentací (vlevo) a po segmentaci (vpravo).

## **2.10 Výpočet zvětšení konizátu**

Pro určení správných hodnot objemů a rozměrů konizátů bylo vypočteno průměrné zvětšení pro každý konizát na základě jeho velikosti dle kalibračních rovnic z Tabulky 3.1. Pro výpočet těchto zvětšení byl použit skript *konizaty\_vcelku.m* pro konizáty vcelku (s drátkem a klipem) a skript *konizaty\_roz*.*m* pro rozstřižené konizáty.

V každém segmentovaném (binárním) řezu konizátem byla určena maximální hodnota rozměru ve směru podélném (označen jako *x*) a ve směru svislém (označen jako *y*) sečtením všech bílých pixelů v těchto dvou směrech, čímž vznikne vektor pro každý směr, a zjištěním délky těchto dvou vektorů. Střední hodnoty rozměrů pro celý konizát byly určeny jako medián rozměrů ze všech řezů. Mediány rozměrů byly dále dosazeny do kalibračních rovnic pro směr *x* (3.1) a *y* (3.2) a určena tak zvětšení *x* a *y* pro daný konizát. Dále bylo určeno průměrné zvětšení v ploše jako aritmetický průměr zvětšení ve směru *x* a *y*.

Zvětšení na výšku bylo vypočteno pomocí celkové výšky konizátu dané počtem všech řezů, na nichž se nachází konizát, vzdálených od sebe o 0,1 mm. Hodnota této výšky byla dosazena do kalibrační rovnice (3.3) a bylo tak získáno zvětšení na výšku pro daný konizát.

Všechna tři zvětšení (ve směru *x*, *y* a na výšku) byla vypočítána pro konizát s klipem, konizát s klipem a drátkem, i pro rozstřižený konizát. Vypočtené hodnoty těchto zvětšení jsou součástí Přílohy A v Tabulce A.3.

## **2.11 Analýza objemu konizátu**

Výpočet objemu konizátu je součástí skriptu *konizaty\_vcelku.m* nebo *konizaty\_roz*.*m* podle toho, zda se jedná o konizát vcelku, nebo rozstřižený. Objem je počítán jako součet ploch všech řezů s tím, že plocha v každém řezu je dána sumou všech bílých pixelů na binárním tomografickém řezu konizátem. Tento objem byl dále přepočten na skutečnou velikost vydělením zvětšeními ve všech třech směrech vypočítanými pro daný konizát. Tato zvětšení znázorňuje Tabulka A.3 v Příloze A.

Objemy byly vypočítány pro všechny tři způsoby měření konizátu (s klipem, s drátkem a klipem a rozstřižený). Objem konizátu vcelku byl určen jako aritmetický průměr z objemu konizátu pouze s klipem a objemu konizátu s drátkem i klipem. Výsledné hodnoty objemů znázorňuje Tabulka A.4 v Příloze A.

## **2.12 Analýza rozměrů konizátu**

V rámci této práce byly zjišťovány tři rozměry konizátu:

- a) tloušťka konizátu
- b) délka konizátu
- c) cirkumference (obvod) konizátu.

Uvedené rozměry jsou znázorněny na Obr. 2.9.

#### **2.12.1 Tloušťka konizátu**

Tloušťka konizátu byla určována z binárních rekonstruovaných řezů konizátem (Obr. 2.23 vpravo). Pro každý rozstřižený konizát byl pro tento účel vybrán řez s největší plochou, protože se u něj předpokládá maximální hodnota tloušťky. Pro určení řezu s největší plochou slouží část skriptu *konizaty\_roz*.*m.* 

Byly určovány vždy celkem čtyři hodnoty tloušťky konizátu, které jsou znázorněny na Obr. 2.24:

- a) maximální tloušťka mezi okraji konizátu
- b) minimální tloušťka mezi okraji konizátu
- c) levý okraj konizátu
- d) pravý okraj konizátu.

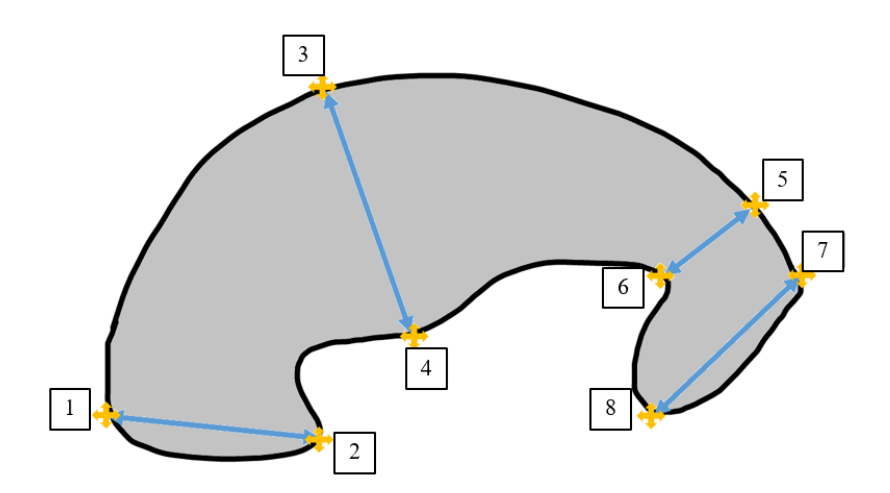

Obr. 2.24: Čtyři určované hodnoty tloušťky konizátu: 1‒2 levý okraj, 3‒4 maximální tloušťka mezi okraji, 5‒6 minimální tloušťka mezi okraji, 7‒8 pravý okraj. Dvě určované hodnoty cirkumference konizátu: 1‒7 vnější, 2‒8 vnitřní.

Tyto hodnoty tloušťky konizátu byly určovány na základě umístění referenčních bodů s čísly 1 až 8 (na Obr. 2.24 vyznačeny žlutě) lékařem.

Pro umístění referenčních bodů byl použit volně šiřitelný program ImageJ verze 1.52j, ve kterém lékař pomocí nástroje Point tool umístil všech 8 referenčních bodů na binární řez rozstřiženým konizátem. Pořadí těchto bodů je dané a musí být dodrženo pro všechny konizáty. Toto pořadí je popsáno na Obr. 2.24. Po umístění těchto bodů byly vygenerovány jejich souřadnice a na základě těchto souřadnic vypočítány vzdálenosti příslušných bodů od sebe pomocí tabulky *tloustka\_konizatu.xlsx* vytvořené v programu Microsoft Excel, která je součástí Přílohy D. Vzdálenosti ve směru *x* a *y* souřadného systému byly vyděleny příslušnými zvětšeními pro rozstřižený konizát vypočítanými v Tabulce A.3 v Příloze A. Vypočtené hodnoty tloušťky konizátu se nacházejí v Tabulce A.8 v Příloze A.

#### **2.12.2 Délka konizátu**

Délka konizátu byla určována z projekcí konizátu s umístěným drátkem. Tento drátek byl použit na zviditelnění endocervikálního kanálu a délka konizátu odpovídá také délce tohoto kanálu.

Délku konizátu určuje rovněž lékař umístěním dvou referenčních bodů na jím vybranou projekci konizátu s drátkem v programu ImageJ pomocí nástroje Point tool. První bod je umisťován dole u podložky k drátku, druhý bod je umisťován na místo, kde dle lékaře končí endocervikální kanál, opět k drátku. Na Obr. 2.25 jsou tyto body vyznačeny žlutou barvou. Po umístění bodů jsou vygenerovány jejich souřadnice a dále vypočítána vzdálenost těchto bodů od sebe pomocí tabulkového editoru Microsoft Excel a v něm vytvořeného souboru *delka\_konizatu.xlsx*, který se nachází v Příloze D. Vzdálenost ve svislém směru je vydělena zvětšením na výšku a vzdálenost ve vodorovném směru vydělena průměrným zvětšením v ploše (zvětšení *xy*) pro daný konizát s drátkem. Zvětšení jsou vypočítána v Tabulce A.3 v Příloze A.

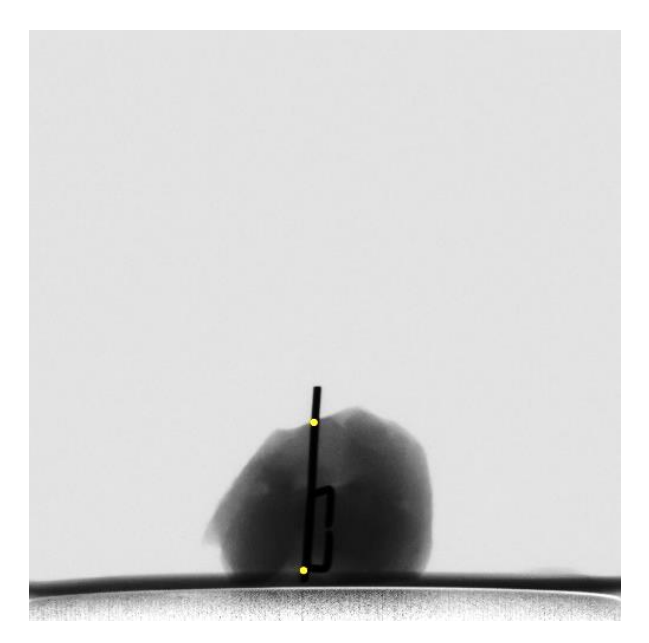

Obr. 2.25: Příklad umístění referenčních bodů pro měření délky konizátu.

#### **2.12.3 Cirkumference (obvod) konizátu**

Cirkumference neboli obvod se určuje dvojí, vnější a vnitřní. Počítá se z binárního řezu rozstřiženým konizátem, který má ze všech řezů největší plochu (Obr. 2.26-a). Jedná se o tentýž řez, který slouží pro určení tloušťky konizátu (Kapitola 2.12.1). Pro určení cirkumferencí slouží referenční body 1, 2, 7 a 8 umístěné lékařem pro stanovení tloušťky konizátu. Vnější a vnitřní cirkumference je znázorněna na Obr. 2.24.

Hodnoty cirkumferencí byly zjištěny zpracováním příslušného řezu pomocí programu ImageJ a skriptů v Matlabu. Byl vytvořen skript *cirkumference\_kontura.m*, který slouží pro vytvoření obrysu příslušného řezu o tloušťce jednoho pixelu se zvýrazněnými referenčními body (Obr. 2.26-b). Tento skript vykreslí referenční body na základě zadaných souřadnic, které byly získány při umisťování referenčních bodů lékařem, a obarví je červeně pomocí funkce *cat*. Kontura obrázku je vytvořena morfologickou erozí řezu (funkce *imerode*) strukturním elementem ve tvaru disku o rozměru 1 a odečtením od původního řezu.

Kontura s umístěnými body je uložena a otevřena v programu ImageJ, kde jsou pomocí nástroje Paintbrush Tool vytvořeny kontury pro vnější (Obr. 2.26-c) a vnitřní (Obr. 2.26-d) cirkumferenci smazáním přebytečných čar.

Kontury pro vnější a vnitřní cirkumferenci jsou načteny do skriptu *cirkumference\_vypocet.m*, kde jsou určeny hodnoty vnitřní a vnější cirkumference sečtením veškerých bílých pixelů v obrázku, vydělením zvětšením ve směru *x* a *y* pro příslušný rozstřižený konizát (Tabulka A.3 v Příloze A) a přepočtením na milimetry.

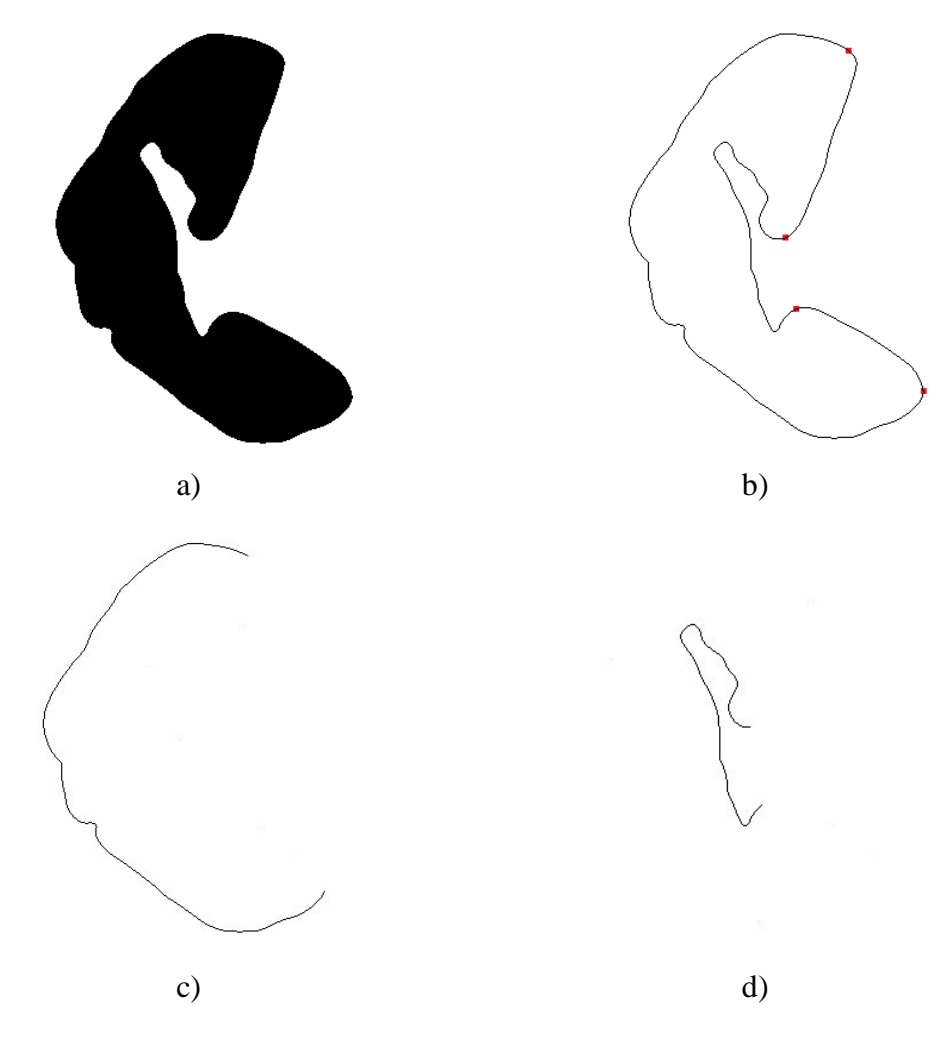

Obr. 2.26: Negativy obrázků pro výpočet cirkumference konizátu. a ‒ binární řez rozstřiženým konizátem o největší ploše, b ‒ kontura řezu konizátem s červeně označenými referenčními body, c – kontura pro výpočet vnější cirkumference, d – kontura pro výpočet vnitřní cirkumference.

### **2.13 Analýza tvaru konizátu**

Součástí analýzy tvaru konizátů byla tvorba počítačových 3D modelů a následné vytištění těchto modelů konizátů na 3D tiskárně. Obě činnosti popisují následující kapitoly.

#### **2.13.1 Tvorba počítačových 3D modelů konizátu**

Počítačové 3D modely konizátů byly vytvořeny primárně pro lékaře z důvodu uchování tvaru konizátů. Lékař si díky nim může vyoperované konizáty znovu vizualizovat v trojrozměrném prostoru, což je v běžné klinické praxi, kde jsou konizáty ihned po operačním zákroku odeslány na histopatologii, nemožné.

Vizualizace byla v rámci této práce realizována pomocí jednoho z pluginů programu ImageJ, který se nazývá 3D Viewer. Po nahrání sady tomografických řezů do programu ImageJ jako tzv. image stack se pomocí 3D Vieweru zobrazí 3D objekt.

Sady řezů pro 3D Viewer byly vytvořeny v prostředí Matlab použitím skriptů *konizaty\_vcelku.m* a *konizaty\_roz*.*m*. Pro každou pacientku byly vytvořeny tři sady řezů pro zobrazení 3D modelu:

- a) 3D model konizátu vcelku bez drátku a klipu (Obr. 2.27)
- b) 3D model konizátu vcelku se zviditelněným drátkem a klipem (Obr. 2.28)
- c) 3D model rozstřiženého konizátu. (Obr. 2.29)

Na tvorbu řezů pro 3D modely vcelku byl použit skript *konizaty\_vcelku.m*, kde byly uloženy segmentované binární řezy konizátem bez drátku a klipu. Pro zviditelnění drátku a klipu byla z každého řezu vytvořena kontura morfologickou erozí řezu a odečtením od původního řezu. Morfologickou erozi realizuje funkce *imerode*. Z původní masky pro inpainting, tedy míst, kde se nachází drátek a klip, byla vytvořena maska pro vizualizaci drátku a klipu. Tato maska byla pomocí funkce *cat* obarvena modře. Sada řezů pro 3D model rozstřiženého konizátu byla vytvořena uložením segmentovaných binárních řezů rozstřiženým konizátem pomocí skriptu *konizaty\_roz*.*m*.

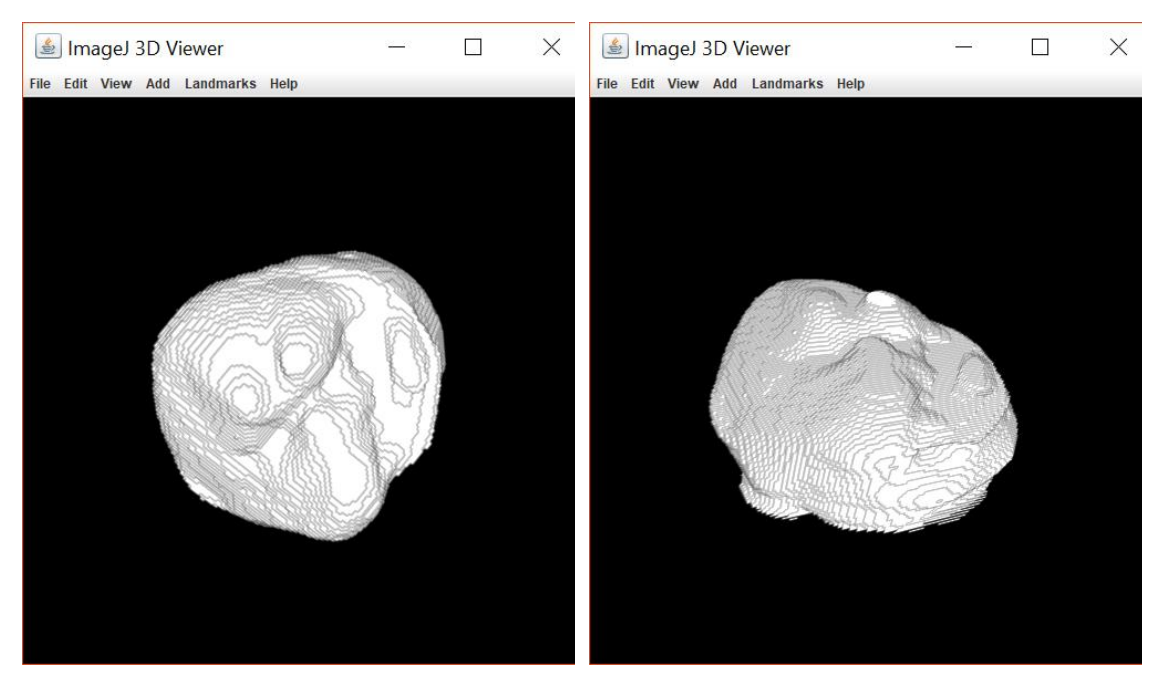

Obr. 2.27: 3D model konizátu vcelku bez drátku a klipu, dva různé pohledy.

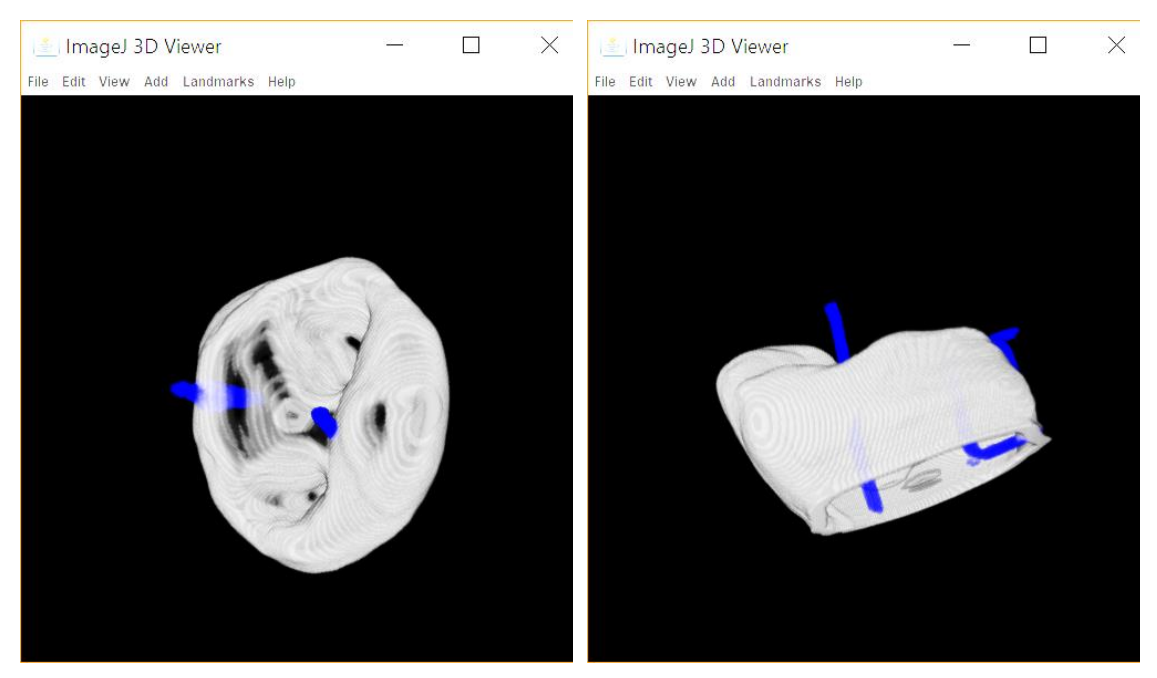

Obr. 2.28: 3D model konizátu vcelku s vizualizovaným drátkem a klipem, dva různé pohledy.

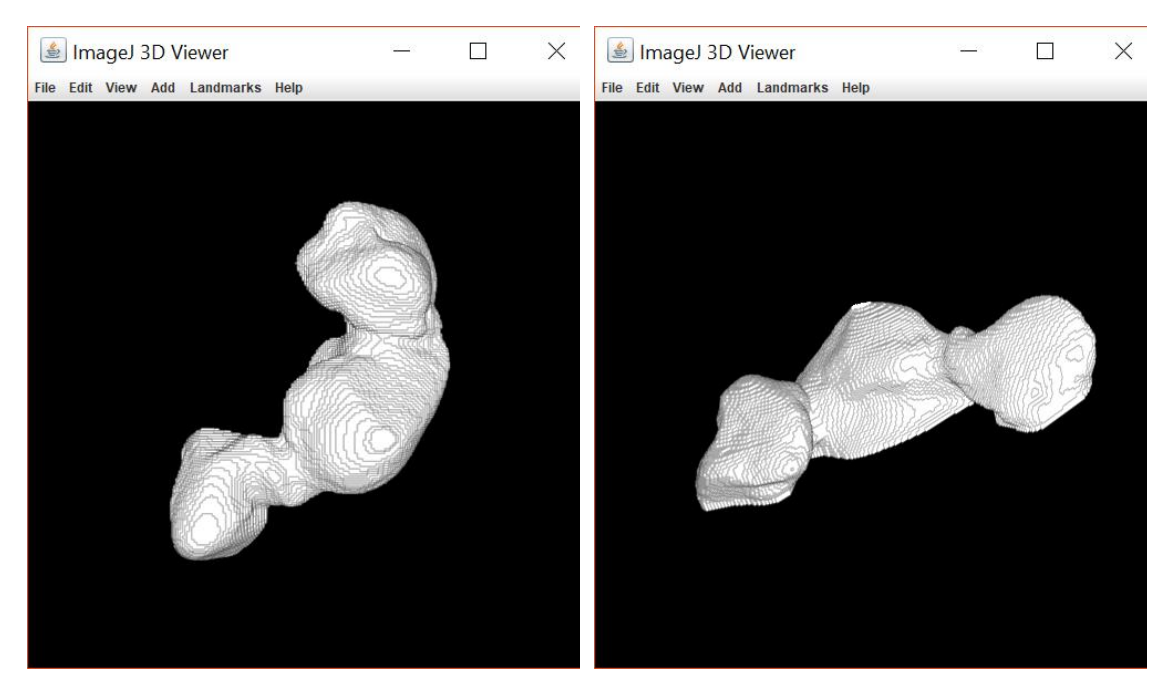

Obr. 2.29: 3D model rozstřiženého konizátu, dva různé pohledy.

#### **2.13.2 3D tisk modelů konizátů**

Počítačové modely konizátů (Kapitola 2.13.1) byly vytištěny na 3D tiskárně a poskytnuty lékařům v ÚPMD pro snazší orientaci na konizátu, přívětivější znázornění tvaru a případné pozdější demonstrační a výukové účely.

Samotná realizace tisku byla provedena jedním ze členů PrusaLab a uhrazena z prostředků ÚPMD. PrusaLab je otevřená dílna obsahující řadu 3D tiskáren využívajících různé technologie.

Pro každou pacientku byl vytištěn 3D model vcelku bez drátku a klipu a 3D model rozstřiženého konizátu (případy a) a b) z Kapitoly 2.13.1, viz Obr. 2.30). Velikost modelů byla záměrně, pro demonstrační účely, ponechána stejná jako na původních datech, tedy zvětšená vlivem rozbíhavého svazku RTG záření. Pokud určíme průměrnou hodnotu zvětšení konizátů ve všech třech směrech *x*, *y* a na výšku (Tabulka A.3 v Příloze A) a tyto tři hodnoty průměrných zvětšení vynásobíme, získáme zaokrouhlený koeficient 1,45. Můžeme tedy říci, že velikost vytištěných modelů je přibližně 1,45násobek skutečné velikosti konizátu.

Pro 3D tisk byly vytvořeny STL soubory všech modelů. STL soubory slouží pro ukládání trojrozměrných dat a byly vytvořeny v programu ImageJ pomocí pluginů 3D Viewer a BoneJ.

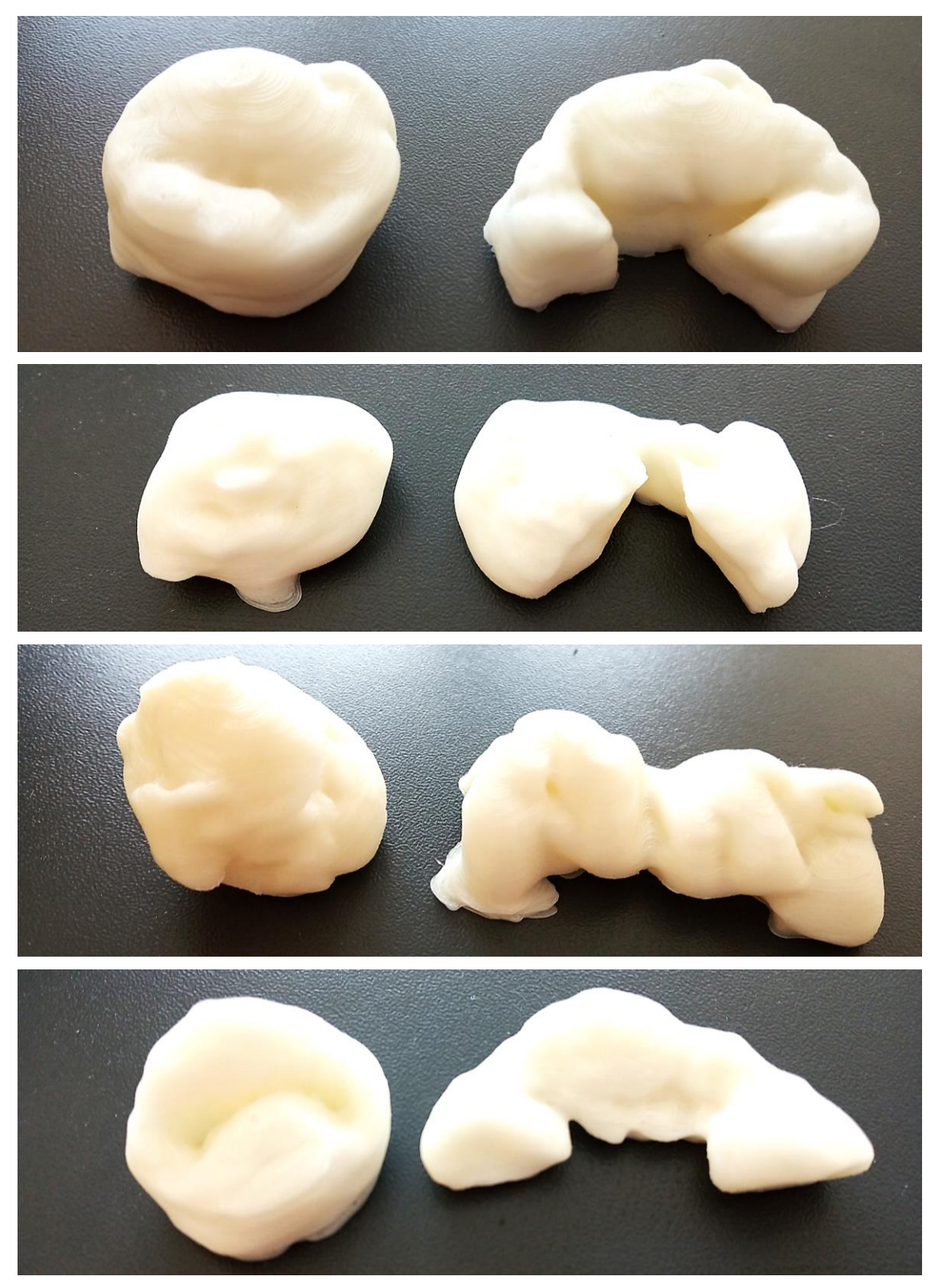

Obr. 2.30: Ukázka 3D modelů konizátů z umělé hmoty vytištěných na 3D tiskárně. Zobrazeny jsou konizáty čtyř různých pacientek, vždy konizát vcelku (vlevo) a konizát rozstřižený (vpravo). [zdroj: autor]

#### **2.13.3 Fitování geometrického tělesa na konizáty**

Hlavní součástí analýzy tvaru konizátu je fitování geometrického tělesa na 3D model konizátu. Vybraným fitovaným tělesem je elipsoid, jehož poloosy jsou rovnoběžné s osami souřadného systému a poloosy *x* a *z* jsou stejné. Tento tvar byl vybrán jako podobný ideálnímu očekávanému tvaru, který by měly konizáty mít podle Obr. 2.9. Ukázka tohoto elipsoidu nafitovaného na některé konizáty je na Obr. 2.31.

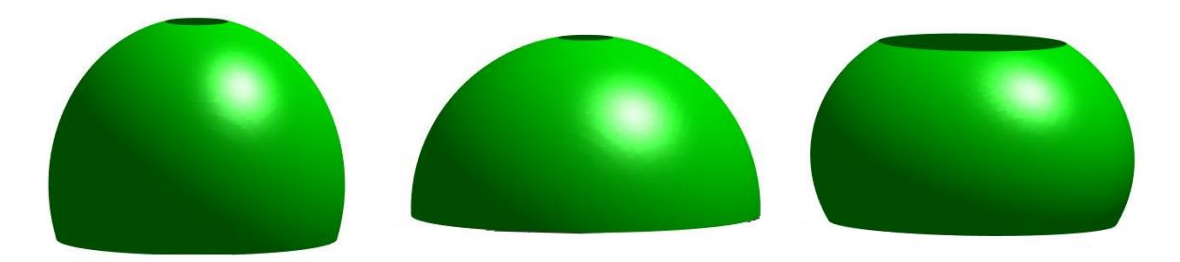

Obr. 2.31: Příklady elipsoidů nafitovaných na konizáty jako ideální předpokládaný tvar konizátu.

Pro účely fitování byla v prostředí Matlab použita funkce *ellipsoid\_fit.m* získaná jako File Exchange [53]. Tato funkce nafituje na trojrozměrné těleso výše popsaný elipsoid. Výstupními parametry funkce jsou souřadnice středu a délky poloos nafitovaného elipsoidu a dále koeficienty jeho rovnice. Rovnice má obecný tvar:

$$
A \cdot x^2 + B \cdot y^2 + C \cdot z^2 + 2 \cdot D \cdot x + 2 \cdot E \cdot y + 2 \cdot F \cdot z = 1,
$$
 (2.2)

kde *A* až *F* jsou koeficienty rovnice tělesa a x, y, z jsou prostorové souřadnice.

Dalším výstupním parametrem je suma čtverců odchylek *χ 2* nafitovaného tělesa od tvaru konizátu. Uvedená funkce tedy poskytuje matematický popis přibližného ideálního tvaru konizátu a současně odchylku, jak moc se konizát liší od tvaru elipsoidu. Jako výsledek analýzy tvaru fitováním byly v této práci použity rovnice nafitovaných těles a sumy čtverců odchylek.

Vstupem funkce *ellipsoid\_fit.m* je povrch tvaru konizátu ve formě prostorových souřadnic. Pro účely analýzy tvaru byly použity modely konizátů vcelku bez drátku a klipu. Pro získání povrchu konizátu byla vytvořena kontura pro každý binární řez konizátem morfologickou erozí řezu strukturním elementem ve tvaru disku o velikosti 1 a odečtením původního řezu a řezu po morfologické erozi. Pro tyto účely byl vytvořen skript *tvorba\_povrchu.m*, který zároveň ukládá jednotlivé kontury v opačném pořadí, než byly původně, kvůli správné orientaci při pozdějším zobrazení funkcí *ellipsoid\_fit.m.*  Kontury pro daný konizát byly převedeny na souřadnice pomocí programu ImageJ použitím nástroje Analyze ‒ Tools ‒ Save XY Coordinates. Tyto souřadnice byly uloženy jako textový soubor a načteny do Matlabu jako vstup pro funkci *ellipsoid\_fit.m.*

Výstup funkce *ellipsoid\_fit.m* byl dále zobrazen graficky. K tomuto účelu byl vytvořen skript *fitting.m* úpravou testovacího skriptu *test\_ellipsoid\_fit.m*, který byl součástí balíčku k funkci *ellipsoid\_fit.m*. Vykreslí se tvar konizátu společně s nafitovaným tělesem v jednom obrázku. Ukázka grafických výstupů je na Obr. 2.32.

Výše uvedené skripty a funkce pro Matlab na fitování geometrického tělesa jsou součástí Přílohy D.

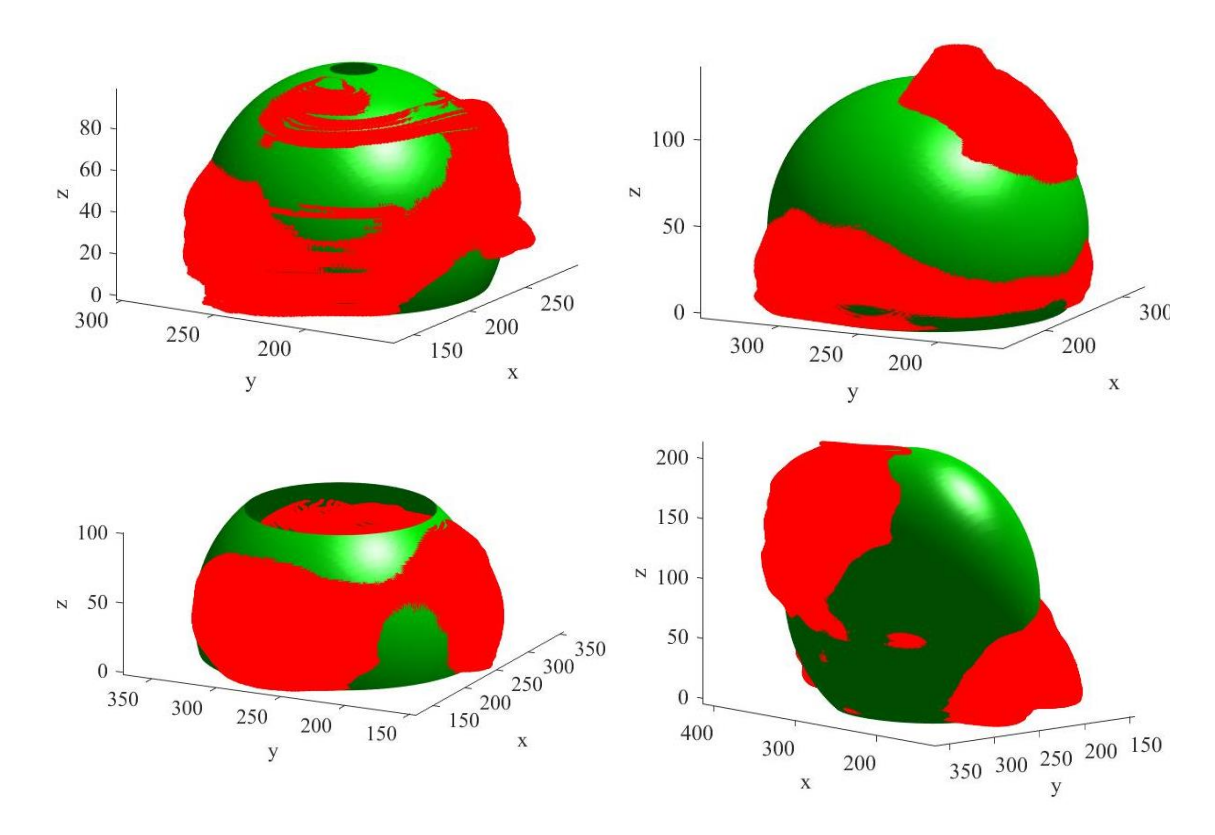

Obr. 2.32: Ukázka grafického výstupu fitování geometrického tělesa (zeleně) na tvar konizátu (červeně). Zobrazeny jsou čtyři různé konizáty.

### **2.14 Měření fixovaných konizátů**

Veškeré konizáty v rámci této práce byly měřeny jako nativní vzorky odebrané během operačního zákroku a nasnímány bezprostředně po něm. Pro srovnání byl proveden další typ měření, a to konizátů po fixaci formaldehydem. Jednalo se o opětovné změření konizátů dvou pacientek s pořadovými čísly ve studii 57 a 58, u nichž byla provedena v prvním případě chirurgická metoda NETZ a v druhém případě LLETZ.

Tyto konizáty byly nejprve změřeny standardním způsobem vcelku s klipem, s drátkem a klipem a rozstřižené (Kapitola 2.6.4) a následně nasnímány po fixaci. Jednalo se tedy o rozstřižené fixované konizáty. U těchto dvou fixovaných konizátů byly vytvořeny počítačové 3D modely, které byly následně vytištěny na 3D tiskárně.

Fotografie porovnávající příslušné konizáty před fixací a po ní jsou zobrazeny na Obr. 2.33 a 2.34.

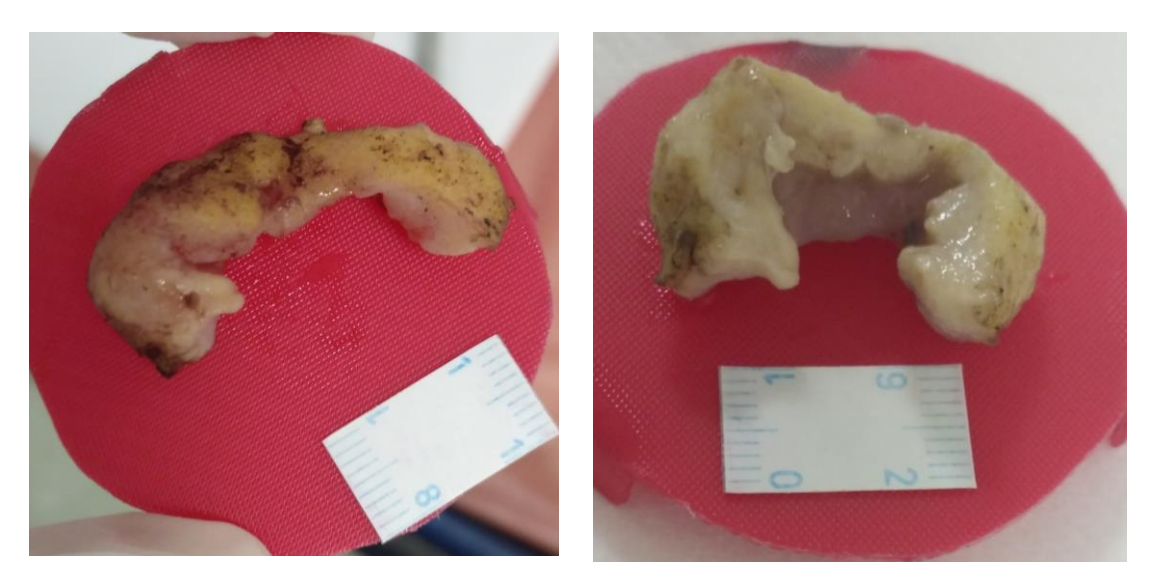

Obr. 2.33: Porovnání rozstřiženého konizátu před fixací formaldehydem (vlevo) a po fixaci (vpravo). Pacientka s pořadovým číslem 57.

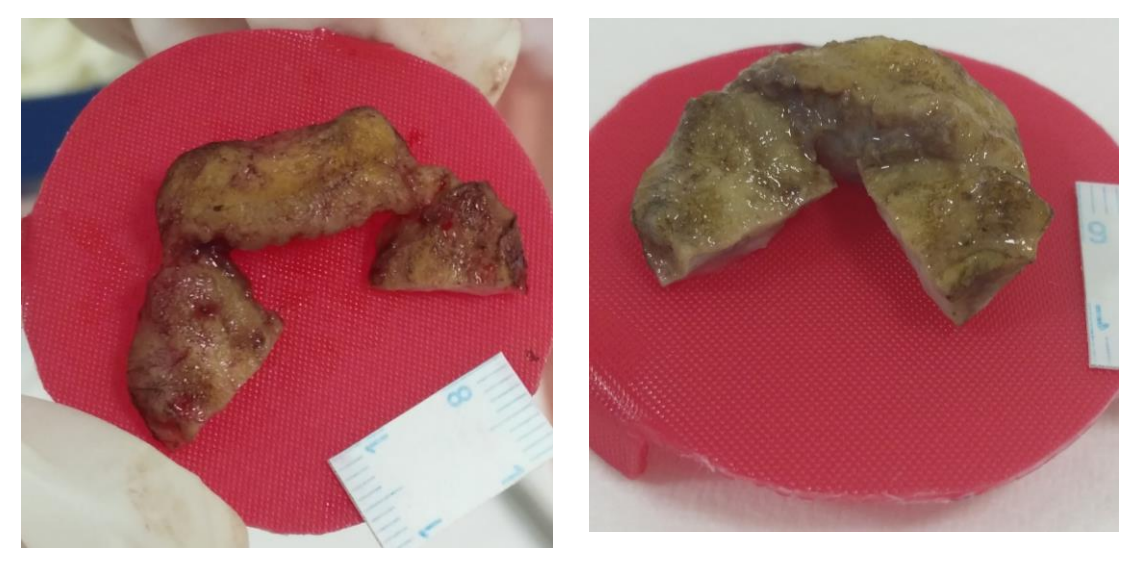

Obr. 2.34: Porovnání rozstřiženého konizátu před fixací formaldehydem (vlevo) a po fixaci (vpravo). Pacientka s pořadovým číslem 58.

## **2.15 Statistické zpracování výsledků**

Tato kapitola obsahuje popis statistických metod a nástrojů použitých pro vyhodnocení výsledků práce. Je rozdělena do tří kapitol podle toho, zda se jedná o analýzu objemu, rozměrů, nebo tvaru konizátu.

#### **2.15.1 Statistické zpracování analýzy objemu konizátu**

Analýza objemu konizátu spočívá v první řadě v porovnání objemů rozstřižených konizátů stanovených pomocí výpočetní tomografie a objemů naměřených odměrným válcem. Další část se zabývá porovnáním objemů rozstřižených konizátů i konizátů vcelku u chirurgických metod LLETZ a NETZ.

Předpokladem pro objemy konizátů určených pomocí výpočetní tomografie je, že jsou přesnější než objemy naměřené odměrným válcem, tedy že se jedná o veličiny, jejichž střední hodnoty jsou odlišné. Na základě toho byla vytvořena následující hypotéza:

*Hypotéza č. 1: Objemy konizátů určených pomocí výpočetní tomografie a objemy konizátů změřené odměrným válcem se statisticky významně liší.*

Data byla statisticky zpracována v Matlabu pomocí vytvořeného skriptu *statistika\_objem.m*. Po provedení Lillieforsova testu pomocí funkce *lillietest* bylo zjištěno, že veličiny nemají normální rozdělení a pro jejich porovnání byl použit Wilcoxonův párový test, pro který v Matlabu existuje funkce *signrank*. Testy byly provedeny s hladinou významnosti *α* = 0,05.

Další součástí analýzy objemu je porovnání velikosti objemu konizátu u metod LLETZ a NETZ. Podle zkušenosti lékaře by měla metoda NETZ poskytovat konizáty o větším objemu než metoda LLETZ. Na základě toho byly vysloveny následující dvě hypotézy:

*Hypotéza č. 2: Objem rozstřiženého konizátu je u metody NETZ větší než u metody LLETZ.*

#### *Hypotéza č. 3: Objem konizátu vcelku je u metody NETZ větší než u metody LLETZ.*

Zpracování dat při porovnání metod LLETZ a NETZ bylo provedeno pomocí skriptu *statistika\_objem.m.* Normalita veličin byla testována pomocí Lillieforsova testu funkcí *lillietest* s hladinou významnosti *α* = 0,05. Bylo zjištěno, že objem rozstřiženého konizátu u metody NETZ má normální rozdělení, ale u metody LLETZ nikoli. U rozstřiženého konizátu byla proto místo objemu konizátu použita třetí odmocnina objemu, která má stejné (normální) rozdělení jak pro metodu LLETZ, tak pro NETZ.

U rozstřižených konizátů i konizátů vcelku byl pro porovnání objemu u metod LLETZ a NETZ použit dvouvýběrový t-test (funkce *ttest2*). Použité hladiny významnosti byly  $\alpha = 0.05$ .

#### **2.15.2 Statistické zpracování analýzy rozměrů konizátu**

V rámci analýzy rozměrů konizátu byly všechny rozměry určované v rámci této práce porovnány z hlediska použité chirurgické metody. Bylo zjišťováno, zda se liší rozměry konizátu u metody LLETZ a NETZ. Použitými rozměry jsou průměrná tloušťka, délka, vnitřní cirkumference a vnější cirkumference konizátu (viz Obr. 2.24 a Obr. 2.25). Průměrná tloušťka konizátu byla určena jako aritmetický průměr ze čtyř hodnot tloušťky konizátu popsaných v Kapitole 2.12.1.

Předpokladem pro tuto práci je, že metoda NETZ umožňuje získávat konizáty větší než LLETZ nejen z hlediska objemu, ale i rozměrů. Jedná se o tvrzení předpokládané lékařem. Byly proto vytvořeny následující hypotézy.

*Hypotéza č. 4: Průměrná tloušťka konizátu vzniklého pomocí metody NETZ je větší než průměrná tloušťka konizátu vzniklého pomocí metody LLETZ.*

*Hypotéza č. 5: Vnější cirkumference konizátu vzniklého pomocí metody NETZ je větší než vnější cirkumference konizátu vzniklého pomocí metody LLETZ.*

*Hypotéza č. 6: Vnitřní cirkumference konizátu vzniklého pomocí metody NETZ je větší než vnitřní cirkumference konizátu vzniklého pomocí metody LLETZ.*

*Hypotéza č. 7: Délka konizátu vzniklého pomocí metody NETZ je větší než délka konizátu vzniklého pomocí metody LLETZ.*

Statistické zpracování rozměrů konizátu bylo provedeno pomocí skriptu *statistika\_rozmery.m*. Uvedený skript se nachází v Příloze D. Otestování normality použitých dat bylo provedeno Lillieforsovým testem (funkce *lillietest*). Jelikož se u všech rozměrů konizátu jednalo o veličiny s normálním rozdělením, byl pro porovnání rozměrů u metody LLETZ a NETZ použit dvouvýběrový t-test pomocí funkce *ttest2*. Statistické testy byly provedeny na hladině významnosti *α* = 0,05.

#### **2.15.3 Statistické zpracování analýzy tvaru konizátu**

V rámci analýzy tvaru konizátu bylo provedeno fitování elipsoidu jako ideálního tvaru na 3D modely konizátů. Výsledkem fitování jsou sumy čtverců odchylek příslušných elipsoidů od tvaru konizátů. Cílem analýzy tvaru bylo určit, která z chirurgických metod LLETZ a NETZ poskytuje konizáty, které se více blíží ideálnímu očekávanému tvaru. Vzhledem k tvaru chirurgického nástroje (Obr. 1.2) byla vytvořena následující hypotéza:

*Hypotéza č. 8: Metoda LLETZ poskytuje konizáty, jejichž suma čtverců odchylek χ<sup>2</sup> tvaru fitovaného elipsoidu od skutečného tvaru konizátu je nižší než u metody NETZ, tzn. konizáty vytvoření při metodě LLETZ se více podobají ideálnímu tvaru.*

Pro statistické zpracování analýzy tvaru byl vytvořen skript *statistika\_tvar.m* v Matlabu, který se nachází v Příloze D. Vstupní veličiny jsou suma čtverců odchylek pro metodu LLETZ a NETZ. Normalita rozdělení veličin byla otestována pomocí Lillieforsova testu funkcí *lillietest*. Po potvrzení normality rozdělení byl použit dvouvýběrový t-test (funkce *ttest2*) pro výpočet p-hodnoty. Použitá hodnota hladiny významnosti je  $\alpha = 0.05$ .

# **3 Výsledky**

Následující kapitola zahrnuje výsledky zjištěné v této diplomové práci. Je rozdělena na čtyři části. První část obsahuje výsledky kalibrace zvětšení, další části potom výsledky analýzy objemu, rozměrů a tvaru konizátu.

## **3.1 Kalibrace zvětšení získaného pomocí fantomů krychlí**

Vzhledem k tomu, že CT sestava Phywe snímané objekty zvětšuje, byla určena zvětšení ve třech směrech souřadného systému (Obr. 2.21) pomocí referenčních krychlí. Bylo zjištěno, že toto zvětšení je různé pro různě velké předměty. V důsledku toho byla provedena kalibrace zvětšení. Byly sestaveny kalibrační rovnice pro zvětšení ve směru *x*, *y* a na výšku. Tyto rovnice jsou znázorněny v grafech na Obr. 3.1, 3.2 a 3.3 a Tabulce 3.1. Kalibrace byla provedena pro průměrná zvětšení vypočtená ze třech sad měření referenčních krychlí. Vypočtené hodnoty zvětšení se nacházejí v Tabulkách A.1 a A.2 v Příloze A.

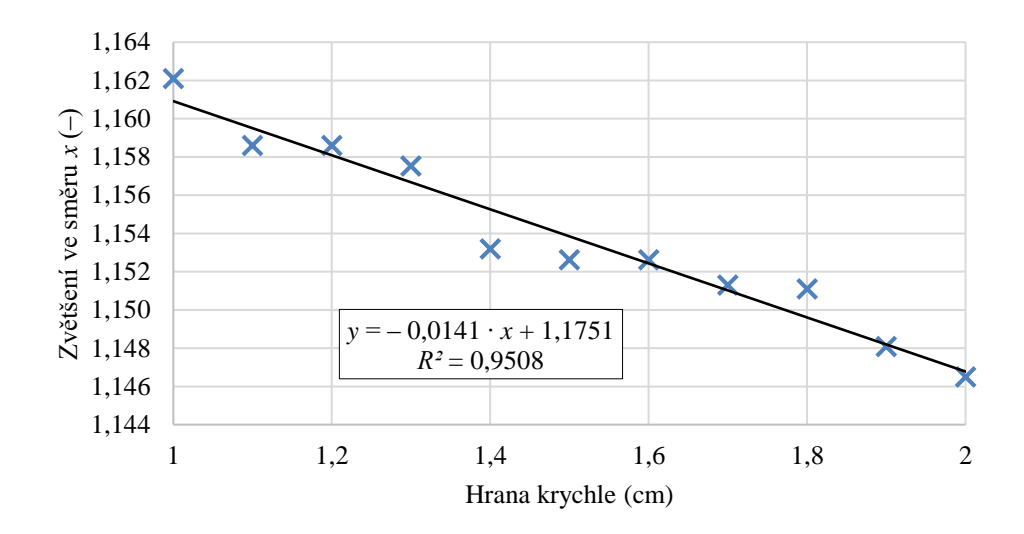

Obr. 3.1: Kalibrační přímka pro zvětšení ve směru *x*. V grafu je uvedena hodnota spolehlivosti  $R^2$ .

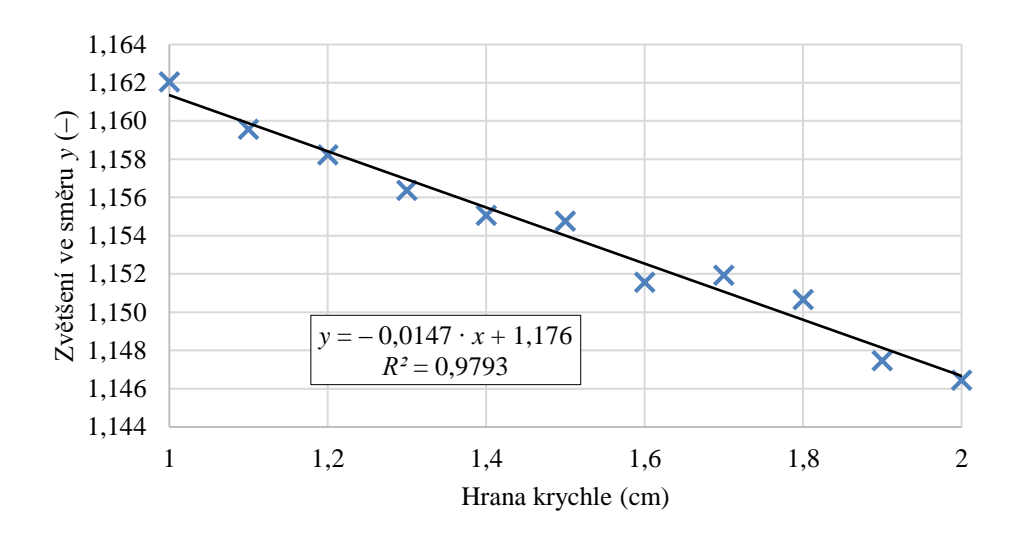

Obr. 3.2: Kalibrační přímka pro zvětšení ve směru y. V grafu je uvedena hodnota spolehlivosti  $R^2$ .

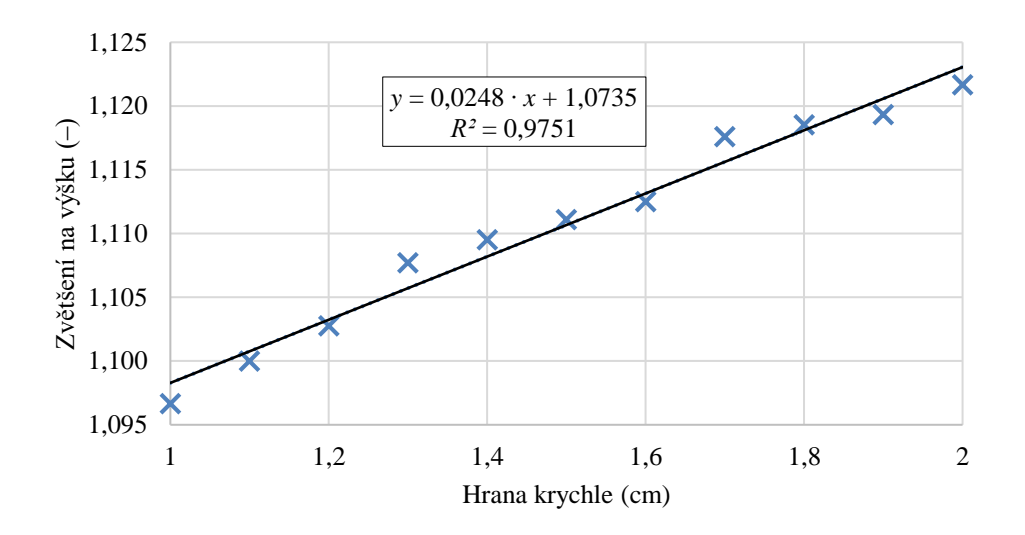

Obr. 3.3: Kalibrační přímka pro zvětšení na výšku. V grafu je uvedena hodnota spolehlivosti *R 2* .

Tabulka 3.1: Kalibrační rovnice pro zvětšení ve všech třech směrech souřadného systému.

| Typ zvětšení      | Kalibrační rovnice             |       |
|-------------------|--------------------------------|-------|
| Zvětšení $x$      | $y = -0.0141 \cdot x + 1.1751$ | (3.1) |
| Zvětšení y        | $y = -0.0147 \cdot x + 1.176$  | (3.2) |
| Zvětšení na výšku | $y = 0.0248 \cdot x + 1.0735$  | (3.3) |

## **3.2 Objem konizátu**

Objem konizátů byl posuzován ze dvou hledisek. Jako první bylo zjišťováno, zda se navzájem liší objemy konizátů určené pomocí výpočetní tomografie a objemy změřené v odměrném válci. Druhým hlediskem bylo porovnání objemů konizátů u chirurgických metod LLETZ a NETZ.

### **3.2.1 Porovnání objemu rozstřiženého konizátu určeného na základě výpočetní tomografie a objemu změřeného v odměrném válci**

Při analýze objemu konizátu bylo zjištěno, že objemy konizátů stanovené pomocí výpočetní tomografie (CT) a objemy změřené v odměrném válci s využitím Archimédova zákona se statisticky významně liší. Byla tímto potvrzena Hypotéza č. 1. Vypočtená p-hodnota po provedení párového Wilcoxonova testu byla 3,19 · 10<sup>-5</sup>. Použitá hladina významnosti testu byla *α* = 0,05. Objem určený pomocí výpočetní tomografie (CT) a objem změřený odměrným válcem znázorňuje graf na Obr. 3.4. Porovnání těchto objemů se nachází v Tabulce A.5 v Příloze A, shrnutí průměrných hodnot objemů je znázorněno v Tabulce 3.2.

Tabulka 3.2: Průměrné hodnoty objemu rozstřiženého konizátu určeného pomocí výpočetní tomografie (CT) a odměrného válce. Uvedena je také výsledná p-hodnota použitého Wilcoxonova párového testu.

| Metoda určení objemu | CТ   | Odměrný válec | p-hodnota            |
|----------------------|------|---------------|----------------------|
| Průměrná hodnota     |      |               |                      |
| objemu rozstřiženého | 2,33 | 2,10          | $3.19 \cdot 10^{-5}$ |
| konizátu (ml)        |      |               |                      |

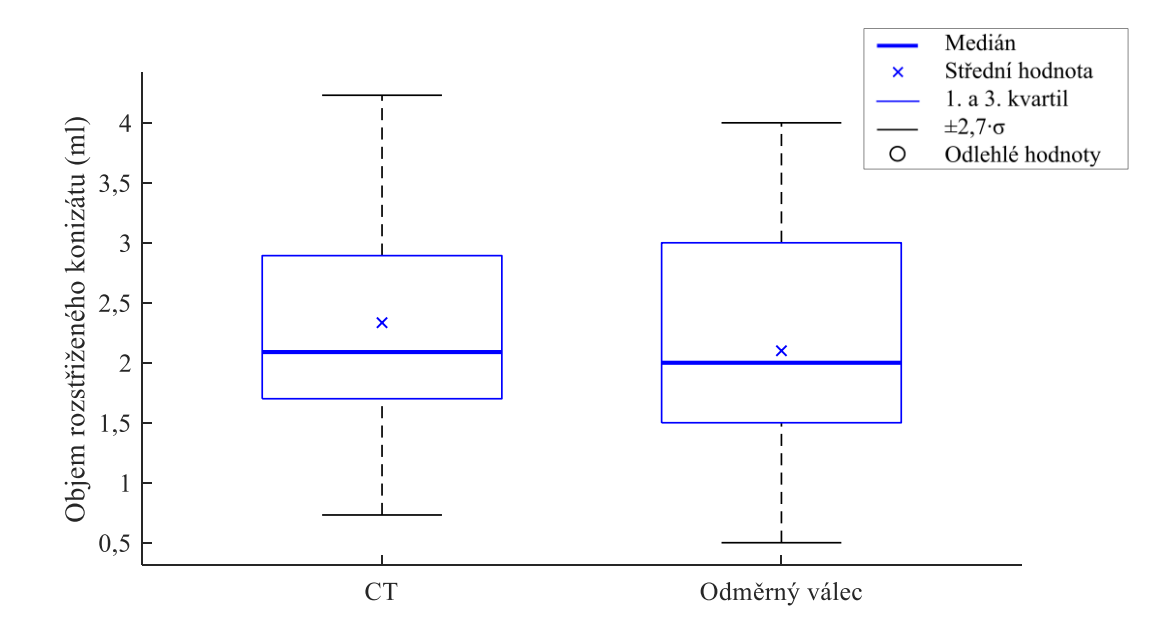

Obr. 3.4: Krabicový graf znázorňující objem rozstřiženého konizátu určeného na základě výpočetní tomografie (CT ‒ vlevo) a objem změřený odměrným válcem (vpravo). Statisticky významný rozdíl mezi veličinami byl určen pomocí párového Wilcoxonova testu s hladinou významnosti *α* = 0,05. Velikost p-hodnoty je 3,19 · 10<sup>-5</sup>. U obou veličin bylo zamítnuto normální rozdělení po provedení Lillieforsova testu s hladinou významnosti *α* = 0,05. Výsledná p-hodnota při testování normality je pro objem určený pomocí CT 0,0403 a pro objem ve válci 0,001.

#### **3.2.2 Porovnání objemu konizátu u metod LLETZ a NETZ**

Bylo zjištěno, že metoda NETZ poskytuje statisticky významně větší objem konizátů než metoda LLETZ, a to jak pro rozstřižené konizáty, tak pro konizáty vcelku. Byla tímto potvrzena Hypotéza č. 2 a 3. U rozstřižených konizátů byla pro statistické testy použita třetí odmocnina objemu konizátu pro zajištění normality obou sledovaných veličin (Obr. 3.5). Pro rozstřižené konizáty byl proveden dvouvýběrový t-test, pro který je velikost p-hodnoty 0,0027. U konizátů vcelku (Obr. 3.6) byl použit tentýž test, který poskytl p-hodnotu 0,0052. Hladina významnosti testů byla *α* = 0,05. Hodnoty objemů rozstřiženého konizátu a třetí odmocniny tohoto objemu pro metodu LLETZ i NETZ jsou uvedeny v Tabulce A.6 v Příloze A. Tabulka A.7 v Příloze A zobrazuje objemy konizátů vcelku porovnané pro metodu LLETZ a NETZ. Průměrné hodnoty veličin rozstřiženého konizátu i konizátu vcelku u metod LLETZ a NETZ se nacházejí v Tabulce 3.3.

Tabulka 3.3: Průměrná hodnota třetí odmocniny objemu rozstřiženého konizátu a průměrná hodnota objemu konizátu vcelku pro porovnání metod LLETZ a NETZ. Znázorněny jsou výsledné p-hodnoty dvouvýběrových t-testů použitých na porovnání chirurgických metod.

| Chirurgická metoda                                             | <b>LLETZ</b> | <b>NETZ</b> | p-hodnota |
|----------------------------------------------------------------|--------------|-------------|-----------|
| Průměrná třetí odmocnina objemu rozstřiženého<br>konizátu (ml) | 1.23         | 1.37        | 0,0027    |
| Průměrná hodnota objemu konizátu vcelku (ml)                   | 2.01         | 2.77        | 0.0052    |

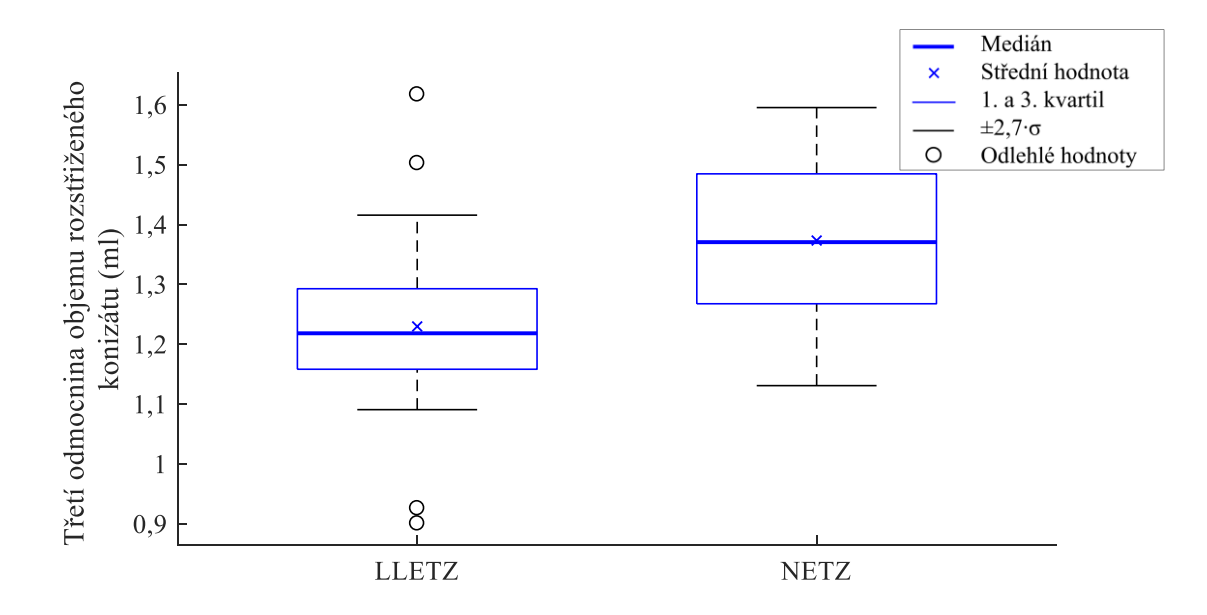

Obr. 3.5: Krabicový graf znázorňující třetí odmocninu objemu rozstřiženého konizátu určeného na základě výpočetní tomografie pro metody LLETZ (vlevo) a NETZ (vpravo). Statisticky významný rozdíl mezi veličinami byl prokázán pomocí dvouvýběrového t-testu s hladinou významnosti *α* = 0,05. Velikost p-hodnoty je 0,0027. Obě použité veličiny mají normální rozdělení. U testování normality pro LLETZ je p-hodnota 0,2783, u metody NETZ 0,3483. Normalita byla testována pomocí Lillieforsova testu s hladinou významnosti *α* = 0,05.

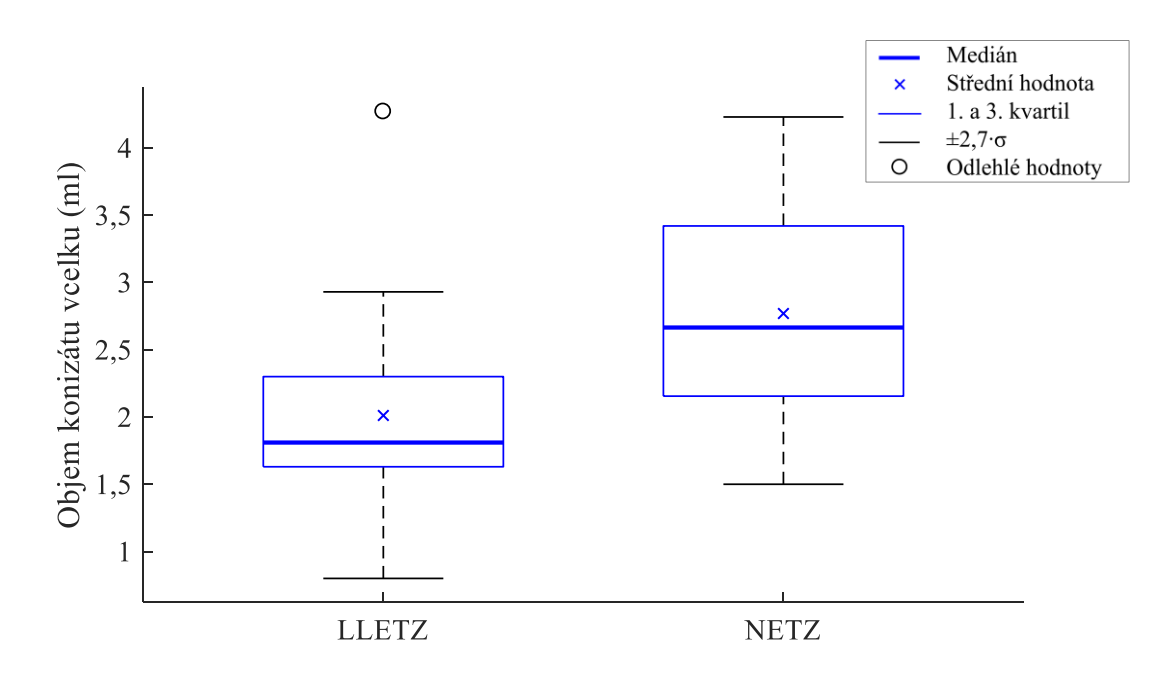

Obr. 3.6: Krabicový graf znázorňující objem konizátu vcelku určeného na základě výpočetní tomografie pro metody LLETZ (vlevo) a NETZ (vpravo). Statisticky významný rozdíl mezi veličinami byl určen pomocí dvouvýběrového t-testu s hladinou významnosti *α* = 0,05. Velikost p-hodnoty je 0,0052. U objemů konizátu pro metody LLETZ i NETZ bylo prokázáno normální rozdělení pomocí Lillieforsova testu s hladinou významnosti *α* = 0,05. Velikosti p-hodnot při testování normality jsou pro LLETZ 0,2216 a pro NETZ 0,1582.

## **3.3 Rozměry konizátu**

Při analýze rozměrů konizátu bylo zjištěno, že průměrná tloušťka konizátu a vnitřní a vnější cirkumference konizátu se u metod LLETZ a NETZ statisticky významně neliší. U délky konizátu bylo prokázáno, že je větší u metody NETZ v porovnání s LLETZ. Byly zamítnuty Hypotézy č. 4, 5 a 6 týkající se tloušťky a cirkumferencí konizátu. Potvrdila se Hypotéza č. 7 pro délku konizátu. Průměrné hodnoty rozměrů konizátu pro metody LLETZ a NETZ jsou shrnuty v Tabulce 3.4.

Tabulka 3.4: Porovnání průměrných hodnot rozměrů konizátu z hlediska použité chirurgické metody.

| Rozměr konizátu            | <b>Metoda LLETZ</b> | <b>Metoda NETZ</b> | p-hodnota |
|----------------------------|---------------------|--------------------|-----------|
| Průměrná tloušťka (mm)     | 9.1                 | 9.1                | 0,8863    |
| Vnější cirkumference (mm)  | 43,3                | 48.1               | 0,0816    |
| Vnitřní cirkumference (mm) | 14.4                | 18.1               | 0,1090    |
| Délka konizátu (mm)        | 8.1                 | 10.3               | 0,0077    |

Poznámka 1: Průměrná tloušťka konizátu byla určena jako aritmetický průměr ze čtyř hodnot tloušťky konizátu popsaných v Kapitole 2.12.1.

Poznámka 2: Velikost p-hodnot byla zjištěna pomocí dvouvýběrového t-testu na hladině významnosti  $\alpha = 0.05$ .

#### **3.3.1 Průměrná tloušťka konizátu**

Průměrná tloušťka konizátu pro metodu LLETZ i NETZ má normální rozdělení. P-hodnota po použití dvouvýběrového t-testu vyšla 0,8863, což znamená, že průměrná tloušťka konizátu se pro metodu LLETZ a NETZ statisticky významně neliší. Hladina významnosti při testování byla *α* = 0,05. Výslednou p-hodnotu lze najít také v Tabulce 3.4. Porovnání průměrných tlouštěk mezi LLETZ a NETZ zobrazuje graf na Obr. 3.7. Hodnoty průměrné tloušťky konizátu u metody LLETZ i NETZ jsou uvedeny v Tabulce A.9 v Příloze A.

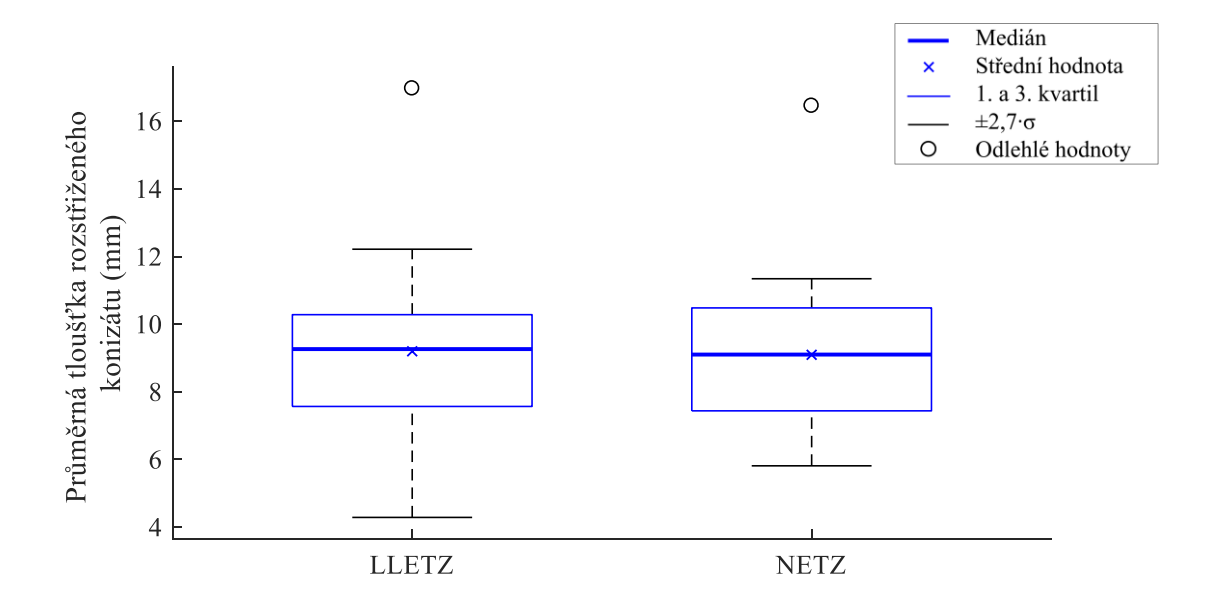

Obr. 3.7: Porovnání průměrné tloušťky konizátu u metod LLETZ (vlevo) a NETZ (vpravo). Dvouvýběrový t-test poskytl p-hodnotu 0,8863, veličiny se statisticky významně neliší. Dvouvýběrový t-test byl proveden s hladinou významnosti *α* = 0,05. Pro obě chirurgické metody byla p-hodnota Lillieforsova testu (*α* = 0,05) vyšší než maximální tabulková hodnota pro funkci *lillietest* v Matlabu, test proto vrátil velikost obou p-hodnot 0,5. Veličiny mají normální rozdělení.

#### **3.3.2 Cirkumference (obvod) konizátu**

Cirkumference konizátu je dvojí – vnitřní a vnější. Při porovnání obou cirkumferencí u metody LLETZ a NETZ vyšlo, že mezi metodami není z hlediska cirkumference statisticky významný rozdíl. Vnitřní i vnější cirkumference má pro metodu LLETZ i NETZ normální rozdělení. Velikost p-hodnoty provedeného dvouvýběrového t-testu pro vnější cirkumferenci je 0,0816, pro vnitřní cirkumferenci 0,1090. Uvedené p-hodnoty se nacházejí také v Tabulce 3.4. Porovnání chirurgických metod pro vnější cirkumferenci zobrazuje graf na Obr. 3.8, pro vnitřní cirkumferenci graf na Obr. 3.9. Hodnoty cirkumferencí pro obě chirurgické metody se nacházejí v Tabulce A.10 v Příloze A.

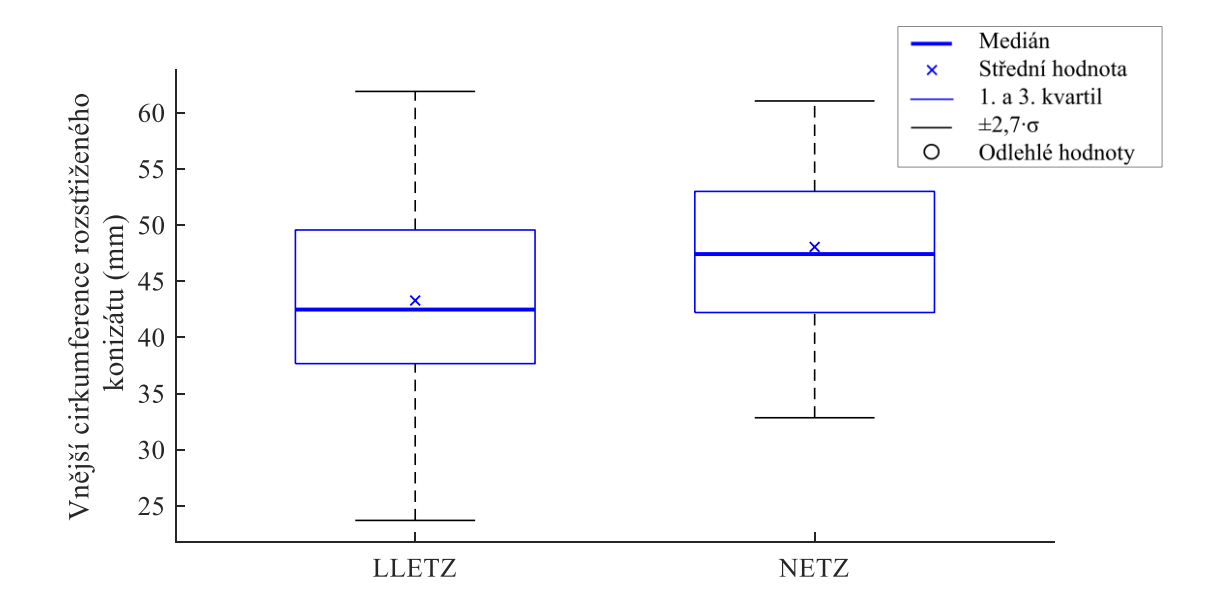

Obr. 3.8: Krabicový graf porovnávající vnější cirkumferenci konizátu u metody LLETZ (vlevo) a NETZ (vpravo). Mezi metodami nebyl z hlediska vnější cirkumference prokázán statisticky významný rozdíl. Provedený dvouvýběrový t-test na hladině významnosti *α* = 0,05 poskytl p-hodnotu 0,0816. Obě testované veličiny mají normální rozdělení, které bylo prokázáno pomocí Lillieforsova testu. Velikost p-hodnoty pro LLETZ i NETZ byla vyšší než maximální tabelovaná hodnota pro funkci *lillietest* v Matlabu, test proto vrátil p-hodnoty 0,5 na hladině významnosti  $\alpha = 0.05$ .

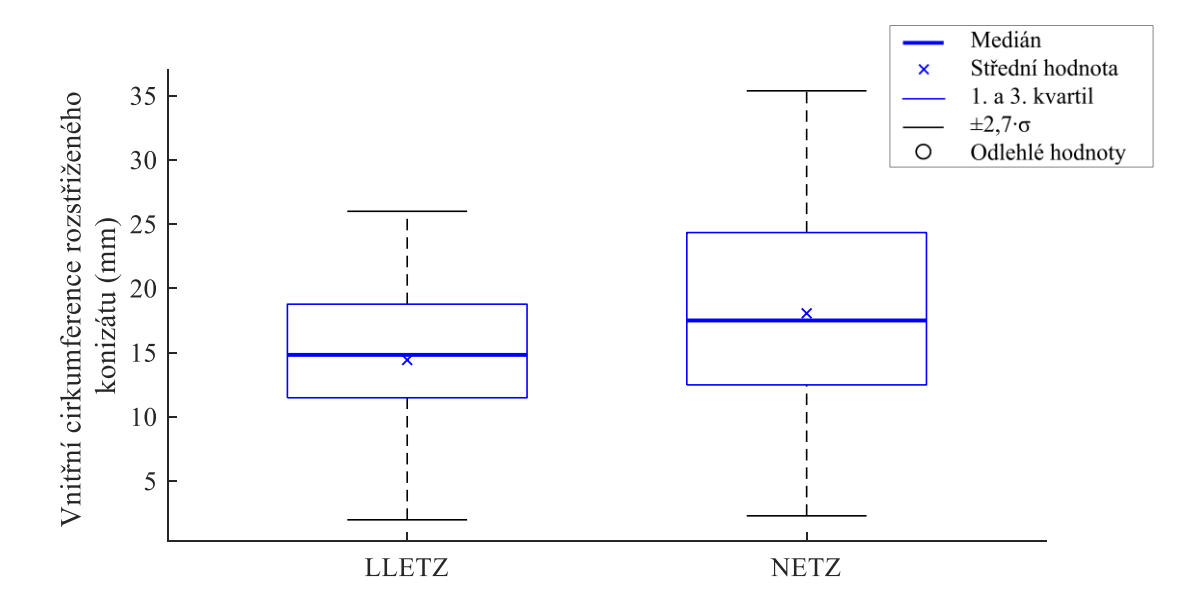

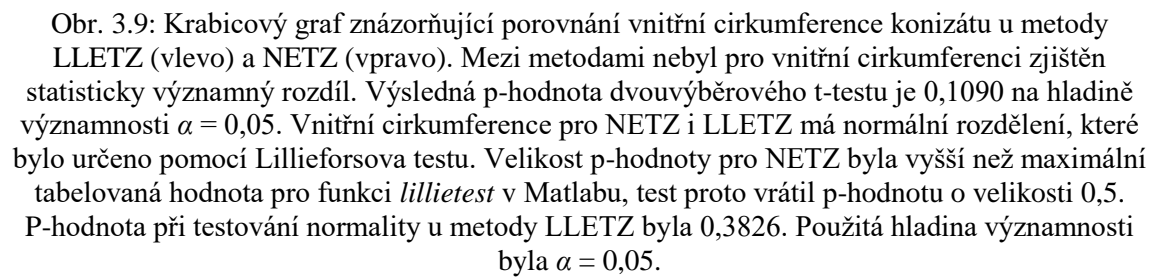

#### **3.3.3 Délka konizátu**

Na základě dvouvýběrového t-testu bylo zjištěno, že délka konizátu u NETZ je větší než délka konizátu u LLETZ. P-hodnota provedeného statistického testu je 0,0077, použitá hladina významnosti byla *α* = 0,05. Velikost výsledné p-hodnoty se nachází také v Tabulce 3.4. Délka konizátu u LLETZ i NETZ má normální rozdělení. Porovnání těchto veličin znázorňuje graf na Obr. 3.10. Hodnoty délky konizátu pro metodu LLETZ a NETZ jsou zobrazeny v Tabulce A.11 v Příloze A.

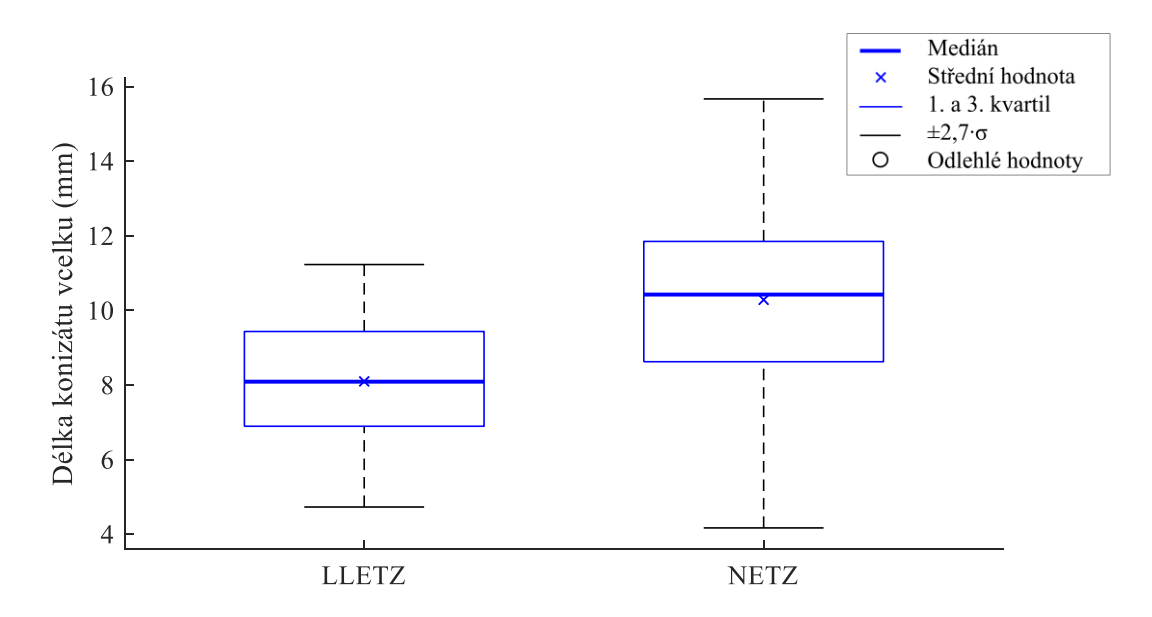

Obr. 3.10: Srovnání délky konizátu u metod LLETZ (vlevo) a NETZ (vpravo). Délky u obou metod se statisticky významně liší. P-hodnota provedeného dvouvýběrového t-testu je 0,0077, hladina významnosti je *α* = 0,05. Normalita veličin byla otestována Lillieforsovým testem. P-hodnota při testování normality pro NETZ byla vyšší než maximální tabelovaná hodnota pro funkci *lillietest* v Matlabu, test proto vrátil p-hodnotu o velikosti 0,5. Velikost p-hodnoty pro LLETZ je 0,3603. Hladina významnosti při testování normality byla *α* = 0,05.

#### **3.4 Tvar konizátu**

V rámci analýzy tvaru konizátu nebylo prokázáno, že by některá z metod LLETZ nebo NETZ poskytovala konizáty, jejichž tvar se více podobá ideálnímu tvaru elipsoidu. Suma čtverců odchylek nafitovaného elipsoidu a tvaru konizátu se u LLETZ a NETZ statisticky významně neliší. Hypotéza č. 8 se nepotvrdila. Velikost p-hodnoty po provedení dvouvýběrového t-testu byla 0,2468 a nulová hypotéza byla zamítnuta na hladině významnosti *α* = 0,05. Zkoumané veličiny, tedy sumy čtverců odchylek pro obě chirurgické metody, znázorňuje graf na Obr. 3.11. Porovnání sum čtverců odchylek pro všechny pacientky u metod LLETZ a NETZ znázorňuje Tabulka A.13 v Příloze A. Tabulka A.12 v téže příloze obsahuje rovnice elipsoidů nafitovaných na konizáty pro všechny pacientky. V Tabulce 3.5 se nachází shrnutí průměrných hodnot sum čtverců odchylek pro obě chirurgické metody.

Tabulka 3.5: Průměrná hodnota sumy čtverců odchylek tvaru fitovaného tělesa od tvaru konizátu u metod LLETZ a NETZ. Znázorněna je výsledná p-hodnota dvouvýběrového t-testu použitého na porovnání chirurgických metod z hlediska tvaru konizátu.

| Chirurgická metoda                                                  | <b>LLETZ</b> | <b>NETZ</b> | p-hodnota |
|---------------------------------------------------------------------|--------------|-------------|-----------|
| Průměrná suma čtverců odchylek $\chi^2$ (·10 <sup>4</sup> ) (voxel) |              |             | 0,2468    |
|                                                                     |              |             |           |

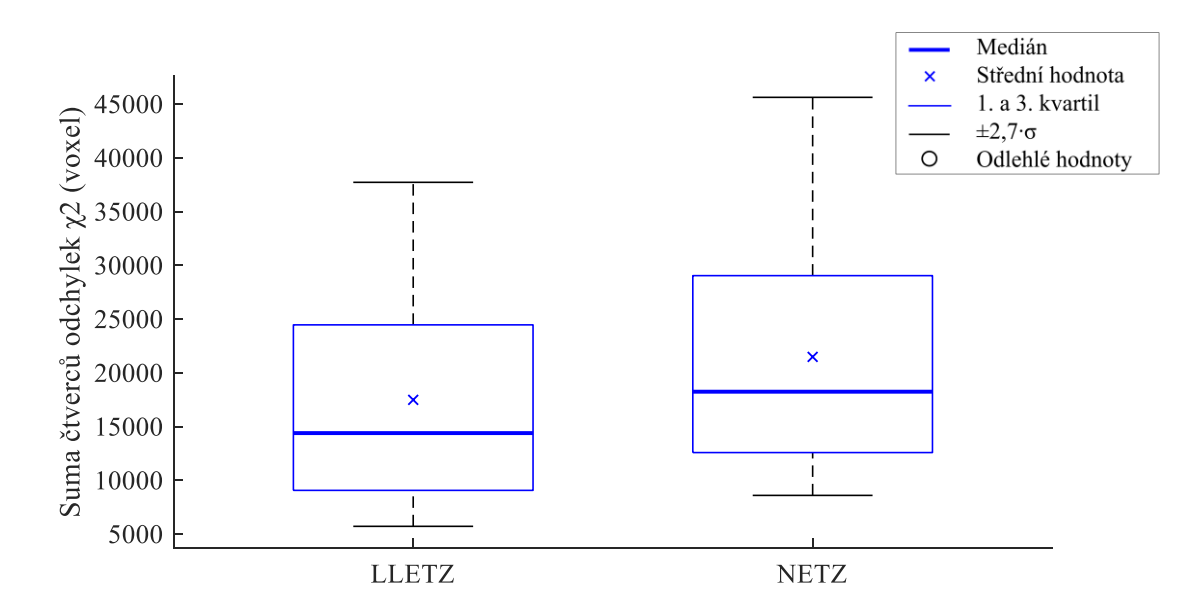

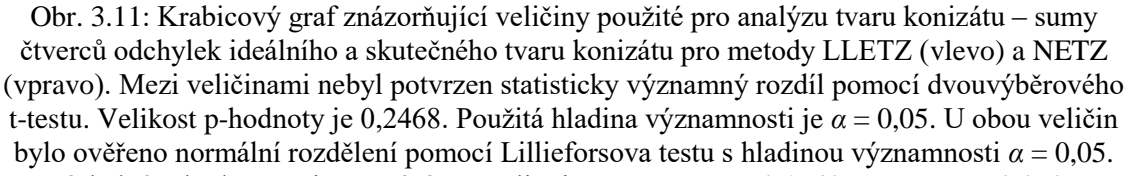

Výsledné p-hodnoty při testování normality jsou pro LLETZ 0,1740 a pro NETZ 0,0507.

## **4 Diskuze**

Hlavním zjištěním diplomové práce je, že metoda určování objemu konizátu pomocí principu výpočetní tomografie je přesnější než dosud používaná referenční metoda založená na měření objemu v odměrném válci s kapalinou využívající Archimédova zákona.

Diplomová práce má tři hlavní části, a to analýzu objemu, tvaru a rozměrů konizátu. V rámci výpočtu těchto vlastností konizátu musela být provedena kalibrace zvětšení, protože bylo zjištěno, že použitá experimentální CT sestava Phywe XR 4.0 snímané objekty zvětšuje a toto zvětšení je závislé na velikosti zkoumaného objektu. Byly sestaveny kalibrační rovnice pro zvětšení ve všech třech směrech souřadného systému, které se nacházejí na Obr. 3.1, 3.2 a 3.3 a v Tabulce 3.1. Kvalita těchto kalibračních rovnic byla zhodnocena jako dostačující, zejména vzhledem k výsledným hodnotám spolehlivosti  $R^2$ , které jsou blízké hodnotě  $R^2 = 1$ .

V rámci analýzy objemu konizátu byly určeny objemy konizátů pro všechny tři způsoby jejich měření (s klipem, s drátkem i klipem, rozstřižený konizát) pomocí výpočetní tomografie a byla vypočítána hodnota objemu konizátu vcelku jako aritmetický průměr objemu konizátu pouze s klipem a objemu konizátu s drátkem i klipem. Při porovnání hodnot objemu konizátu vcelku a rozstřiženého konizátu (viz Tabulku A.4 v Příloze A) je zřejmé, že téměř u všech pacientek je objem rozstřiženého konizátu nižší než objem konizátu vcelku. Toto zjištění má příčinu pravděpodobně v tom, že endocervikální kanál konizátu přirozeně obsahuje různé množství hlenu. Rozstřižením konizátu tak dojde k jeho uvolnění a objem konizátu po rozstřižení je proto o objem uvolněného hlenu nižší.

U celkem čtyř pacientek v rámci studie není objem rozstřiženého konizátu menší než u konizátu vcelku. Příčiny jsou pravděpodobně následující. U pacientek s pořadovým číslem 16 a 25 byl u rozstřiženého konizátu ponechán klip. Klip, stejně jako drátek, odráží RTG záření při CT skenování a vytváří tak artefakt na vzniklých obrazových datech. V případě těchto dvou pacientek byl artefakt od klipu velký, čímž došlo ke zkreslení objemu. U pacientky s pořadovým číslem 18 se rozstřižený konizát při skenování posunul, čímž došlo k rozmazání výsledných rekonstruovaných řezů konizátem. V tomto případě se jedná o přibližný a nesprávný objem. Pacientka s číslem 47 má objem rozstřiženého konizátu téměř totožný jako u toho vcelku, což pravděpodobně způsobilo velmi malé množství přítomného hlenu. Objemy před a po rozstřižení proto můžeme považovat za shodné.

S problémem hlenu v endocervikálním kanálu konizátu souvisí jedna z limitací této práce. Hlen má z hlediska průchodu RTG záření velmi podobné vlastnosti jako samotná tkáň konizátu. Hlen se proto na nasnímaných obrazových datech zobrazuje ve stejných odstínech šedé jako tkáň a snižuje se tak kontrastní rozlišovací schopnost. Důsledkem

tohoto jevu je, že veškeré objemy a rozměry konizátů určené pomocí výpočetní tomografie v této práci jsou zvětšené o přítomný hlen. Možným řešením tohoto problému je odstranění hlenu z konizátu před CT skenováním, což by ale mohlo být problematické vzhledem k tomu, že tkáň konizátu se nesmí žádným způsobem poničit. Dalším možným řešením je místo zařízení pro CT využít princip magnetické rezonance (MR), která je vhodná pro zobrazování měkkých tkání a hlen by se tím dal od okolní tkáně vhodně odlišit.

Další již zmíněnou limitací této práce je přítomnost kovových prvků (drátku a klipu), které byly umisťovány do tkáně konizátu při CT skenování. Vzniklý artefakt je u řady konizátů neodstranitelný, čímž dochází ke zkreslení objemu, rozměrů, ale i tvaru konizátu. Předejít tomuto problému by bylo možné, kdy se nejprve snímal konizát vcelku bez umístění jakéhokoli kovového prvku. V tomto případě byl však bylo nutné nějakým způsobem ošetřit to, aby bylo i bez umístění klipu zřejmé, kde se nachází "dvanáctka". Konizát by musel být například umisťován na podložku orientovaný vůči nějaké značce na podložce a bylo by nutné dbát na to, aby nedošlo k posunutí nebo pootočení konizátu vůči této značce během celého měření. Další možností je využít místo kovových prvků nějaký jiný materiál, který nevytváří takto výrazné artefakty, například umělou hmotu.

V souvislosti s analýzou objemu konizátu byly provedeny dvě statistické analýzy. První z nich spočívala v porovnání objemu rozstřiženého konizátu změřeného v odměrném válci s objemem určeným pomocí výpočetní tomografie. Z této analýzy vyplynulo výše uvedené hlavní zjištění této práce, tedy že mezi objemem změřeným ve válci a objemem zjištěným výpočetní tomografií byl prokázán statisticky významný rozdíl, čímž se potvrdila Hypotéza č. 1. Výsledky statistické analýzy se nacházejí v Tabulce 3.2 a na Obr. 3.4. Lze také tvrdit, že metoda určování objemu pomocí výpočetní tomografie má vyšší přesnost než měření objemu v odměrném válci, protože přesnost metody měření objemu odměrným válcem je dána nejmenším dílkem stupnice odměrného válce a také třídou přesnosti válce, jak je uvedeno v Kapitole 2.6.4.

U měření objemu odměrným válcem není jediným problémem přesnost metody, ale také její správnost. Pokud srovnáme objemy vypočtené pomocí výpočetní tomografie a objemy změřené odměrným válcem, zjistíme, že u některých pacientek je absolutní chyba objemu ve válci oproti objemu zjištěnému z CT vyšší, než je chyba (přesnost) odměrného válce. V Tabulce A.5 v Příloze A jsou tyto případy označeny světle červenou barvou. Uvedený problém byl pravděpodobně způsoben následujícími příčinami při měření odměrným válcem. Fyziologický roztok, který byl použit na měření objemu ve válci, po nalití do válce i vhození konizátu trochu pění, takže bylo často obtížné odečíst objem ze stupnice, pokud byly u hladiny nějaké vzduchové bublinky. Tím mohlo dojít k jisté nepřesnosti. Dalším možným faktorem je opět přítomnost hlenu, u kterého je možné, že se částečně rozpouští, a tím do určité míry zkresluje měřený objem. Některé konizáty byly poměrně velké a bylo obtížné je umístit do odměrného válce bez přilnutí ke stěně válce. V tomto případě mohlo dojít k vytlačení objemu kapaliny konizátem po přilnutí konizátu ke skleněné stěně válce a výsledný objem se v důsledku toho mohl lišit od skutečného. Pro zajištění větší správnosti měření odměrným válcem by bylo vhodné provádět opakované měření objemu konkrétního konizátu a po získání sady hodnot objemu daného konizátu v odměrném válci vhodně určit střední hodnotu.

Vzhledem k výše popsaným problémům s měřením objemu konizátu v odměrném válci je překvapivé, že některé studie uvádějí hodnoty objemů konizátů změřených ve válci s přesností na desetiny mililitru [4] a dokonce i na setiny mililitru [2], což připouští spekulaci o správnosti změřených objemů konizátů.

Druhá statistická analýza zkoumající objem konizátu spočívala v porovnání chirurgických metod LLETZ a NETZ z hlediska velikosti objemu konizátu. Bylo prokázáno, že u metody NETZ vznikají konizáty s větším objemem než u LLETZ, a to jak u konizátů vcelku, tak u rozstřižených. Byly tímto potvrzeny Hypotézy č. 2 a 3. Výsledky statistické analýzy jsou shrnuty v Tabulce 3.3 a v grafech na Obr. 3.5 a 3.6. Tímto zjištěním se potvrdil předpoklad lékaře, který na základě zkušenosti vyhodnotil, že výsledkem metody NETZ jsou vizuálně větší konizáty.

Na stejném předpokladu o velikosti konizátů u metod LLETZ a NETZ je založena i analýza rozměrů konizátu. V rámci této práce byly určovány následující rozměry konizátu: tloušťka, délka a cirkumference konizátu (Obr. 2.9).

Pro každý konizát byly určeny čtyři hodnoty tloušťky (Obr. 2.24), z nichž byla následně vypočtena průměrná tloušťka konizátu, jejíž velikost byla porovnána u metod LLETZ a NETZ. Výsledky statistického zpracování shrnuje Tabulka 3.4 a Obr. 3.7. Bylo zjištěno, že průměrná tloušťka konizátu se u chirurgických metod LLETZ a NETZ statisticky významně neliší, tzn. že Hypotéza č. 4 nebyla potvrzena.

Podobný výsledek měla i statistická analýza pro cirkumferenci konizátu. Byly určovány dvě hodnoty cirkumference konizátu – vnější a vnitřní. V obou případech byly cirkumference porovnány z hlediska použité chirurgické metody a bylo zjištěno, že vnější ani vnitřní cirkumference konizátu se u metod LLETZ a NETZ neliší, takže Hypotézy č. 5 a 6 byly zamítnuty. Výsledky pro statistickou analýzu cirkumferencí se nacházejí v Tabulce 3.4 a na Obr. 3.8 a 3.9. Tloušťka konizátu i cirkumference vycházejí obě z téhož řezu konizátem a díky tomu spolu souvisejí. Lze proto konstatovat, že shodný výsledek provedené statistické analýzy pro oba tyto rozměry je správný.

Jediným rozměrem konizátu, u kterého byla prokázána statisticky vyšší hodnota u metody NETZ v porovnání s LLETZ, je délka konizátu. Byl tímto splněn i předpoklad lékaře o tom, že metoda NETZ poskytuje větší konizáty, a potvrdila se Hypotéza č. 7. Výsledky statistického zpracování pro délku konizátu se nacházejí v Tabulce 3.4 a na Obr. 3.10. Z uvedeného lze vyvodit závěr pro analýzu rozměrů konizátu takový, že metoda NETZ umožňuje získávat konizáty s větší délkou oproti metodě LLETZ, ale z hlediska tloušťky a cirkumference se chirurgické metody neliší. Použití jehlové elektrody u metody NETZ má za následek hlubší proniknutí do tkáně děložního hrdla pacientky.

Možnou limitací této práce z hlediska určování rozměrů konizátu jsou již výše zmíněné problémy s hlenem, který může skutečnou velikost konizátu, a tedy i jeho rozměry zkreslovat. Dalším problémem jsou, podobně jako u objemu, drátek a klip umístěné do tkáně konizátu vytvářející artefakty na získaných obrazových datech. Další omezení u měření rozměrů spočívá v subjektivitě umisťování referenčních bodů lékařem na obrazová data. I přes to však lze metodu určování rozměrů konizátu založenou na principu výpočetní tomografie považovat za velmi přesnou v porovnání s dosud použitými metodami měření pravítkem [4] nebo posuvným měřítkem [2]. U CT je nejmenším "dílkem" měřítka jeden pixel obrázku, ze kterého jsou dané rozměry určovány. Tento pixel má velikost 0,1 mm, protože digitální detektor experimentální CT sestavy je čtvercový s hranou 5 cm a má rozlišení 500×500 pixelů.

V rámci analýzy tvaru konizátu byla provedena tvorba 3D modelů konizátů a fitování tvaru konizátu na předpokládaný ideální tvar. 3D modely konizátů byly vytvořeny s cílem uchování tvaru konizátu pro jeho pozdější zobrazení lékařem. Jedná se o značný přínos této práce, protože v současné klinické praxi jsou konizáty ihned po provedení operačního zákroku rozstřiženy na "dvanáctce", fixovány formaldehydem a zaslány na patologii, kde jsou nařezány na mikrotomu pro histopatologické vyšetření. Jedinou možností pro lékaře, jak alespoň částečně uchovat tvar konizátu, je provedení digitální fotografie nativního konizátu po zákroku, což ale neumožňuje zachování tvaru v trojrozměrném prostoru. Na základě dat nasnímaných pomocí experimentální CT sestavy byly vytvořeny počítačové modely samotného konizátu vcelku (bez drátku i klipu), modely konizátu vcelku se zviditelněným drátkem a klipem a modely rozstřiženého konizátu pro každou pacientku v rámci této studie. Tyto modely lze v programu ImageJ 3D Viewer různě otáčet a vizualizovat tak ze všech možných úhlů pohledu. 3D modely konizátů vcelku bez klipu i drátku a 3D modely rozstřižených konizátů byly vytištěny na 3D tiskárně, což má pro lékaře z ÚPMD velký význam nejen v rámci studie, ale také pro použití na demonstrační nebo výukové účely.

Další částí analýzy tvaru bylo fitování konizátů na ideální očekávaný tvar konizátu, který je v souladu s Obr. 2.9. Použitým fitovaným tělesem byl elipsoid, který má poloosy rovnoběžné s osami souřadného systému a jeho poloosy *x* a *z* jsou stejně dlouhé. Po nafitování na konizáty (viz Obr. 2.30) se toto těleso podobá ideálnímu tvaru z Obr. 2.9. Výstupem fitování je rovnice nafitovaného elipsoidu pro každý konizát a suma čtverců odchylek fitovaného tělesa od tvaru konizátu, která popisuje, jak moc se od sebe liší tvar konizátu od ideálního fitovaného tvaru.

Pomocí sumy čtverců odchylek byla provedena statistická analýza tvaru konizátu, která porovnává chirurgické metody LLETZ a NETZ z hlediska ideálního tvaru. Výsledek statistické analýzy je takový, že konizáty vzniklé pomocí metody LLETZ a NETZ nejsou v podobnosti tvaru konizátu s ideálním fitovaným tělesem rozdílné, protože suma čtverců odchylek ideálního a reálného tvaru konizátu se pro LLETZ a NETZ statisticky významně neliší. Tímto musela být zamítnuta Hypotéza č. 8, která vycházela z toho, že konizáty vytvořené metodou LLETZ se díky tvaru elektrochirurgické kličky (Obr. 1.2) budou ideálnímu tvaru blížit více než konizáty vzniklé pomocí jehlové elektrody u metody NETZ (Obr. 1.3). Výsledky statistické analýzy tvaru konizátu jsou znázorněny v Tabulce 3.5 a na Obr. 3.11. Důvodem toho, že předpokládaná hypotéza pro analýzu tvaru nebyla potvrzena, je pravděpodobně poměrně malý rozsah statistického souboru.

Limitace této práce z hlediska analýzy tvaru souvisí s již zmíněným problémem přítomnosti hlenu na konizátech, který může tvar konizátu ovlivnit, stejně jako artefakty způsobené přítomností drátku a klipu při CT skenování konizátu. Naproti tomu má však práce velký přínos, a to u obou hledisek analýzy tvaru konizátu. V rámci tvorby 3D modelů s cílem zachování tvaru konizátu se jedná o zcela unikátní přístup, který dosud nebyl publikován. Metoda fitování konizátu na ideální tvar navíc přináší nový exaktní postup analýzy tvaru v porovnání s připodobněním tvaru konizátu kuželu a válci [2,16], nebo rovnoběžnostěnu [2] či hemielipsoidu [2,32].

Důležitým souhrnným výsledkem celé práce je, že dosud používané metody určování objemu a rozměrů konizátu mají řadu problémů a komplikací, se kterými je nutno počítat při vyvozování jakýchkoli závěrů pro klinickou praxi. Jedná se proto většinou o metody přibližné a orientační, které nemusejí vždy poskytovat správné výsledky, a je potřeba s takovými výsledky vhodně zacházet. Dalším významným aspektem práce je, že klade velký důraz na důležitost analýzy tvaru konizátu s nutností určité kvantifikace. Nezbytným a naprosto klíčovým prvkem práce je analýza nativních konizátů před fixací formaldehydem.

Metoda stanovení objemu a rozměrů konizátu a analýza tvaru konizátu založená na principu výpočetní tomografie, kdy je konizát snímán pomocí experimentální CT sestavy, je zcela nová a výjimečná. Pravděpodobně však tato metoda nenajde uplatnění v běžné klinické praxi, protože je poměrně časově, organizačně i finančně náročná. Navíc je k její realizaci nutná přítomnost obsluhy experimentální CT sestavy, čímž se zvyšuje i personální náročnost metody. Tato metoda by však mohla nalézt uplatnění ve výzkumu v rámci jiných studií, které budou ze studie provedené v rámci této diplomové práce vycházet, nebo na ni přímo navazovat. Pokračující studie by se měly zaměřit především na limitace studie popsané v rámci této práce a dále na zajištění rozsáhlejšího souboru pacientek. Dalším možným pokračováním této práce je i hledání jiné exaktní metody pro analýzu objemu, tvaru a rozměrů konizátu, která by byla vhodná pro zavedení do klinické praxe.

# **5 Závěr**

V rámci diplomové práce byla navržena metodika a dokumentace pro realizaci experimentů v ÚPMD, jejichž cílem bylo analyzovat konizát z hlediska objemu, tvaru a rozměrů in vitro. Jako součást metodiky měření bylo provedeno nastavení měřicích komponent v experimentu a zjištění vhodných parametrů experimentální CT sestavy pomocí fantomů.

Následně bylo provedeno pilotní měření v ÚPMD, kterého se zúčastnilo 14 probandů. Jeho výsledkem bylo ověření dosud zjištěných parametrů a nastavení a doplnění částí experimentu o specifické požadavky vyplývající z měření konizátů. Po ukončení pilotního měření byla v ÚPMD provedena studie spočívající v CT skenování konizátů, která proběhla u celkem 45 pacientek.

V rámci zpracování naměřených dat byla provedena kalibrace zvětšení, ke kterému v CT sestavě při snímání objektů dochází, pomocí fantomů krychlí. Nedílnou součástí byla i segmentace naměřených obrazových dat konizátů.

Byla provedena analýza objemu, tvaru i rozměrů konizátu. Během analýzy objemu konizátu byl splněn hlavní cíl práce, který spočíval v prokázání toho, že dosud používaná referenční metoda měření objemu konizátu v odměrném válci s kapalinou je nepřesná. Srovnání bylo provedeno s novou metodou založenou na výpočtu objemu konizátu nasnímaného pomocí principu výpočetní tomografie. Dále byly z hlediska objemu porovnány chirurgické metody LLETZ a NETZ, a to u rozstřižených konizátů, i konizátů vcelku.

V rámci analýzy rozměrů konizátu byly porovnány rozměry konizátu (délka, tloušťka a cirkumference) pro metody LLETZ a NETZ.

Diplomová práce se dále zaměřila na analýzu tvaru konizátu. V první části byly vytvořeny počítačové 3D modely konizátů vcelku bez drátku a klipu, 3D modely konizátů vcelku se zviditelněným drátkem a klipem a 3D modely rozstřižených konizátů. Modely konizátů vcelku bez drátku a klipu a rozstřižených konizátů byly vytištěny na 3D tiskárně pro potřeby lékařů z ÚPMD.

V další části analýzy tvaru byl na všechny konizáty fitován symetrický elipsoid, který byl vybrán jako těleso velmi podobné ideálnímu tvaru konizátu. Pro tuto část bylo provedeno statistické zpracování, během kterého byly porovnávány chirurgické metody LLETZ a NETZ z hlediska podobnosti ideálnímu tvaru fitovaného tělesa. Bylo dosaženo všech cílů stanovených v této práci.

## **Seznam použité literatury**

- [1] TURYNA, Radovan, Jiří SLÁMA a Václav HEJDA. *Kolposkopie děložního hrdla*. Praha: Galén, 2010. ISBN 9788072626793.
- [2] CARCOPINO, Xavier, Julien MANCINI, Walter PRENDIVILLE et al. The Accuracy of Large Loop Excision of the Transformation Zone Specimen Dimensions in Determining Volume. *Journal of Lower Genital Tract Disease* [online]. 2017, **21**(2), 120-124 [cit. 2018-02-04]. DOI: 10.1097/LGT.0000000000000283. ISSN 1089-2591. Dostupné z: http://Insights.ovid.com/crossref?an=00128360-201704000-00007
- [3] OZ, Murat, Nilufer CETINKAYA, Elmas KORKMAZ, Kerem Doga SECKIN, Mehmet Mutlu MEYDANLI a Tayfun GUNGOR. Optimal cone size to predict positive surgical margins after cold knife conization (CKC) and the risk factors for residual disease. *Journal of the Turkish German Gynecological Association* [online]. 2016, **17**(3), 159-162 [cit. 2018-02-04]. DOI: 10.5152/jtgga.2016.16066. ISSN 13090399. Dostupné z: http://cms.galenos.com.tr/Uploads/Article\_13508/159-162.pdf
- [4] PAPOUTSIS, Dimitrios, Alexandros RODOLAKIS, Spiridon MESOGITIS, Maria SOTIROPOULOU a Aris ANTSAKLIS. Appropriate Cone Dimensions to Achieve Negative Excision Margins after Large Loop Excision of Transformation Zone in the Uterine Cervix for Cervical Intraepithelial Neoplasia. *Gynecologic and Obstetric Investigation* [online]. 2013, **75**(3), 163-168 [cit. 2018-02-04]. DOI: 10.1159/000345864. ISSN 1423-002x. Dostupné z: https://www.karger.com/Article/FullText/345864
- [5] KACHLIK, David, Vaclav BACA, Ivana BOZDECHOVA, Pavel CECH a Vladimir MUSIL. Anatomical terminology and nomenclature: past, present and highlights. *Surgical and Radiologic Anatomy* [online]. 2008, **30**(6), 459-466 [cit. 2018-02-04]. DOI: 10.1007/s00276-008-0357-y. ISSN 0930-1038. Dostupné z: http://link.springer.com/10.1007/s00276-008-0357-y
- [6] LINHARTOVÁ, Alena. *Ektopie děložního čípku a její vývoj s přihlédnutím ke kolposkopicko-histologické korelaci*. 1. vyd. Praha: Avicenum, 1977.
- [7] IARC WORKING GROUP ON THE EVALUATION OF CARCINOGENIC RISKS TO HUMANS, Lyon a [DIR. ORGANISATION MONDIALE DE LA SANTÉ]. *Human papillomaviruses*. Lyon, France: World Health Organization, International Agency for Research on Cancer, 2007. ISBN 9789283212904.
- [8] CASTELLSAGUE, X. a N. MUNOZ. Chapter 3: Cofactors in Human Papillomavirus Carcinogenesis--Role of Parity, Oral Contraceptives, and Tobacco Smoking. *JNCI Monographs* [online]. 2003, **2003**(31), 20-28 [cit. 2018- 02-04]. DOI: 10.1093/oxfordjournals.jncimonographs.a003477. ISSN 1052- 6773. Dostupné z: https://academic.oup.com/jncimono/articlelookup/doi/10.1093/oxfordjournals.jncimonographs.a003477
- [9] MOSCICKI, Anna-Barbara, Mark SCHIFFMAN, Ann BURCHELL, Ginesa ALBERO, Anna R. GIULIANO, Marc T. GOODMAN, Susanne K. KJAER a Joel PALEFSKY. Updating the Natural History of Human Papillomavirus and Anogenital Cancers. *Vaccine* [online]. 2012, **30**, 24-33 [cit. 2018-02-04]. DOI: 10.1016/j.vaccine.2012.05.089. ISSN 0264410x. Dostupné z: http://linkinghub.elsevier.com/retrieve/pii/S0264410X12009486
- [10] COGLIANO, Vincent, Robert BAAN, Kurt STRAIF, Yann GROSSE, Béatrice SECRETAN a Fatiha El GHISSASSI. Carcinogenicity of human papillomaviruses. *The Lancet Oncology* [online]. 2005, **6**(4), 204- [cit. 2018-02- 04]. DOI: 10.1016/S1470-2045(05)70086-3. ISSN 14702045. Dostupné z: http://linkinghub.elsevier.com/retrieve/pii/S1470204505700863
- [11] DARRAGH, Teresa, Terence COLGAN, J. COX et al. The Lower Anogenital Squamous Terminology Standardization Project for HPV-Associated Lesions: Background and Consensus Recommendations from the College of American Pathologists and the American Society for Colposcopy and Cervical Pathology. *Archives of Pathology & Laboratory Medicine* [online]. 2012, **136**(10), 1266- 1297 [cit. 2018-04-01]. DOI: 10.5858/arpa.LGT200570. ISSN 0003-9985. Dostupné z:

http://www.archivesofpathology.org/doi/abs/10.5858/arpa.LGT200570

- [12] MELNIKOW, J. Natural history of cervical squamous intraepithelial lesions: a meta-analysis\*1. *Obstetrics & Gynecology* [online]. 1998, **92**(4), 727-735 [cit. 2018-02-04]. DOI: 10.1016/S0029-7844(98)00245-2. ISSN 00297844. Dostupné z: http://linkinghub.elsevier.com/retrieve/pii/S0029784498002452
- [13] SOLOMON, D. The 2001 Bethesda System: terminology for reporting results of cervical cytology. *JAMA*. 2002, **287**(16), 2114-9.
- [14] STAFL, Adolf. Colposcopy. *Cancer*. 1976, **38**(1), 432-435.
- [15] FERRIS, DG. a MD. MILLER. Colposcopic accuracy in a residency training program: defining competency and proficiency. *The Journal od Family Practise*. 1993, **36**(5), 515-520.
- [16] E.J. MAYEAUX, a J. THOMAS COX. *Modern colposcopy: textbook & atlas*. 3rd ed. Philadelphia: Wolters Kluwer/Lippincott Williams & Wilkins Health, 2012. ISBN 1608315479.
- [17] LARSSON, G. A comparison of complications of laser and cold knife conization. *Obstetrics and Gynecology*. 1983, **62**(2), 213-217.
- [18] MATHEVET, P. A randomized prospective study comparing three techniques of conization: cold knife, laser, and LEEP. *Gynecologic oncology*. 1994, **54**(2), 175- 179.
- [19] VOYLES, C.Randle, Anthony B. PETRO, Albert L. MEENA, Alexander J. HAICK a A.Michael KOURY. A practical approach to laparoscopic cholecystectomy. *The American Journal of Surgery* [online]. 1991, **161**(3), 365- 370 [cit. 2018-02-04]. DOI: 10.1016/0002-9610(91)90599-9. ISSN 00029610. Dostupné z: http://linkinghub.elsevier.com/retrieve/pii/0002961091905999
- [20] KONNO, R. Conization of the cervix using harmonic scalpel. *The Tohoku journal of experimental medicine*. 1999, **189**(3), 171-178.
- [21] PATEL, DA. Treatment patterns for cervical carcinoma in situ in Michigan, 1998- 2003. *Journal of registry management*. 2013, **40**(2), 84-92.
- [22] DUNCAN, ID, CA MCKENZIE, SM WILSON, S GURRAM, S KOPPALA a LJ NEILLIE. Have we dismissed ablative treatment too soon in colposcopy practice?. *BJOG: An International Journal of Obstetrics & Gynaecology* [online]. 2007, **114**(6), 777-778 [cit. 2018-02-04]. DOI: 10.1111/j.1471- 0528.2007.01368.x. ISSN 14700328. Dostupné z: http://doi.wiley.com/10.1111/j.1471-0528.2007.01368.x
- [23] PRENDIVILLE, Walter. 10 Large loop excision of the transformation zone. *Baillière's Clinical Obstetrics and Gynaecology* [online]. 1995, **9**(1), 189-220 [cit. 2018-02-04]. DOI: 10.1016/S0950-3552(05)80366-9. ISSN 09503552. Dostupné z: http://linkinghub.elsevier.com/retrieve/pii/S0950355205803669
- [24] WRIGHT, VC. Cervical squamous and glandular intraepithelial neoplasia: identification and current management approaches. *Salud publica de Mexico*. 2003, **453**, 417-429.
- [25] PANOSKALTSIS, Theo, Thomas Edward James IND, Karen PERRYMAN, Roberto DINA, Yusuf ABRAHAMS a W. Patrick SOUTTER. Needle versus loop diathermy excision of the transformation zone for the treatment of cervical intraepithelial neoplasia: a randomised controlled trial. *BJOG: An International Journal of Obstetrics and Gynaecology* [online]. 2004, **111**(7), 748-753 [cit.

2018-02-04]. DOI: 10.1111/j.1471-0528.2004.00159.x. ISSN 1470-0328. Dostupné z: http://doi.wiley.com/10.1111/j.1471-0528.2004.00159.x

- [26] KAWANO, Kouichiro, Naotake TSUDA, Shin NISHIO, Koji YONEMOTO, Kazuto TASAKI, Rurika TASAKI a Kimio USHIJIMA. Identification of appropriate cone length to avoid positive cone margin in high grade cervical intraepithelial neoplasia. *Journal of Gynecologic Oncology* [online]. 2016, **27**(5), - [cit. 2018-02-04]. DOI: 10.3802/jgo.2016.27.e54. ISSN 2005-0380. Dostupné z: https://synapse.koreamed.org/DOIx.php?id=10.3802/jgo.2016.27.e54
- [27] KHAN, Michelle J. a Karen K. SMITH-MCCUNE. Treatment of Cervical Precancers. *Obstetrics & Gynecology* [online]. 2014, **123**(6), 1339-1343 [cit. 2018-02-04]. DOI: 10.1097/AOG.0000000000000287. ISSN 0029-7844. Dostupné z: http://content.wkhealth.com/linkback/openurl?sid=WKPTLP:landingpage&an= 00006250-201406000-00027
- [28] KYRGIOU, M, G KOLIOPOULOS, P MARTIN-HIRSCH, M ARBYN, W PRENDIVILLE a E PARASKEVAIDIS. Obstetric outcomes after conservative treatment for intraepithelial or early invasive cervical lesions: systematic review and meta-analysis. *The Lancet* [online]. 2006, **367**(9509), 489-498 [cit. 2018-02- 04]. DOI: 10.1016/S0140-6736(06)68181-6. ISSN 01406736. Dostupné z: http://linkinghub.elsevier.com/retrieve/pii/S0140673606681816
- [29] KHALID, S, E DIMITRIOU, R CONROY, E PARASKEVAIDIS, M KYRGIOU, C HARRITY, M ARBYN a W PRENDIVILLE. The thickness and volume of LLETZ specimens can predict the relative risk of pregnancy-related morbidity. *BJOG: An International Journal of Obstetrics & Gynaecology* [online]. 2012, **119**(6), 685-691 [cit. 2018-02-04]. DOI: 10.1111/j.1471- 0528.2011.03252.x. ISSN 14700328. Dostupné z: http://doi.wiley.com/10.1111/j.1471-0528.2011.03252.x
- [30] CASTANON, A., R. LANDY, P. BROCKLEHURST et al. Risk of preterm delivery with increasing depth of excision for cervical intraepithelial neoplasia in England: nested case-control study. *BMJ* [online]. 2014, **349**(053), 6223-6223 [cit. 2018-02-04]. DOI: 10.1136/bmj.g6223. ISSN 1756-1833. Dostupné z: http://www.bmj.com/cgi/doi/10.1136/bmj.g6223
- [31] ORTOFT, G, TB HENRIKSEN, ES HANSEN a LK PETERSEN. After conisation of the cervix, the perinatal mortality as a result of preterm delivery increases in subsequent pregnancy. *BJOG: An International Journal of Obstetrics & Gynaecology* [online]. 2010, **117**(3), 258-267 [cit. 2018-04-24]. DOI:

10.1111/j.1471-0528.2009.02438.x. ISSN 14700328. Dostupné z: http://doi.wiley.com/10.1111/j.1471-0528.2009.02438.x

- [32] PHADNIS, SV, A ATILADE, MPA YOUNG, H EVANS a PG WALKER. The volume perspective: a comparison of two excisional treatments for cervical intraepithelial neoplasia (laser versus LLETZ). *BJOG: An International Journal of Obstetrics & Gynaecology* [online]. 2010, **117**(5), 615-619 [cit. 2018-02-04]. DOI: 10.1111/j.1471-0528.2010.02501.x. ISSN 14700328. Dostupné z: http://doi.wiley.com/10.1111/j.1471-0528.2010.02501.x
- [33] CARCOPINO, X, JA MAYCOCK, J MANCINI, M JEFFERS, K FARRAR, M MARTIN, S KHALID a W PRENDIVILLE. Image assessment of cervical dimensions after LLETZ: a prospective observational study. *BJOG: An International Journal of Obstetrics & Gynaecology* [online]. 2013, **120**(4), 472- 478 [cit. 2018-02-04]. DOI: 10.1111/1471-0528.12105. ISSN 14700328. Dostupné z: http://doi.wiley.com/10.1111/1471-0528.12105
- [34] NAM, Ka Hyun, Ja Young KWON, Young-Han KIM a Yong-Won PARK. Pregnancy outcome after cervical conization: risk factors for preterm delivery and the efficacy of prophylactic cerclage. *Journal of Gynecologic Oncology* [online]. 2010, **21**(4), 225- [cit. 2018-02-04]. DOI: 10.3802/jgo.2010.21.4.225. ISSN 2005-0380. Dostupné z: https://synapse.koreamed.org/DOIx.php?id=10.3802/jgo.2010.21.4.225
- [35] MAZOUNI, C. Transvaginal Sonographic Evaluation of Cervix Length After Cervical Conization. *Journal od ultrasound in medicine: Official Journal of the American Institute of Ultrasound in Medicine*. 2005, **24**(11), 1483-1486.
- [36] HEATLEY, Mark K. Comparison of the overall dimensions of large loop excision specimens of the cervix with the dimensions on histology. *Pathology* [online]. 2009, **41**(3), 242-244 [cit. 2018-02-04]. DOI: 10.1080/00313020802579581. ISSN 00313025. Dostupné z: http://linkinghub.elsevier.com/retrieve/pii/S0031302516320190
- [37] GENTRY, Dannie J., Michael S. BAGGISH, Kim BRADY, Peggy M. WALSH a Melanie S. HUNGLER. The effects of loop excision of the transformation zone on cervical length: Implications for pregnancy. *American Journal of Obstetrics and Gynecology* [online]. 2000, **182**(3), 516-520 [cit. 2018-02-04]. DOI: 10.1067/mob.2000.104209. ISSN 00029378. Dostupné z: http://linkinghub.elsevier.com/retrieve/pii/S0002937800800083
- [38] ULRICH, Daniela, Karl TAMUSSINO, Edgar PETRU, Josef HAAS a Olaf REICH. Conization of the Uterine Cervix. *International Journal of Gynecological Pathology* [online]. 2012, **31**(4), 382-386 [cit. 2018-02-04]. DOI:

10.1097/PGP.0b013e318242118c. ISSN 0277-1691. Dostupné z: http://content.wkhealth.com/linkback/openurl?sid=WKPTLP:landingpage&an= 00004347-201207000-00014

- [39] SPARIć, R., A. TINELLI, M. GUIDO, R. STEFANOVIć, I. BABOVIć a V. KESIć. The Role of Surgeons' Colposcopic Experience in Obtaining Adequate Samples by Large Loop Excision of the Transformation Zone in Women of Reproductive Age. *Geburtshilfe und Frauenheilkunde* [online]. 2016, **76**(12), 1339-1344 [cit. 2018-02-04]. DOI: 10.1055/s-0042-113773. ISSN 0016-5751. Dostupné z: http://www.thieme-connect.de/DOI/DOI?10.1055/s-0042-113773
- [40] WILSON, Erin B., Michael M. BECKMANN, David G. HEWETT, Brian C. JOLLY a Sarah JANSSENS. Evaluation of a Low-Fidelity Surgical Simulator for Large Loop Excision of the Transformation Zone (LLETZ). *Simulation in Healthcare: The Journal of the Society for Simulation in Healthcare* [online]. 2017, **12**(5), 304-307 [cit. 2018-02-04]. DOI: 10.1097/SIH.0000000000000242. ISSN 1559-2332. Dostupné z: http://Insights.ovid.com/crossref?an=01266021- 201710000-00005
- [41] PHYWE SYSTEME GMBH & CO. KG. *XR 4.0 expert unit, X-ray unit, 35 kV*. Germany: PHYWE Systeme GmbH & Co. Dostupné také z: https://repository.curriculab.net/files/bedanl.pdf/09057.99/0905799e.pdf
- [42] PHYWE SYSTEME GMBH & CO. KG. Principles of CT scan. Germany, 2017. Dostupné také z: https://repository.curriculab.net/files/versuchsanleitungen/p2550500/p2550500e. pdf
- [43] PHYWE SYSTEME GMBH & CO. KG. Computed tomography. Germany, 2017. Dostupné také z: https://repository.curriculab.net/files/versuchsanleitungen/p2550100/p2550100e. pdf
- [44] Product details XR 4.0 X-ray Direct Digital Image Sensor (XRIS). *PHYWE excellence in science* [online]. b.r. [cit. 2018-11-19]. Dostupné z: https://www.phywe.com/en/xr-4-0-x-ray-direct-digital-image-sensor-xris.html
- [45] Product details XR 4.0 X-ray CT Z-rotation stage (XRStage). *PHYWE excellence in science* [online]. b.r. [cit. 2018-11-19]. Dostupné z: https://www.phywe.com/en/xr-4-0-x-ray-ct-z-rotation-stage-xrstage.html
- [46] NĚMEJCOVÁ, Kristýna. *Prekancerózy a karcinomy děložního hrdla: DOPORUČENÝ POSTUP PRO BIOPTICKÉ VYŠETŘENÍ*. Společnost českých patologů, b.r.
- [47] PHYWE SYSTEME GMBH & CO. KG. Alignment of the camera. Germany, 2017. Dostupné také z: https://repository.curriculab.net/files/versuchsanleitungen/p2550600/p2550600e. pdf
- [48] PHYWE SYSTEME GMBH & CO. KG. *Optimization of the CT scan quality*. Germany, 2017. Dostupné také z: https://repository.curriculab.net/files/versuchsanleitungen/p2550700/p2550700e. pdf
- [49] 2D minimal bounding box. *MathWorks* [online]. 2011 [cit. 2019-02-27]. Dostupné z: https://www.mathworks.com/matlabcentral/fileexchange/31126-2dminimal-bounding-box
- [50] Convert image pixels to xy-coordinates. *MathWorks* [online]. 2016 [cit. 2019-02- 27]. Dostupné z: https://www.mathworks.com/matlabcentral/fileexchange/54799-convert-imagepixels-to-xy-coordinates
- [51] Image Inpainting. *OpenCV* [online]. 2017 [cit. 2019-02-27]. Dostupné z: https://docs.opencv.org/3.3.1/df/d3d/tutorial\_py\_inpainting.html
- [52] GetGaussianKernel. *OpenCV* [online]. b.r. [cit. 2019-02-27]. Dostupné z: https://docs.opencv.org/2.4/modules/imgproc/doc/filtering.html?highlight=gauss ianblur#gaussianblur
- [53] Ellipsoid fit. *MathWorks* [online]. 2015 [cit. 2019-03-15]. Dostupné z: https://www.mathworks.com/matlabcentral/fileexchange/24693-ellipsoid-fit

# **Příloha A: Doplňující data k výsledkům**

## **A.1 Kalibrace zvětšení získaného pomocí fantomů krychlí**

| Hrana   |              | 1. sada měření |        |                  | 2. sada měření |        |              | 3. sada měření |        |  |
|---------|--------------|----------------|--------|------------------|----------------|--------|--------------|----------------|--------|--|
| krychle | Typ zvětšení |                |        |                  | Typ zvětšení   |        | Typ zvětšení |                |        |  |
| (cm)    | x            | y              | v      | $\boldsymbol{x}$ | y              | v      | x            | y              | v      |  |
| 1,0     | 1,1626       | 1,1599         | 1,1000 | 1,1601           | 1,1607         | 1,0900 | 1,1636       | 1,1655         | 1,1000 |  |
| 1,1     | 1,1553       | 1,1562         | 1,1091 | 1,1620           | 1,1595         | 1,0909 | 1,1585       | 1,1630         | 1,1000 |  |
| 1,2     | 1,1588       | 1,1598         | 1,1083 | 1,1579           | 1,1572         | 1,1000 | 1,1591       | 1,1577         | 1,1000 |  |
| 1,3     | 1,1608       | 1,1537         | 1,1077 | 1,1549           | 1,1585         | 1,1077 | 1,1569       | 1,1569         | 1,1077 |  |
| 1,4     | 1,1547       | 1,1519         | 1,1143 | 1,1529           | 1,1574         | 1,1071 | 1,1520       | 1,1559         | 1,1071 |  |
| 1,5     | 1,1525       | 1,1549         | 1,1133 | 1,1513           | 1,1551         | 1,1067 | 1,1541       | 1,1543         | 1,1133 |  |
| 1,6     | 1,1511       | 1,1512         | 1,1125 | 1,1541           | 1,1531         | 1,1125 | 1,1527       | 1,1504         | 1,1125 |  |
| 1,7     | 1,1502       | 1,1530         | 1,1176 | 1,1546           | 1,1495         | 1,1176 | 1,1491       | 1,1533         | 1,1176 |  |
| 1,8     | 1,1518       | 1,1500         | 1,1222 | 1,1501           | 1,1493         | 1,1167 | 1,1514       | 1,1527         | 1,1167 |  |
| 1,9     | 1,1443       | 1,1435         | 1,1211 | 1,1511           | 1,1500         | 1,1158 | 1,1489       | 1,1489         | 1,1211 |  |
| 2,0     | 1,1417       | 1,1426         | 1,1250 | 1,1496           | 1,1479         | 1,1150 | 1,1482       | 1,1488         | 1,1250 |  |

Tabulka A.1: Vypočítaná zvětšení pro fantomy krychlí (*x* ‒ zvětšení ve směru x, *y* ‒ zvětšení ve směru y, *v* – zvětšení na výšku). Každá krychle byla měřena třikrát.

Tabulka A.2: Průměrná zvětšení pro fantomy krychlí vypočítaná jako aritmetický průměr zvětšení z Tabulky A.1.

| Hrana        | Průměrné hodnoty zvětšení |        |        |  |  |  |  |
|--------------|---------------------------|--------|--------|--|--|--|--|
| krychle (cm) | Typ zvětšení              |        |        |  |  |  |  |
|              | $\boldsymbol{x}$          | y      | v      |  |  |  |  |
| 1,0          | 1,1621                    | 1,1620 | 1,0967 |  |  |  |  |
| 1,1          | 1,1586                    | 1,1596 | 1,1000 |  |  |  |  |
| 1,2          | 1,1586                    | 1,1582 | 1,1028 |  |  |  |  |
| 1,3          | 1,1575                    | 1,1564 | 1,1077 |  |  |  |  |
| 1,4          | 1,1532                    | 1,1551 | 1,1095 |  |  |  |  |
| 1,5          | 1,1526                    | 1,1548 | 1,1111 |  |  |  |  |
| 1,6          | 1,1526                    | 1,1516 | 1,1125 |  |  |  |  |
| 1,7          | 1,1513                    | 1,1519 | 1,1176 |  |  |  |  |
| 1,8          | 1,1511                    | 1,1507 | 1,1185 |  |  |  |  |
| 1,9          | 1,1481                    | 1,1475 | 1,1193 |  |  |  |  |
| 2,0          | 1,1465                    | 1,1464 | 1,1217 |  |  |  |  |

## **A.2 Zvětšení konizátů**

Tabulka A.3: Vypočtené hodnoty zvětšení konizátů ve směru *x*, *y* a na výšku (zvětšení *v*). Průměrné zvětšení v ploše (zvětšení *xy*) bylo určeno jako aritmetický průměr zvětšení ve směru *x* a *y*. Tabulka dále obsahuje datum měření, pořadové číslo pacientky ve studii a způsob měření konizátu.

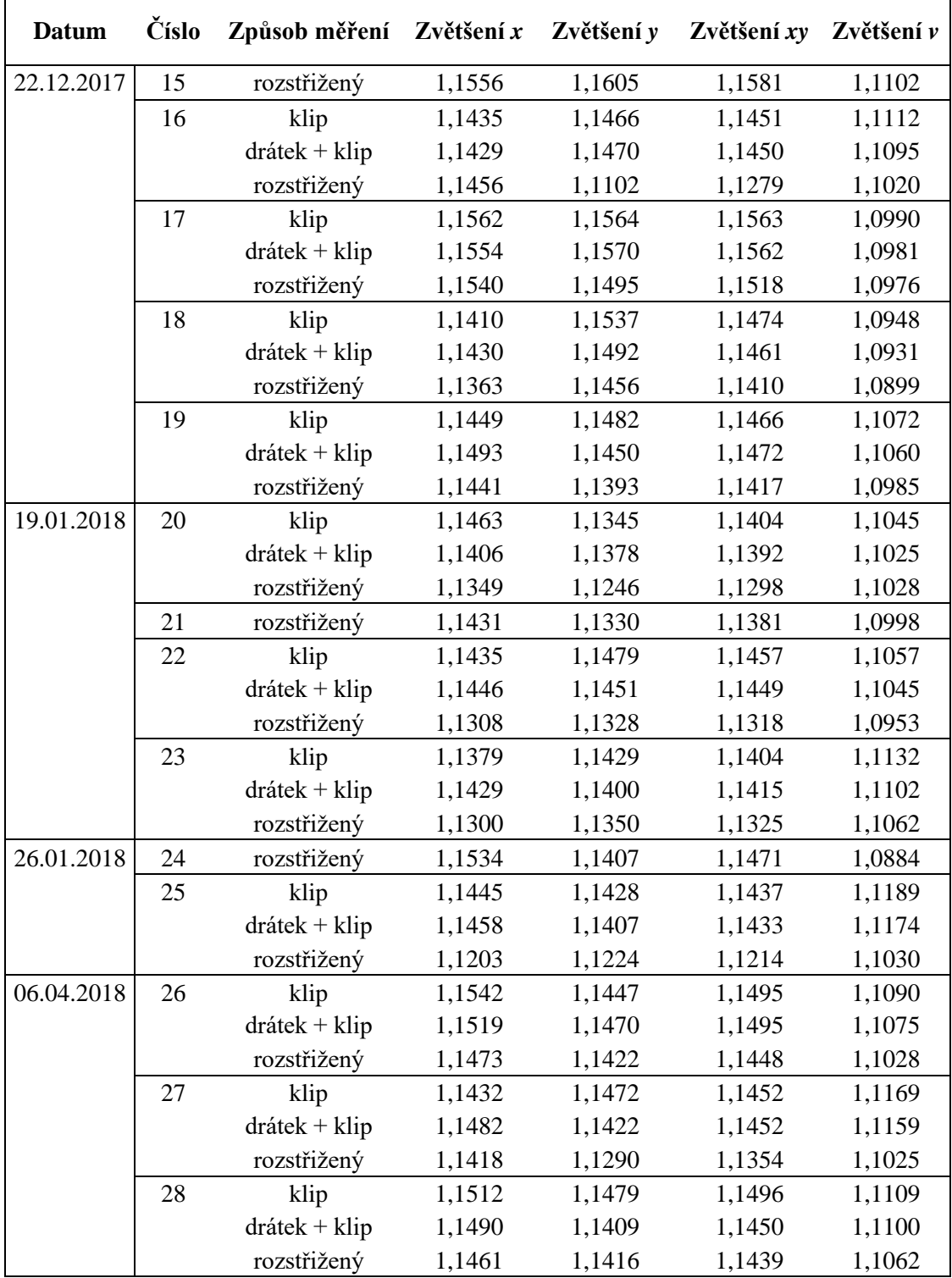

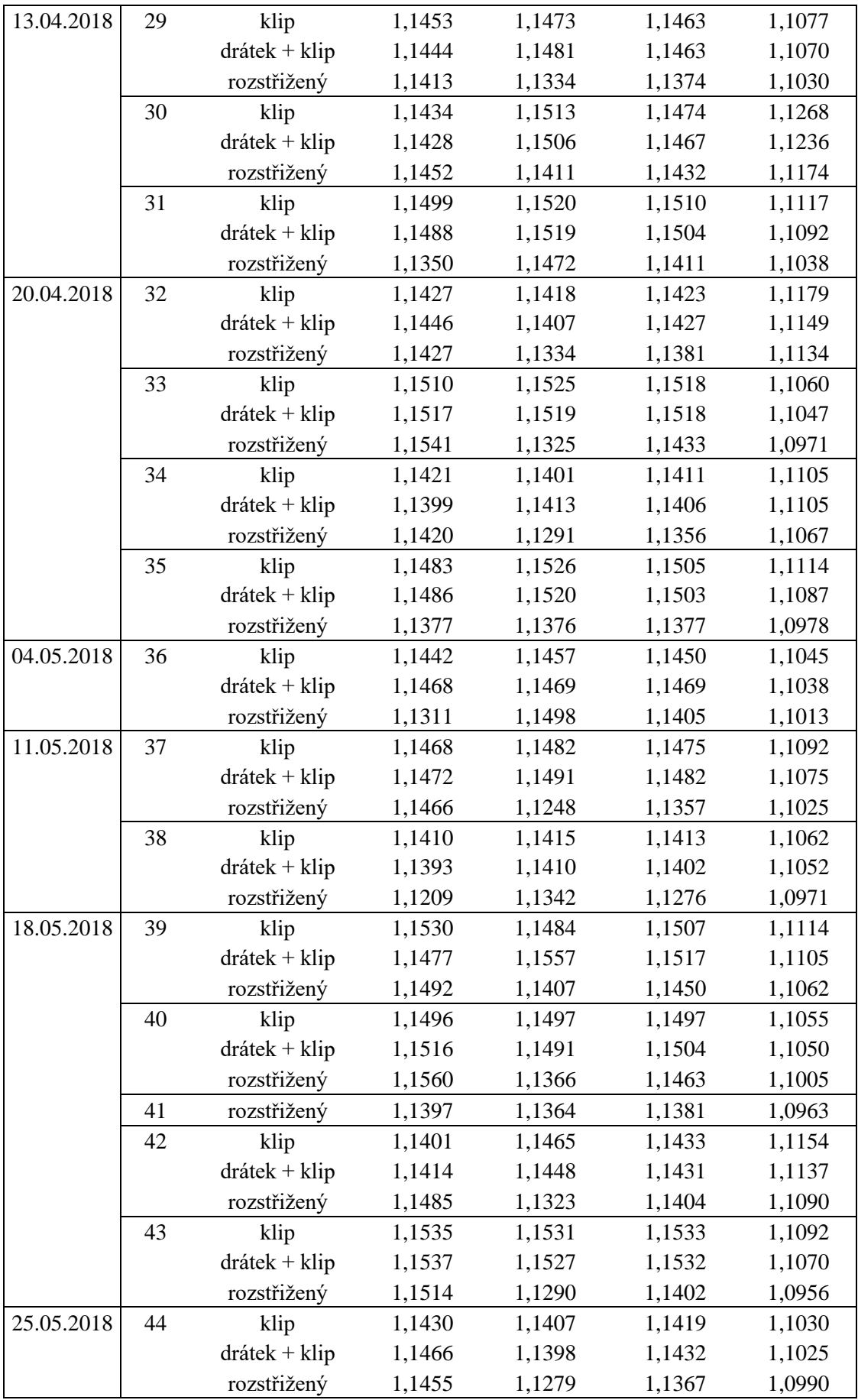

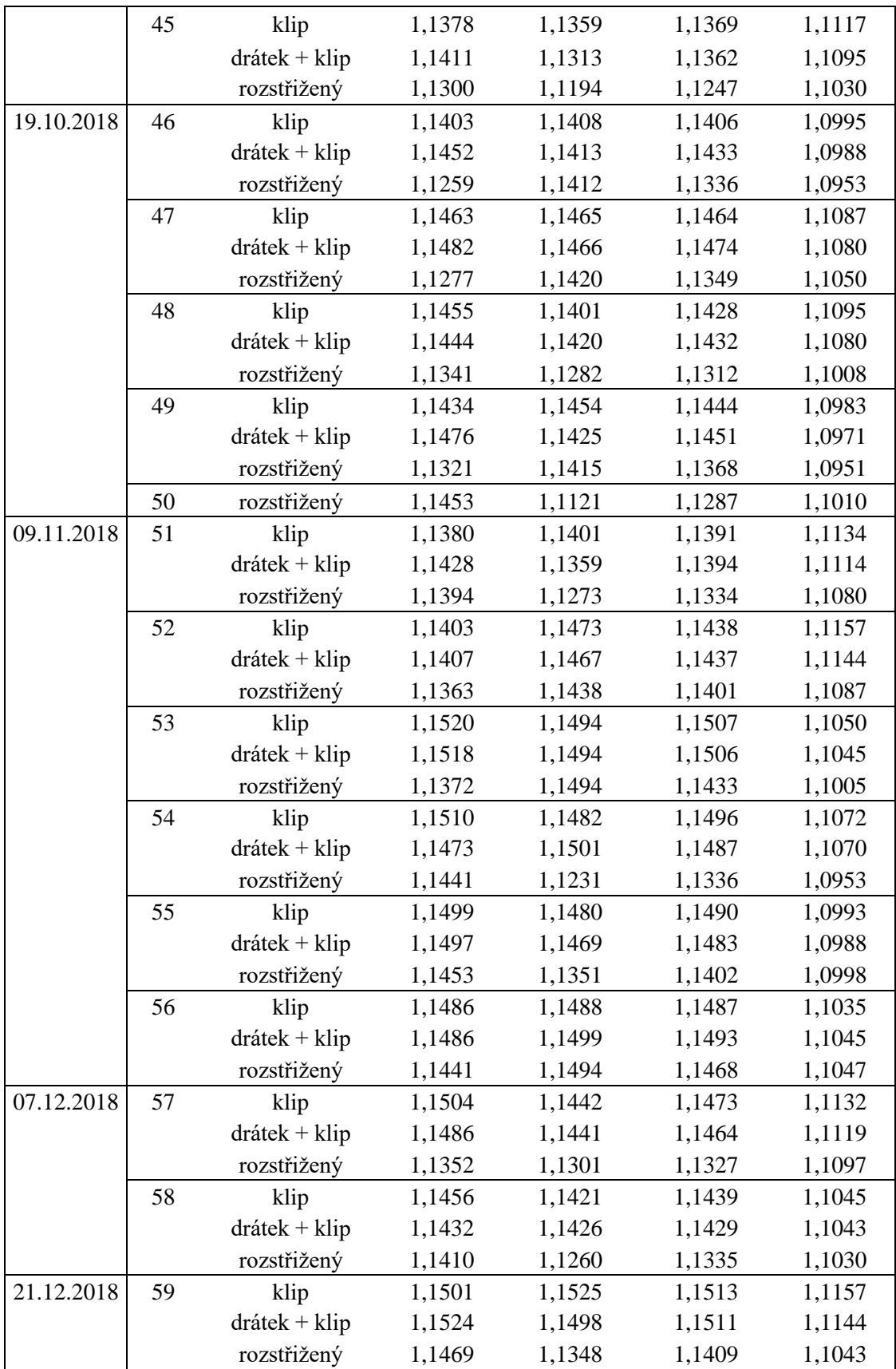

# **A.3 Objemy konizátů**

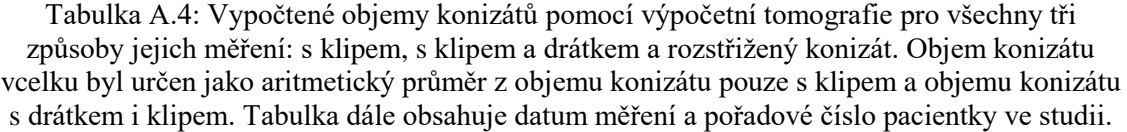

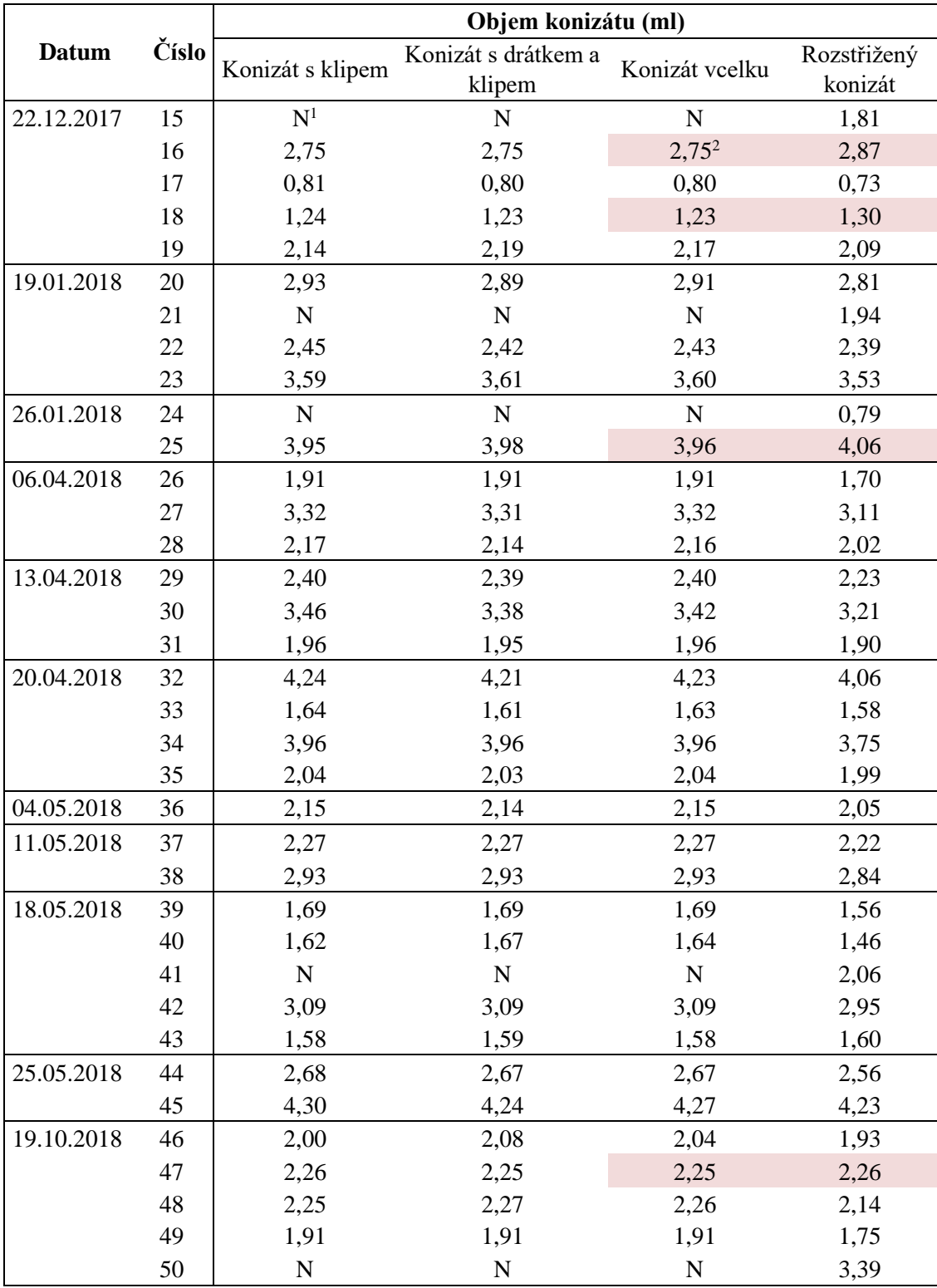

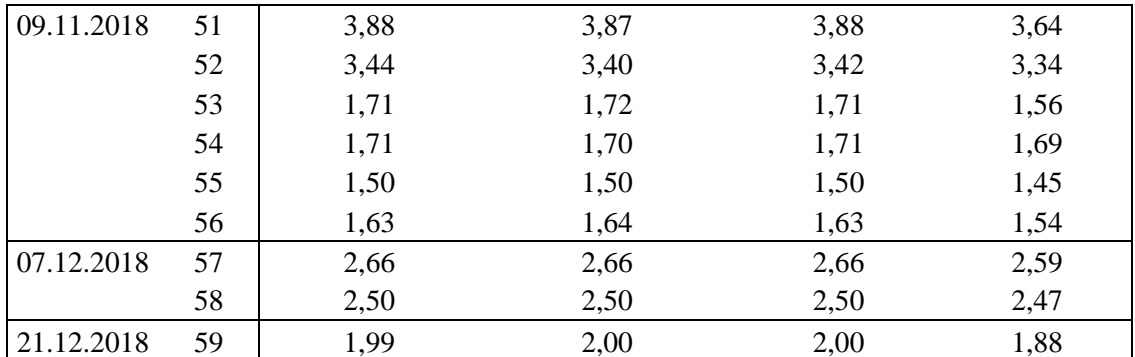

Poznámka: 1 ‒ U pacientek, u kterých je uveden pouze objem rozstřiženého konizátu, se jedná o rozpadlý konizát během operačního zákroku. Objem konizátu vcelku nemohl být určen, protože konizát nebyl vcelku k dispozici. V tabulce jsou tyto objemy označeny písmenem N.

2 ‒ Světle červenou barvou jsou zvýrazněny konizáty, u kterých vychází objem po rozstřižení větší než v celku, na rozdíl od ostatních konizátů.

Tabulka A.5: Porovnání objemů rozstřižených konizátů určených pomocí výpočetní tomografie (CT) a změřených v odměrném válci. Chyba objemu byla vypočtena jako absolutní chyba objemu v odměrném válci a pomocí CT. Uveden je také typ odměrného válce. Přesnost odměrných válců je stanovena výrobcem.

| Číslo<br><b>Datum</b> |    | Objem CT | Objem válec | Chyba             | Odměrný    | Přesnost   |
|-----------------------|----|----------|-------------|-------------------|------------|------------|
|                       |    | (ml)     | (ml)        | objemu (ml)       | válec (ml) | válce (ml) |
| 22.12.2017            | 15 | 1,81     | 2,00        | 0,19              | 50         | $\pm 0.50$ |
|                       | 16 | 2,87     | 2,00        | 0,87 <sup>1</sup> | 50         | $\pm 0,50$ |
|                       | 17 | 0,73     | 0,75        | 0,02              | 25         | ± 0,25     |
|                       | 18 | 1,30     | 1,00        | 0,30              | 25         | ± 0,25     |
|                       | 19 | 2,09     | 1,50        | 0,59              | 50         | $\pm 0.50$ |
| 19.01.2018            | 20 | 2,81     | 2,50        | 0,31              | 100        | $\pm 1,00$ |
|                       | 21 | 1,94     | 2,00        | 0,06              | 100        | $\pm 1,00$ |
|                       | 22 | 2,39     | 2,00        | 0,39              | 100        | $\pm 1,00$ |
|                       | 23 | 3,53     | 3,00        | 0,53              | 100        | $\pm 1,00$ |
| 26.01.2018            | 24 | 0,79     | 0,50        | 0,29              | 100        | $\pm 1,00$ |
|                       | 25 | 4,06     | 3,50        | 0,56              | 100        | $\pm 1,00$ |
| 06.04.2018            | 26 | 1,70     | 2,00        | 0,30              | 100        | $\pm 1,00$ |
|                       | 27 | 3,11     | 3,00        | 0,11              | 100        | $\pm 1,00$ |
|                       | 28 | 2,02     | 2,00        | 0,02              | 100        | $\pm 1,00$ |
| 13.04.2018            | 29 | 2,23     | 2,00        | 0,23              | 100        | $\pm 1,00$ |
|                       | 30 | 3,21     | 2,50        | 0,71              | 100        | $\pm 1,00$ |
|                       | 31 | 1,90     | 1,50        | 0,40              | 100        | $\pm 1,00$ |
| 20.04.2018            | 32 | 4,06     | 3,50        | 0,56              | 100        | $\pm 1,00$ |
|                       | 33 | 1,58     | 1,50        | 0,08              | 100        | $\pm 1,00$ |
|                       | 34 | 3,75     | 3,00        | 0,75              | 100        | $\pm 1,00$ |
|                       | 35 | 1,99     | 2,00        | 0,01              | 100        | $\pm 1,00$ |
| 04.05.2018            | 36 | 2,05     | 2,00        | 0,05              | 50         | ± 0,50     |
| 11.05.2018            | 37 | 2,22     | 2,00        | 0,22              | 25         | $\pm 0.25$ |
|                       | 38 | 2,84     | 2,50        | 0,34              | 50         | ± 0,50     |
| 18.05.2018            | 39 | 1,56     | 1,50        | 0,06              | 25         | ± 0,25     |
|                       | 40 | 1,46     | 1,25        | 0,21              | 25         | ± 0,25     |

|                | 41 | 2,06 | 2,00 | 0,06 | 50 | $\pm 0.50$ |
|----------------|----|------|------|------|----|------------|
|                | 42 | 2,95 | 3,00 | 0,05 | 50 | $\pm 0.50$ |
|                | 43 | 1,60 | 1,50 | 0,10 | 25 | ± 0,25     |
| 25.05.2018     | 44 | 2,56 | 3,00 | 0,44 | 50 | $\pm 0.50$ |
|                | 45 | 4,23 | 4,00 | 0,23 | 50 | $\pm 0.50$ |
| 19.10.2018     | 46 | 1,93 | 2,00 | 0,07 | 25 | $\pm 0.25$ |
|                | 47 | 2,26 | 2,00 | 0,26 | 25 | ± 0,25     |
|                | 48 | 2,14 | 3,00 | 0,86 | 50 | $\pm 0.50$ |
|                | 49 | 1,75 | 1,50 | 0,25 | 25 | ± 0,25     |
|                | 50 | 3,39 | 3,00 | 0,39 | 50 | $\pm 0.50$ |
| 09.11.2018     | 51 | 3,64 | 3,50 | 0,14 | 50 | $\pm 0.50$ |
|                | 52 | 3,34 | 3,00 | 0,34 | 50 | $\pm 0.50$ |
|                | 53 | 1,56 | 1,25 | 0,31 | 25 | ± 0,25     |
|                | 54 | 1,69 | 1,25 | 0,44 | 25 | ± 0,25     |
|                | 55 | 1,45 | 1,50 | 0,05 | 25 | $\pm 0.25$ |
|                | 56 | 1,54 | 1,25 | 0,29 | 25 | ± 0,25     |
| 07.12.2018     | 57 | 2,59 | 2,50 | 0,09 | 50 | $\pm 0.50$ |
|                | 58 | 2,47 | 1,50 | 0,97 | 50 | $\pm 0,50$ |
| 21.12.2018     | 59 | 1,88 | 0,75 | 1,13 | 25 | ± 0,25     |
| Průměrné       |    |      |      |      |    |            |
| hodnoty objemů |    | 2,33 | 2,10 |      |    |            |
| (ml)           |    |      |      |      |    |            |

Poznámka: 1 ‒ Světle červenou barvou jsou zvýrazněny konizáty, u kterých je absolutní chyba objemu vypočteného pomocí výpočetní tomografie a změřeného v odměrném válci větší než přesnost odměrného válce.

| Rozstřižený konizát      |                     |              |                          |               |              |  |  |  |  |
|--------------------------|---------------------|--------------|--------------------------|---------------|--------------|--|--|--|--|
|                          | <b>Metoda LLETZ</b> |              | <b>Metoda NETZ</b>       |               |              |  |  |  |  |
| Číslo                    | Objem               | 3. odmocnina | Číslo                    | Objem         | 3. odmocnina |  |  |  |  |
| pacientky                | konizátu (ml)       | objemu (ml)  | pacientky                | konizátu (ml) | objemu (ml)  |  |  |  |  |
| 15                       | 1,81                | 1,22         | 16                       | 2,87          | 1,42         |  |  |  |  |
| 17                       | 0,73                | 0,90         | 20                       | 2,81          | 1,41         |  |  |  |  |
| 18                       | 1,30                | 1,09         | 23                       | 3,53          | 1,52         |  |  |  |  |
| 19                       | 2,09                | 1,28         | 25                       | 4,06          | 1,60         |  |  |  |  |
| 21                       | 1,94                | 1,25         | 26                       | 1,70          | 1,19         |  |  |  |  |
| 22                       | 2,39                | 1,34         | 27                       | 3,11          | 1,46         |  |  |  |  |
| 24                       | 0,79                | 0,93         | 28                       | 2,02          | 1,26         |  |  |  |  |
| 33                       | 1,58                | 1,17         | 29                       | 2,23          | 1,31         |  |  |  |  |
| 35                       | 1,99                | 1,26         | 30                       | 3,21          | 1,47         |  |  |  |  |
| 38                       | 2,84                | 1,42         | 31                       | 1,90          | 1,24         |  |  |  |  |
| 40                       | 1,46                | 1,13         | 32                       | 4,06          | 1,59         |  |  |  |  |
| 41                       | 2,06                | 1,27         | 34                       | 3,75          | 1,55         |  |  |  |  |
| 43                       | 1,60                | 1,17         | 36                       | 2,05          | 1,27         |  |  |  |  |
| 45                       | 4,23                | 1,62         | 37                       | 2,22          | 1,30         |  |  |  |  |
| 49                       | 1,75                | 1,20         | 39                       | 1,56          | 1,16         |  |  |  |  |
| 50                       | 3,39                | 1,50         | 42                       | 2,95          | 1,43         |  |  |  |  |
| 53                       | 1,56                | 1,16         | 44                       | 2,56          | 1,37         |  |  |  |  |
| 54                       | 1,69                | 1,19         | 46                       | 1,93          | 1,25         |  |  |  |  |
| 56                       | 1,54                | 1,15         | 47                       | 2,26          | 1,31         |  |  |  |  |
| 58                       | 2,47                | 1,35         | 48                       | 2,14          | 1,29         |  |  |  |  |
| 59                       | 1,88                | 1,23         | 51                       | 3,64          | 1,54         |  |  |  |  |
|                          |                     |              | 52                       | 3,34          | 1,49         |  |  |  |  |
|                          |                     |              | 55                       | 1,45          | 1,13         |  |  |  |  |
|                          |                     |              | 57                       | 2,59          | 1,37         |  |  |  |  |
| Průměrná<br>hodnota (ml) | 1,96                | 1,23         | Průměrná<br>hodnota (ml) | 2,66          | 1,37         |  |  |  |  |

Tabulka A.6: Porovnání velikosti objemu rozstřiženého konizátu určeného pomocí výpočetní tomografie pro chirurgické metody LLETZ a NETZ. Uvedeny jsou také třetí odmocniny objemů, které byly použity pro statistické vyhodnocení dat.

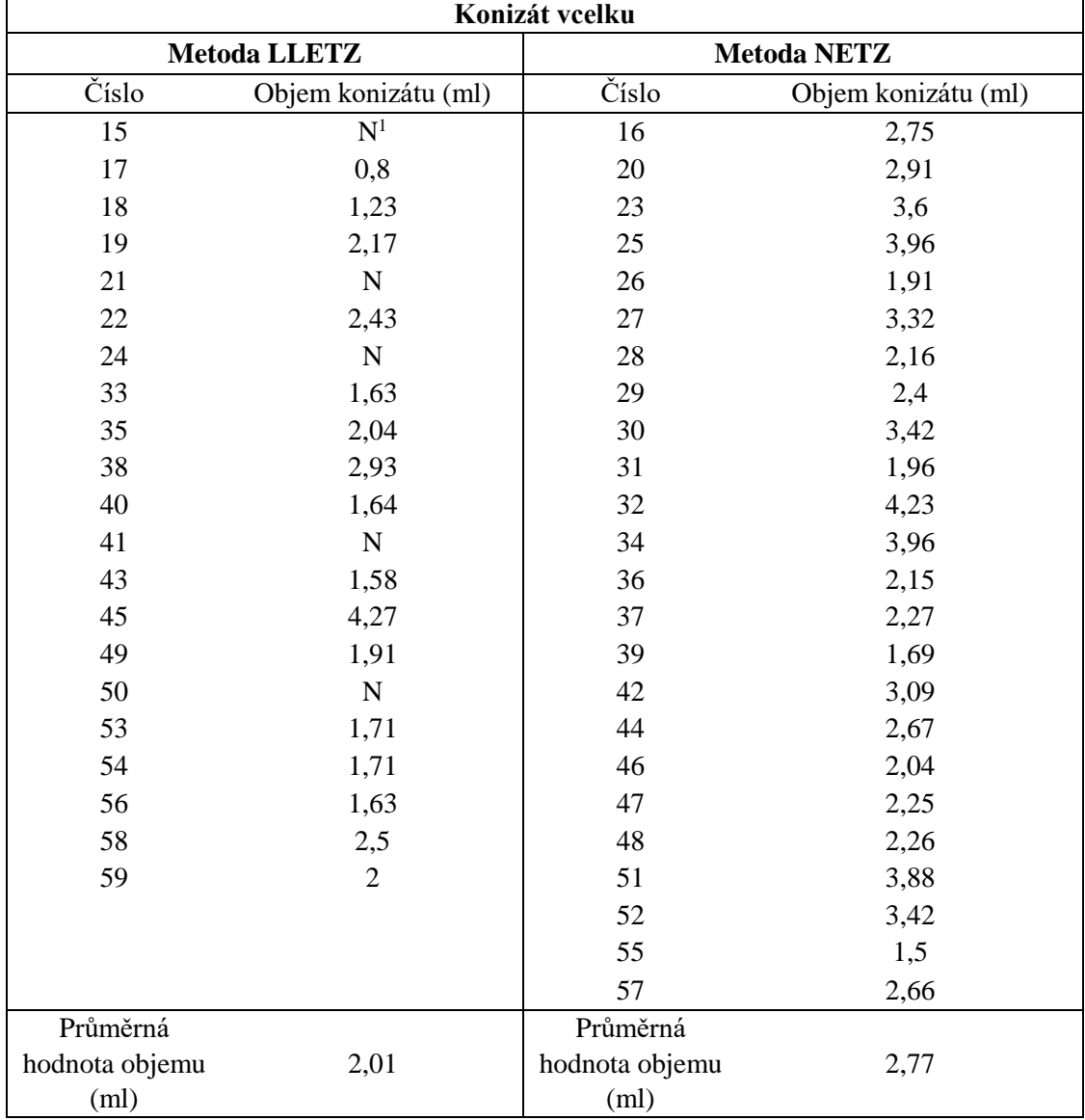

Tabulka A.7: Porovnání velikosti objemu konizátu vcelku určeného pomocí výpočetní tomografie pro chirurgické metody LLETZ a NETZ. Objem konizátu vcelku byl určen jako aritmetický průměr objemu konizátu vcelku bez drátku a klipu a objemu konizátu s drátkem a klipem.

Poznámka: 1 ‒ U konizátů rozpadlých již během operačního výkonu nemohl být určen objem konizátu vcelku. U těchto pacientek je v tabulce místo objemu konizátu vcelku uvedeno písmeno N.

## **A.4 Rozměry konizátů**

Následující tabulky zobrazují hodnoty pro tloušťku, vnitřní a vnější cirkumferenci a délku konizátu.

### **A.4.1 Tloušťka konizátu**

Tabulka A.8: Výsledné hodnoty tloušťky konizátu pro čtyři různé tloušťky určované v rámci této práce. Průměrná tloušťka konizátu byla určena jako aritmetický průměr ze čtyř změřených hodnot tloušťky popsaných v Kapitole 2.12.1. Variační rozpětí tloušťky konizátu bylo vypočteno jako rozdíl maximální a minimální hodnoty tloušťky konizátu.

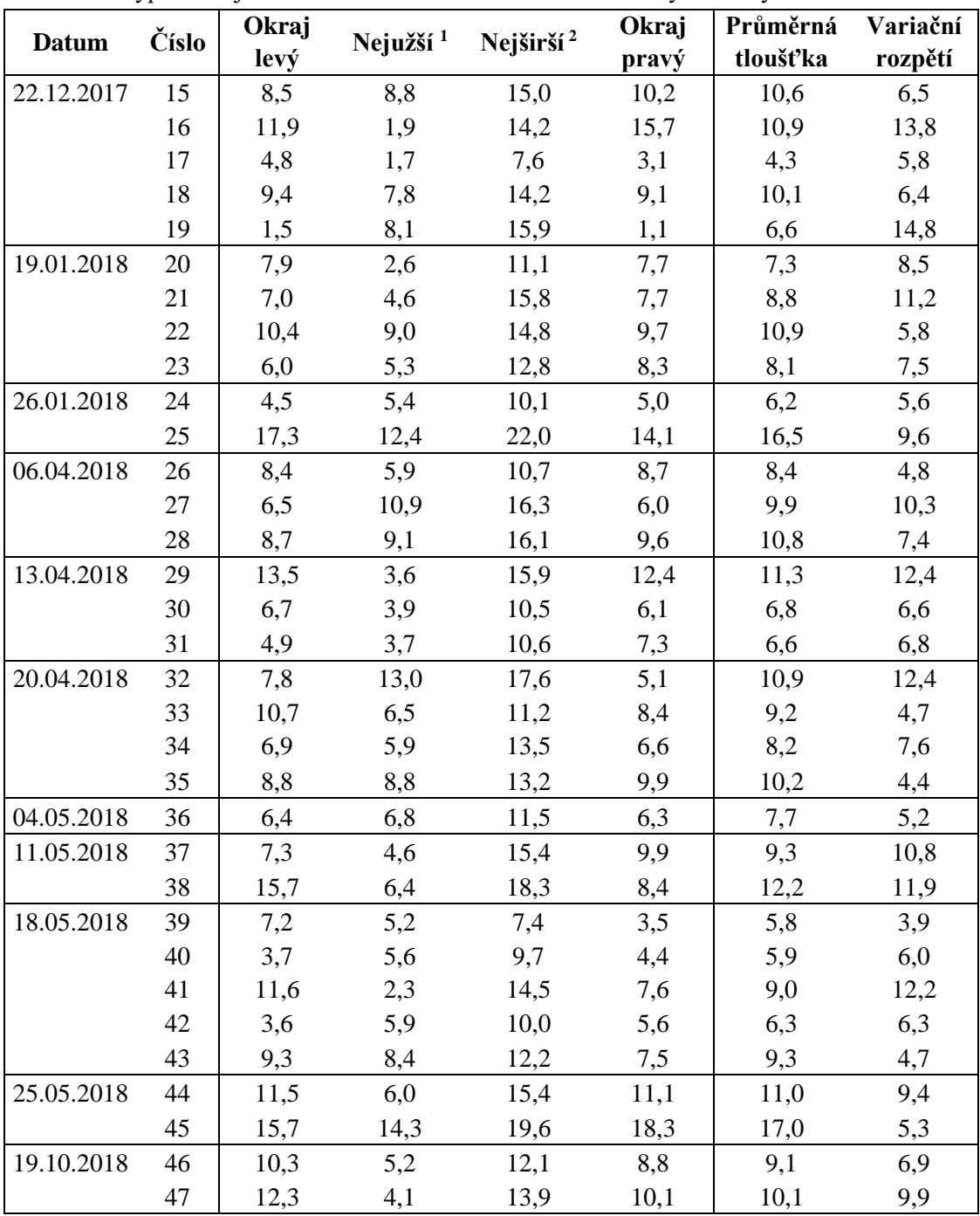

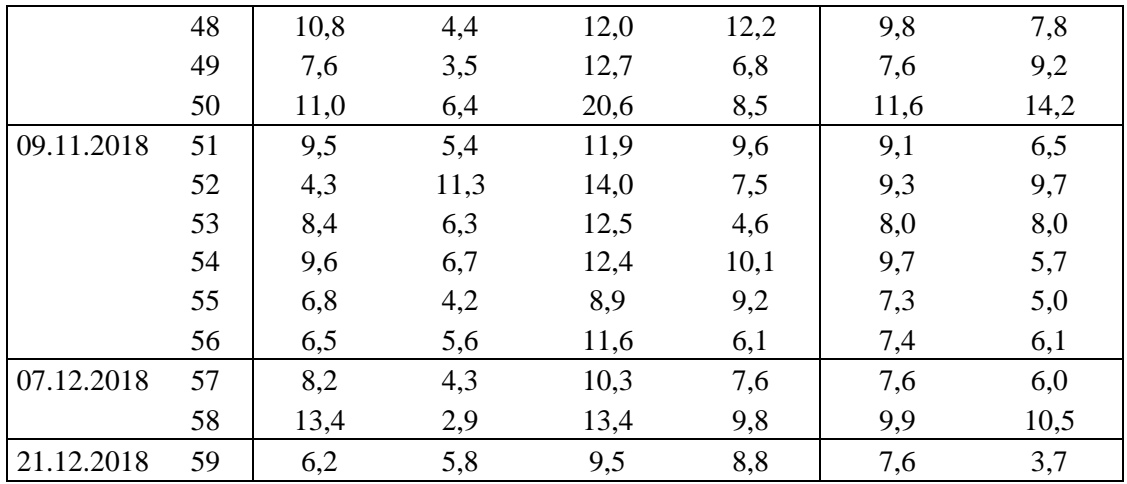

Poznámka: 1 ‒ Nejužší místo konizátu mezi jeho okraji. 2 ‒ Nejširší místo konizátu mezi jeho okraji.

Tabulka A.9: Porovnání průměrné tloušťky konizátu pro metodu LLETZ a NETZ. Průměrná tloušťka byla určena jako aritmetický průměr ze čtyř různých hodnot tloušťky popsaných v Kapitole 2.12.1.

| <b>Metoda LLETZ</b> |                                    | <b>Metoda NETZ</b> |                                    |  |  |
|---------------------|------------------------------------|--------------------|------------------------------------|--|--|
| Číslo pacientky     | Průměrná tloušťka<br>konizátu (mm) |                    | Průměrná tloušťka<br>konizátu (mm) |  |  |
| 15                  | 10,6                               | 16                 | 10,9                               |  |  |
| 17                  | 4,3                                | 20                 | 7,3                                |  |  |
| 18                  | 10,1                               | 23                 | 8,1                                |  |  |
| 19                  | 6,6                                | 25                 | 16,5                               |  |  |
| 21                  | 8,8                                | 26                 | 8,4                                |  |  |
| 22                  | 10,9                               | 27                 | 9,9                                |  |  |
| 24                  | 6,2                                | 28                 | 10,8                               |  |  |
| 33                  | 9,2                                | 29                 | 11,3                               |  |  |
| 35                  | 10,2                               | 30                 | 6,8                                |  |  |
| 38                  | 12,2                               | 31                 | 6,6                                |  |  |
| 40                  | 5,9                                | 32                 | 10,9                               |  |  |
| 41                  | 9,0                                | 34                 | 8,2                                |  |  |
| 43                  | 9,3                                | 36                 | 7,7                                |  |  |
| 45                  | 17,0                               | 37                 | 9,3                                |  |  |
| 49                  | 7,6                                | 39                 | 5,8                                |  |  |
| 50                  | 11,6                               | 42                 | 6,3                                |  |  |
| 53                  | 8,0                                | 44                 | 11,0                               |  |  |
| 54                  | 9,7                                | 46                 | 9,1                                |  |  |
| 56                  | 7,4                                | 47                 | 10,1                               |  |  |
| 58                  | 9,9                                | 48                 | 9,8                                |  |  |
| 59                  | 7,6                                | 51                 | 9,1                                |  |  |
|                     |                                    | 52                 | 9,3                                |  |  |
|                     |                                    | 55                 | 7,3                                |  |  |
|                     |                                    | 57                 | 7,6                                |  |  |
| Průměr z průměrné   |                                    | Průměr z průměrné  |                                    |  |  |
| tloušťky konizátu   | 9,1                                | tloušťky konizátu  | 9,1                                |  |  |
| (mm)                |                                    | (mm)               |                                    |  |  |

## **A.4.2 Cirkumference konizátu**

| Vnější cirkumference |        |                    |        | Vnitřní cirkumference |         |                    |         |  |
|----------------------|--------|--------------------|--------|-----------------------|---------|--------------------|---------|--|
| Metoda LLETZ         |        | <b>Metoda NETZ</b> |        | Metoda LLETZ          |         | <b>Metoda NETZ</b> |         |  |
|                      | Vnější |                    | Vnější |                       | Vnitřní |                    | Vnitřní |  |
| Číslo                | obvod  | Číslo              | obvod  | Číslo                 | obvod   | Číslo              | obvod   |  |
|                      | (mm)   |                    | (mm)   |                       | (mm)    |                    | (mm)    |  |
| 15                   | 23,7   | 16                 | 39,0   | 15                    | 20,4    | 16                 | 35,4    |  |
| 17                   | 27,7   | 20                 | 57,3   | 17                    | 16,1    | 20                 | 28,6    |  |
| 18                   | 31,3   | 23                 | 51,7   | 18                    | 18,1    | 23                 | 28,4    |  |
| 19                   | 59,2   | 25                 | 38,1   | 19                    | 5,1     | 25                 | 19,6    |  |
| 21                   | 40,8   | 26                 | 45,9   | 21                    | 14,8    | 26                 | 4,7     |  |
| 22                   | 53,7   | 27                 | 61,1   | 22                    | 13,0    | 27                 | 14,1    |  |
| 24                   | 38,9   | 28                 | 42,1   | 24                    | 4,2     | 28                 | 2,3     |  |
| 33                   | 36,9   | 29                 | 43,9   | 33                    | 12,4    | 29                 | 8,8     |  |
| 35                   | 48,4   | 30                 | 60,1   | 35                    | 15,0    | 30                 | 14,8    |  |
| 38                   | 57,5   | 31                 | 47,2   | 38                    | 19,6    | 31                 | 11,6    |  |
| 40                   | 44,5   | 32                 | 40,3   | 40                    | 18,7    | 32                 | 12,7    |  |
| 41                   | 42,1   | 34                 | 51,9   | 41                    | 24,8    | 34                 | 21,3    |  |
| 43                   | 37,9   | 36                 | 50,6   | 43                    | 14,4    | 36                 | 15,3    |  |
| 45                   | 61,9   | 37                 | 55,1   | 45                    | 2,0     | 37                 | 15,4    |  |
| 49                   | 42,5   | 39                 | 37,3   | 49                    | 14,2    | 39                 | 18,1    |  |
| 50                   | 48,6   | 42                 | 52,7   | 50                    | 18,9    | 42                 | 16,9    |  |
| 53                   | 32,9   | 44                 | 53,3   | 53                    | 12,4    | 44                 | 8,3     |  |
| 54                   | 42,5   | 46                 | 49,4   | 54                    | 15,8    | 46                 | 26,8    |  |
| 56                   | 46,8   | 47                 | 45,8   | 56                    | 8,4     | 47                 | 21,5    |  |
| 58                   | 52,5   | 48                 | 47,7   | 58                    | 26,0    | 48                 | 29,7    |  |
| 59                   | 38,7   | 51                 | 61,0   | 59                    | 8,8     | 51                 | 23,8    |  |
|                      |        | 52                 | 46,8   |                       |         | 52                 | 12,3    |  |
|                      |        | 55                 | 32,9   |                       |         | 55                 | 18,1    |  |
|                      |        | 57                 | 42,3   |                       |         | 57                 | 24,9    |  |
| Průměrný             |        | Průměrný           |        | Průměrný              |         | Průměrný           |         |  |
| vnější               | 43,3   | vnější             | 48,1   | vnitřní               | 14,4    | vnitřní            | 18,1    |  |
| obvod                |        | obvod              |        | obvod                 |         | obvod              |         |  |
| (mm)                 |        | (mm)               |        | (mm)                  |         | (mm)               |         |  |

Tabulka A.10: Porovnání vnější a vnitřní cirkumference konizátu pro metodu LLETZ a NETZ.

## **A.4.3 Délka konizátu**

|                 | Metoda LLETZ        | <b>Metoda NETZ</b> |                     |  |  |
|-----------------|---------------------|--------------------|---------------------|--|--|
| Číslo pacientky | Délka konizátu (mm) | Číslo pacientky    | Délka konizátu (mm) |  |  |
| 15              | $\mathbf{N}^1$      | 16                 | 10,3                |  |  |
| $17\,$          | 8,1                 | 20                 | 5,8                 |  |  |
| 18              | 4,7                 | 23                 | 10,7                |  |  |
| 19              | 8,4                 | 25                 | 10,6                |  |  |
| 21              | $\mathbf N$         | 26                 | 9,6                 |  |  |
| 22              | 6,9                 | 27                 | 14,4                |  |  |
| 24              | ${\bf N}$           | 28                 | 9,8                 |  |  |
| 33              | 11,2                | 29                 | 11,5                |  |  |
| 35              | 10,3                | 30                 | 15,7                |  |  |
| 38              | 8,2                 | 31                 | 9,2                 |  |  |
| 40              | 8,6                 | 32                 | 13,3                |  |  |
| 41              | $\mathbf N$         | 34                 | 11,7                |  |  |
| 43              | 10,5                | 36                 | 4,2                 |  |  |
| 45              | 8,1                 | 37                 | 11,0                |  |  |
| 49              | 7,4                 | 39                 | 7,5                 |  |  |
| 50              | ${\bf N}$           | 42                 | 12,2                |  |  |
| 53              | 6,9                 | 44                 | 7,6                 |  |  |
| 54              | 8,0                 | 46                 | 8,0                 |  |  |
| 56              | 4,8                 | 47                 | 9,5                 |  |  |
| 58              | 6,4                 | 48                 | 10,2                |  |  |
| 59              | 11,1                | 51                 | 12,0                |  |  |
|                 |                     | 52                 | 13,5                |  |  |
|                 |                     | 55                 | 7,9                 |  |  |
|                 |                     | 57                 | 10,9                |  |  |
| Průměrná délka  | 8,1                 | Průměrná délka     | 10,3                |  |  |
| konizátu (mm)   |                     | konizátu (mm)      |                     |  |  |

Tabulka A.11: Porovnání délky konizátu pro metodu LLETZ a NETZ.

Poznámka: 1 ‒ U konizátů rozpadlých již během operačního výkonu nemohla být určena délka konizátu vcelku. U těchto pacientek je v tabulce místo délky konizátu uvedeno písmeno N.

# **A.5 Fitování geometrického tělesa na konizáty**

|              |       | $\chi^2$       |               |               | Koeficienty rovnice elipsoidu |             |             |               |
|--------------|-------|----------------|---------------|---------------|-------------------------------|-------------|-------------|---------------|
| <b>Datum</b> | Číslo | $(10^4)$       | $\mathbf{A}$  | B             | $\mathbf C$                   | D           | E           | ${\bf F}$     |
|              |       | (voxel)        | $(0.10^{-6})$ | $(0.10^{-6})$ | $(0.10^{-6})$                 | $(10^{-3})$ | $(10^{-3})$ | $(0.10^{-4})$ |
| 22.12.2017   | 15    | $\mathbf{N}^1$ |               |               |                               |             |             |               |
|              | 16    | 1,16           | $-7,36$       | $-8,87$       | $-7,36$                       | 1,80        | 2,40        | 2,55          |
|              | 17    | 0,638          | $-10,5$       | $-10,6$       | $-10,5$                       | 2,30        | 2,39        | 3,12          |
|              | 18    | 0,796          | $-4,38$       | $-10,6$       | $-4,38$                       | 1,10        | 2,90        | $-0,903$      |
|              | 19    | 1,38           | $-9,07$       | $-12,3$       | $-9,07$                       | 2,11        | 2,75        | 1,69          |
| 19.01.2018   | 20    | 2,17           | $-12,3$       | $-7,30$       | $-12,3$                       | 2,98        | 1,78        | 0,603         |
|              | 21    | $\mathbf N$    |               |               |                               |             |             |               |
|              | 22    | 1,01           | $-9,29$       | $-9,43$       | $-9,29$                       | 2,32        | 2,27        | 0,168         |
|              | 23    | 4,56           | $-7,88$       | $-8,98$       | $-7,88$                       | 2,02        | 2,24        | 4,53          |
| 26.01.2018   | 24    | $\mathbf N$    |               |               |                               |             |             |               |
|              | 25    | 2,01           | $-10,4$       | $-9,34$       | $-10,4$                       | 2,42        | 2,24        | 6,61          |
| 06.04.2018   | 26    | 1,19           | $-9,88$       | $-6,15$       | $-9,88$                       | 2,62        | 1,47        | 4,60          |
|              | 27    | 3,51           | $-7,00$       | $-8,42$       | $-7,00$                       | 1,72        | 2,29        | 5,14          |
|              | 28    | 1,93           | $-9,68$       | $-7,81$       | $-9,68$                       | 2,39        | 1,90        | 5,23          |
| 13.04.2018   | 29    | 1,42           | $-8,69$       | $-7,83$       | $-8,69$                       | 2,27        | 1,94        | 3,78          |
|              | 30    | 3,92           | $-5,25$       | $-9,42$       | $-5,25$                       | 1,43        | 2,46        | 4,88          |
|              | 31    | 0,970          | $-5,25$       | $-9,42$       | $-5,25$                       | 1,43        | 2,46        | 4,88          |
| 20.04.2018   | 32    | 1,33           | $-10,6$       | $-8,65$       | $-10,6$                       | 2,56        | 2,03        | 7,18          |
|              | 33    | 0,571          | $-7,23$       | $-8,18$       | $-7,23$                       | 1,78        | 2,23        | 2,81          |
|              | 34    | 1,89           | $-9,51$       | $-7,25$       | $-9,51$                       | 2,36        | 1,91        | 6,19          |
|              | 35    | 1,88           | $-7,59$       | $-8,48$       | $-7,59$                       | 1,98        | 2,14        | 3,38          |
| 04.05.2018   | 36    | 2,75           | $-9,06$       | $-9,36$       | $-9,06$                       | 2,14        | 2,33        | 3,09          |
| 11.05.2018   | 37    | 1,16           | $-8,75$       | $-7,85$       | $-8,75$                       | 2,14        | 2,06        | 4,27          |
|              | 38    | 3,77           | $-12,1$       | $-7,94$       | $-12,1$                       | 2,84        | 1,93        | 2,51          |
| 18.05.2018   | 39    | 1,69           | $-11,4$       | $-6,60$       | $-11,4$                       | 2,78        | 1,54        | 6,37          |
|              | 40    | 2,76           | $-8,69$       | $-9,02$       | $-8,69$                       | 2,16        | 2,14        | 4,27          |
|              | 41    | $\mathbf N$    |               |               |                               |             |             |               |
|              | 42    | 3,06           | $-7,63$       | -9,99         | $-7,63$                       | 1,90        | 2,48        | 3,52          |
|              | 43    | 0,803          | $-9,38$       | $-8,48$       | $-9,38$                       | 2,22        | 2,12        | 3,70          |
| 25.05.2018   | 44    | 1,58           | $-11,9$       | $-8,05$       | $-11,9$                       | 2,92        | 1,84        | 2,12          |
|              | 45    | 3,15           | $-11,1$       | $-7,65$       | $-11,1$                       | 2,74        | 1,88        | 6,06          |
| 19.10.2018   | 46    | 2,40           | $-8,11$       | $-10,2$       | $-8,11$                       | 2,02        | 2,46        | 1,51          |
|              | 47    | 1,75           | $-10,7$       | $-9,78$       | $-10,7$                       | 2,43        | 2,25        | 5,89          |
|              | 48    | 4,27           | $-11,8$       | $-6,70$       | $-11,8$                       | 2,82        | 1,62        | 5,94          |
|              | 49    | 1,42           | $-8,56$       | $-8,35$       | $-8,56$                       | 2,08        | 2,19        | 2,11          |
|              | 50    | ${\bf N}$      | $\frac{1}{2}$ | $\sim$        | $\alpha \rightarrow \beta$    | $\equiv$    | $\equiv$    | $\equiv$      |
| 09.11.2018   | 51    | 3,49           | $-9,95$       | $-9,83$       | $-9,95$                       | 2,13        | 2,58        | 4,90          |
|              | 52    | 1,05           | $-5,68$       | $-9,45$       | $-5,68$                       | 1,44        | 2,61        | 2,52          |
|              | 53    | 1,46           | $-9,44$       | $-6,67$       | $-9,44$                       | 2,29        | 1,78        | 5,88          |

Tabulka A.12: Koeficienty rovnice (2.2) elipsoidu nafitovaného na konizáty a suma čtverců odchylek *χ 2* tvaru konizátu od fitovaného tělesa.

|            | 54 | 2,34  | $-9.91$ | $-7.46$ | $-9.91$ | 2,27 | 2,00 | 4,59 |
|------------|----|-------|---------|---------|---------|------|------|------|
|            | 55 | 0,859 | $-9,58$ | $-7.24$ | $-9.58$ | 2,48 | 1,75 | 2,76 |
|            | 56 | 2,30  | $-10,0$ | $-7,32$ | $-10,0$ | 2,39 | 1,87 | 5,52 |
| 07.12.2018 | 57 | 1,42  | $-11.4$ | $-6,30$ | $-11.4$ | 2,64 | 1,66 | 7,30 |
|            | 58 | 2.55  | $-10,1$ | $-6,36$ | $-10.1$ | 2.57 | 1,65 | 4,18 |
| 21.12.2018 | 59 | 1.14  | $-7,53$ | $-8,97$ | $-7,53$ | 1,85 | 2,31 | 3,94 |

Poznámka: 1 ‒ U konizátů rozpadlých již během operačního výkonu nemohlo být provedeno fitování geometrickým tělesem. U těchto pacientek je v tabulce místo sumy čtverců odchylek *χ 2* uvedeno písmeno N.

Tabulka A.13: Porovnání chirurgických metod LLETZ a NETZ z hlediska tvaru konizátu pomocí fitování elipsoidem. Použitým hlediskem je suma čtverců odchylek fitovaného elipsoidu od tvaru konizátu. Uvedeny jsou také průměrné hodnoty sumy čtverců odchylek pro každou

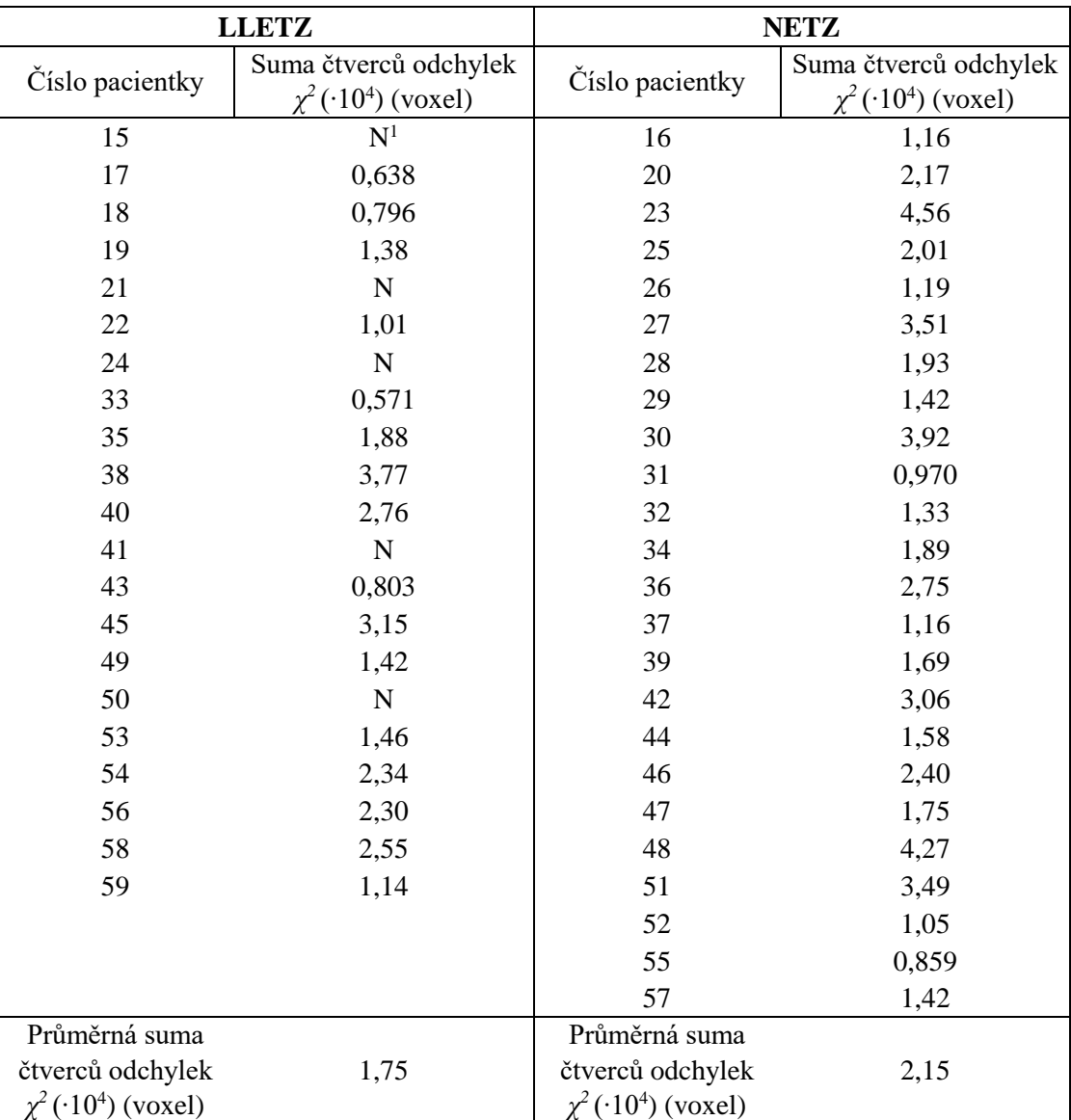

z metod.

Poznámka: 1 ‒ U konizátů rozpadlých během operačního výkonu nemohlo být provedeno fitování. U těchto pacientek je v tabulce místo sumy čtverců odchylek *χ 2* uvedeno písmeno N.

## **Příloha B: Informovaný souhlas a Stanovisko etické komise**

Informovaný souhlas:

Vážená pacientko,

v Ústavu pro péči o matku a dítě právě probíhá studie, která zkoumá velikost a tvar odebraného vzorku (konizátu) při konizaci.

Po provedení chirurgického zákroku se vzorek tkáně změří v přístroji, který je přímo na operačních sálech, a poté se ihned standardně odešle na histopatologické vyšetření.

Toto měření nijak neovlivní postup ani délku celého výkonu, neznehodnotí vzorek ani neovlivní následný pooperační průběh. Dále Vás prosím o souhlas k nahlížení do Vaší dokumentace a s uveřejněním výsledků v rámci disertační práce a publikací. Osobní data v této studii nebudou uvedena.

Dnešního dne jsem byla odborným pracovníkem poučena o plánovaném měření. Prohlašuji a svým dále uvedeným vlastnoručním podpisem potvrzuji, že odborný pracovník, který mi poskytl poučení, mi osobně vysvětlil vše, co je obsahem tohoto písemného informovaného souhlasu, a měla jsem možnost klást mu otázky, na které mi řádně odpověděl. Prohlašuji, že jsem shora uvedenému poučení plně porozuměla a výslovně souhlasím s provedením vyšetření. Souhlasím s nahlížením níže jmenované osoby do mé dokumentace a s uveřejněním výsledků v rámci studie a publikací.

Datum:………………………………………

Osoba, která provedla poučení:……………………………………… Podpis osoby, která provedla poučení:…………………………………… Vlastnoruční podpis pacienta:…………………………………….

Etická komise, ÚPMD, Podolské nábřeží 157, 147 00 Praha 4 Letterhead of the Ethics Committee (hereafter EC) including address

### STANOVISKO ETICKÉ KOMISE KE KLINICKÉMU HODNOCENÍ LÉČIV

**Opinion of the Ethics Committee on Clinical Trial on Human Medicinal Products** 

Multicentrické KH, je požadováno stanovisko multicentrické EK pro všechna centra/Multi-centric clinical trial, opinion issued by Ethics Committee for Multi-Centric Clinical Trials is required

Multicentrické KH, je požadováno stanovisko EK pro místní centrum (centra)/ Multicentric clinical trial, opinion issued by local Ethics Committee(s) is required  $\boxtimes$  KH prováděné v jednom centru, požadováno stanovisko EK pro místní centrum (centra) Clinical trial conducted in a single site, opinion of a local EC is required

Číslo jednací/Reference number:

Identifikační číslo KH/EudraCT number:

Zadavatel/Sponsor: 3. lékařská fakulta UK, a Ústav pro péči o matku a dítě, Podolí Žadatel/*Applicant*: Ústav pro péči o matku a dítě, Podolí

Název KH/Full Title of Clinical Trial: Význam typologie transformační zóny pro excizní a ablační výkony na děložním hrdle

Číslo protokolu/Protocol Code Number:

Datum doručení žádosti/Date of submission of the Application Form: 5.3.2018

Datum jednání EK + čas/Date and time of Ethics Committee's session : 12.3.2018 13:00

U multicentrického KH adresa multicentrické EK, ke které bylo KH předloženo/ For multicentric clinical trials give address of the Multi-Centric Ethics Committee to which the application was submitted:

Úhrada nákladů spojených s posouzením žádosti a vydáním stanoviska /Reimbursement of costs related to assessment and issue of the EC opinion:

 $\Box$  Ano/Yes

e of the EC opinion.<br>Ne, zdůvodnění/ No, reasons: hypotheme

Vviádření EK/ Ethics Committe's opinion:

EK vydává / EC issues

Souhlasné stanovisko/Favourable opinion Nesouhlasné stanovisko/Unfavourable opinion

Zdůvodnění stanoviska EK/ Reasons for EC opinion:

Lhůta pro podání písemné zprávy o průběhu KH od jeho zahájení/ Time schedule for submission of the written Annual Report from the CT commencement:

1x ročně/Once a year V

Jiná lhůta/ Other ...............

Vyjádření k zařazení subjektů hodnocení, kdy nelze získat jejich souhlas k zařazení do KH (např. akutní stavy, bezvědomí)/Position on inclusion of CT subjects whose consent with inclusion in CT cannot be obtained (e.g. acute condition, unconsciousness):

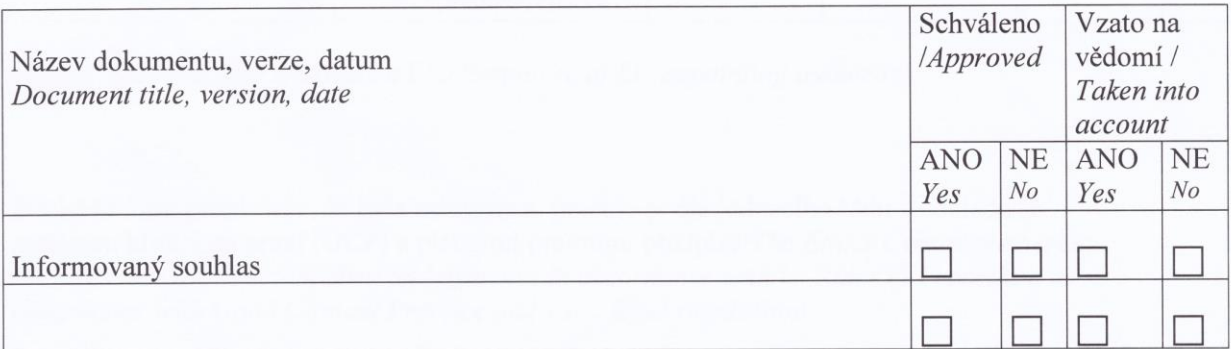

Seznam členů etické komise/ List of the Ethics Committee Members:

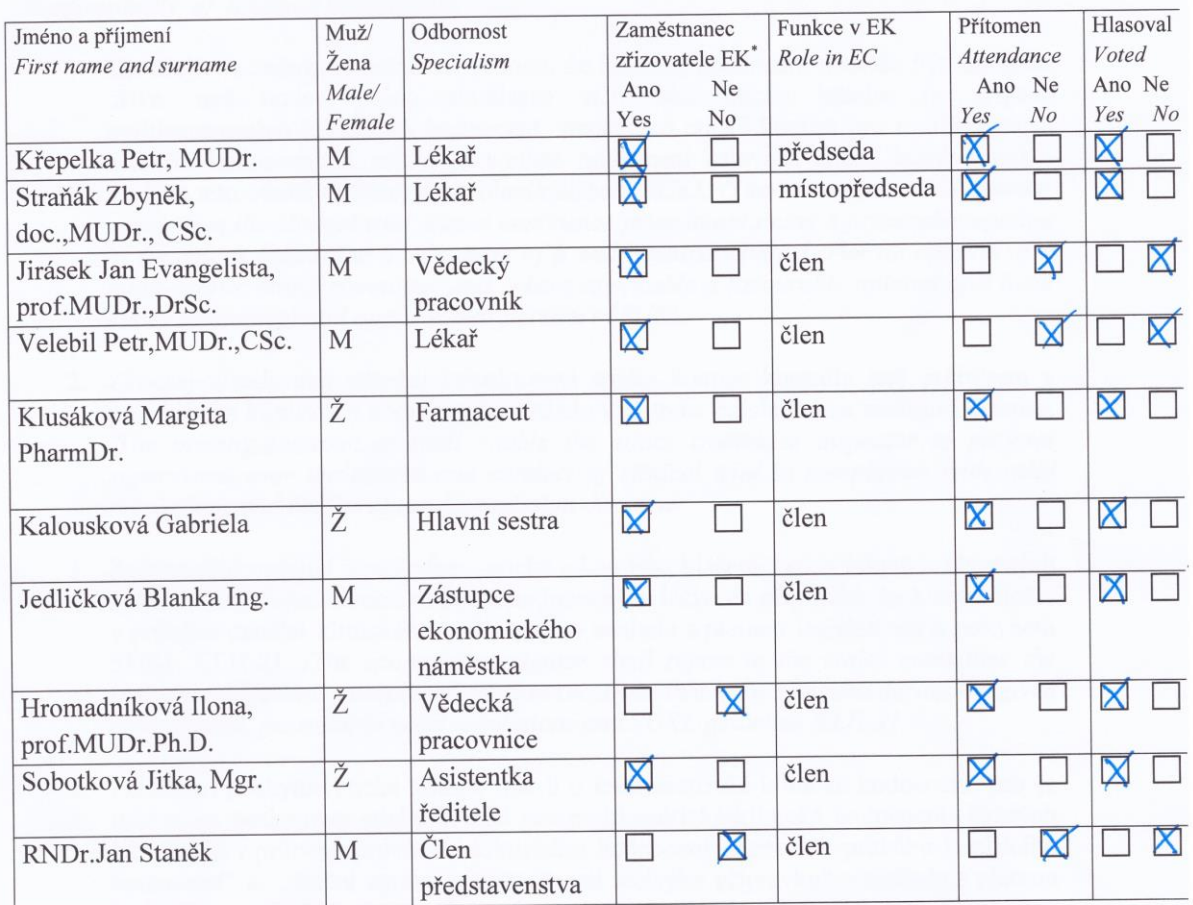

(pozn: 'Zaměstnanec zřizovatele EK/ Employee of EC appointing authority)

Etická komise prohlašuje, že byla ustavena a pracuje podle jednacího řádu v souladu se správnou klinickou praxí (GCP) a platnými právními předpisy/The Ethics Committee hereby declares that it was established and operates in accordance with its Rules of Procedure in compliance with Good Clinical Practice and valid legal regulations:

 $\blacksquare$ Ano/Yes

 $\Box$ Ne/No

Komentář/Comments:

SCHVÁLENO ETICKOU KOMISÍ

Datum/Date:

17. 05. 2018 of the EC:

Podpis předsedy EK nebo zástupce Signature of Chairperson of Vice-Chairperson<br> **ÚSTAV PRO SEN O MATKU A DÍTĚ**<br>Podolské nábřeží 157 PSČ 147 00 Praha 4 - Podolf etická komise

Poučení o povinnostech zkoušejícího/zadavatele: Responsibility of Sponsor/Investigator:

- 1. Zkoušející a zadavatel berou na vědomí, že klinické hodnocení nemůže být zahájeno dříve, než bude vydáno souhlasné stanovisko etické komise (v případě multicentrických klinických hodnocení, stanovisko etické komise pro multicentrická klinická hodnocení, a pokud je v místě hodnocení ustavena etická komise, pak i souhlas této etické komise) a povolení/ohlášení SÚKL /The investigator and sponsor accept that the clinical trial cannot commence prior to obtaining a favourable opinion of the ethics committee (in the case of a multi-centric clinical trial an opinion of a multi-centric ethics committee and, where applicable a favourable opinion of a local ethics committee) and approval/notification of SUKL.
- 2. Zkoušející/zadavatel umožní inspektorovi etické komise kontrolu nad průběhem a prováděním klinického hodnocení v souladu s platnou legislativou a směrnicí Komise. The investigator/sponsor shall enable the ethics committee inspector to perform supervision over the course and conduct of clinical trial in compliance with valid regulations and the European Commission directive.
- 3. Zadavatel/zkoušející poskytne etické komisi hlášení o výskytu závažných neočekávaných nežádoucích účinků hodnocených léčivých přípravků, ke kterým došlo v průběhu daného klinického hodnocení, v souladu s platnou legislativou a pokynem SUKL KLH-21. /The sponsor/investigator shall report to the ethics committee the incidence of serious unexpected adverse reactions that have occurred during the given clinical trial, pursuant to valid regulations and SUKL guideline KLH-21.
- 4. Zadavatel poskytne etické komisi (jde-li o multicentrické klinické hodnocení, pak je informace poskytnuta etické komisi pro multicentrická klinická hodnocení) každých 12 měsíců v průběhu provádění klinického hodnocení "Zprávu o průběhu klinického hodnocení" a "Roční zprávu o bezpečnosti léčivého přípravku" v souladu s platnou legislativou a požadavky uvedenými v pokynech SÚKL a Komise. Jsou-li subjekty klinického hodnocení tzv. zranitelné subjekty (např. nezletilí nebo zletilí zbavení právní způsobilosti) nebo subjekty, u nichž nelze získat informovaný souhlas vzhledem k aktuálnímu zdravotnímu stavu, předkládá zadavatel etické komisi "Zprávu o průběhu klinického hodnocení" každých 6 měsíců, není-li v rozhodnutí etické komise stanoveno jinak. / Every 12 months during conduct of the clinical trial the sponsor shall submit to the ethics committee (where a multi-centric clinical trial is concerned, to the multi-centric ethics committee) a "Annual Report" and "Annual safety report of the medicinal product" in accordance with valid regulations and requirements laid down by the SUKL and Commission guidelines. Where so called vulnerable subjects (e.g. minors or incapacitated adults) or subjects unable to give informed consent due to their current health condition are concerned, the sponsor shall submit to the ethics committee the "Annual Report" every six months, unless otherwise specified in the ethics committee decision.
- 5. Zadavatel/zkoušející neprodleně poskytne etické komisi (jde-li o multicentrické klinické hodnocení, pak je informace poskytnuta etické komisi pro multicentrická klinická hodnocení) informaci
- o nových skutečnostech, které se vyskytly v souvislosti s prováděním klinického hodnocení a které mohou ovlivnit bezpečnost subjektů hodnocení:
- o jakýchkoli změnách významně ovlivňujících vedení klinického hodnocení a/nebo zvyšujících riziko subjektů hodnocení
- o nových poznatcích o léčivu; o přerušení klinického hodnocení; o zastavení vývoje léčiva; o přijatých opatřeních a to v souladu se platnou legislativou a směrnicí Komise.

The sponsor/investigator shall forthwith submit to the ethics committee (where multi-centric clinical trial is concerned, to the multi-centric ethics committee) the following information:

- new facts that occurred in relation to the conduct of clinical trial and that may influence the safety of trial subjects;
- any changes with significant impact on the conduct of clinical trial and/or resulting in an increased risk for trial subjects:
- new information on the medicinal product, suspension of clinical trial, termination of development of the medicinal product and on adopted measures, in accordance with the valid regulations and Commission directive.
- 6. Zadavatel informuje etickou komisi pro multicentrická klinická hodnocení o zahájení klinického hodnocení (nejpozději do 60 dnů od zahájení), zkoušející informuje o zahájení klinického hodnocení etickou komisi, která v daném místě bude vykonávat dohled.

The sponsor shall inform the multi-centric ethics committee of the clinical trial commencement (within 60 days from the start date), the investigator shall inform of the trial commencement the ethics committee that will supervise the given trial site.

7. Zadavatel oznámí příslušným etickým komisím do 90 dnů, že bylo klinické hodnocení ukončeno. Pokud došlo k ukončení klinického hodnocení předčasně, zadavatel a zkoušející do 15 dnů informují příslušnou etickou komisi o předčasném ukončení klinického hodnocení a poskytnou etické komisi podrobné písemné vysvětlení.

The sponsor shall notify the relevant ethics committees of the clinical trial termination days. In the case of preliminary termination of clinical trial the sponsor and within 90 notify within 15 days the relevant ethics committee on the trial's *investigator shall* preliminary termination and provide detailed explanation in writing.

Rozdělovník/Distribution list:

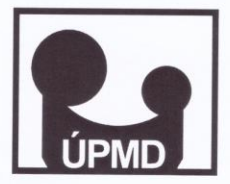

## PREZENČNÍ LISTINA – ETICKÁ KOMISE ÚPMD

DATUM JEDNÁNÍ: 17.5.2018, 13:00hod.

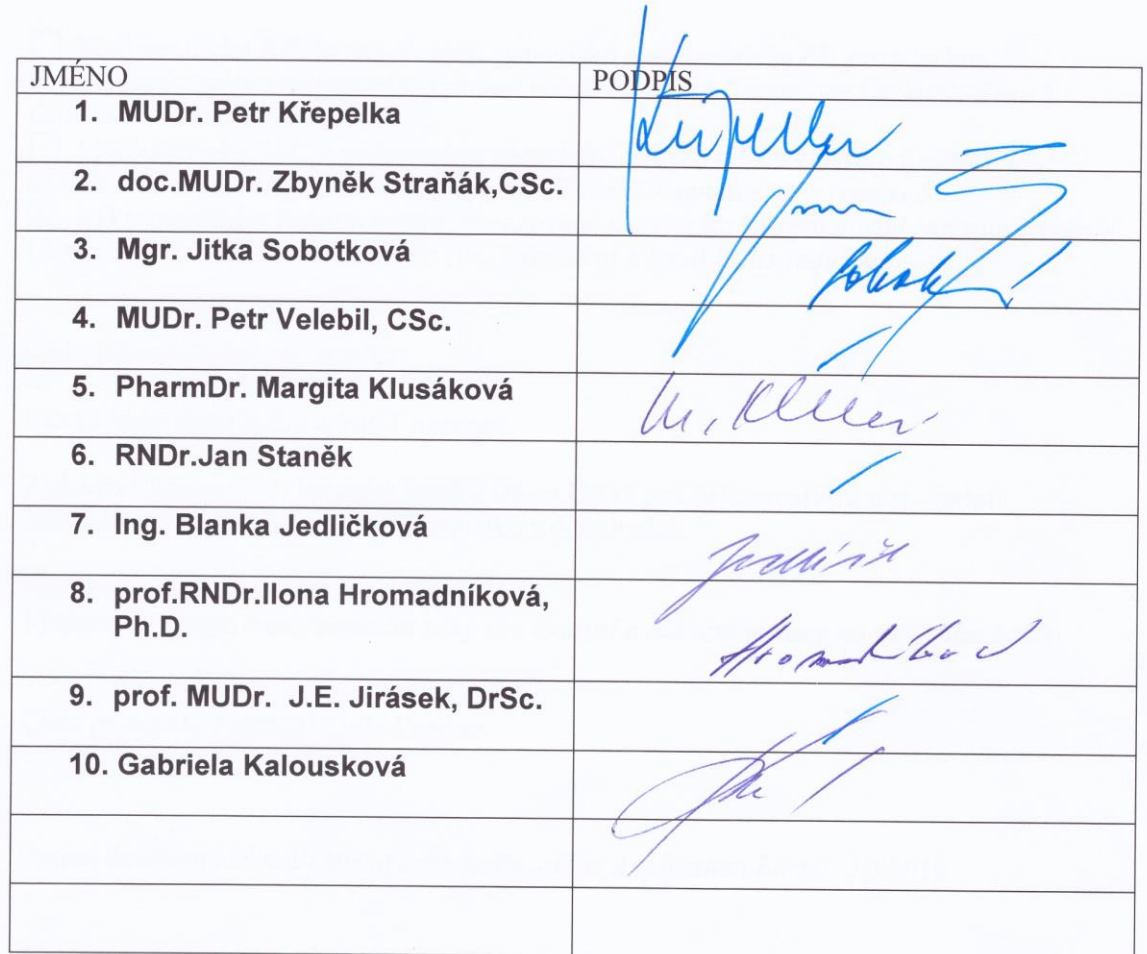

# **Příloha C: Karta probanda a Protokol měření**

# **Karta probanda**

**Výzkumný projekt:**

## **Analýza prekancerózní tkáně po operaci děložního čípku z hlediska jejího tvaru a rozměrů in vitro**

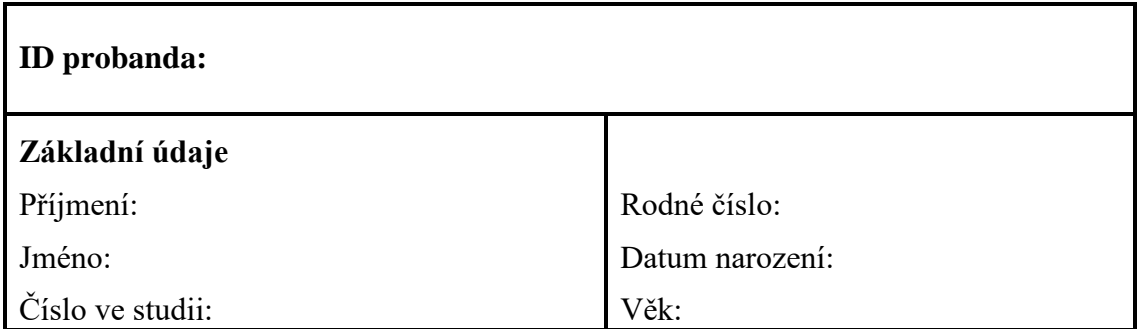

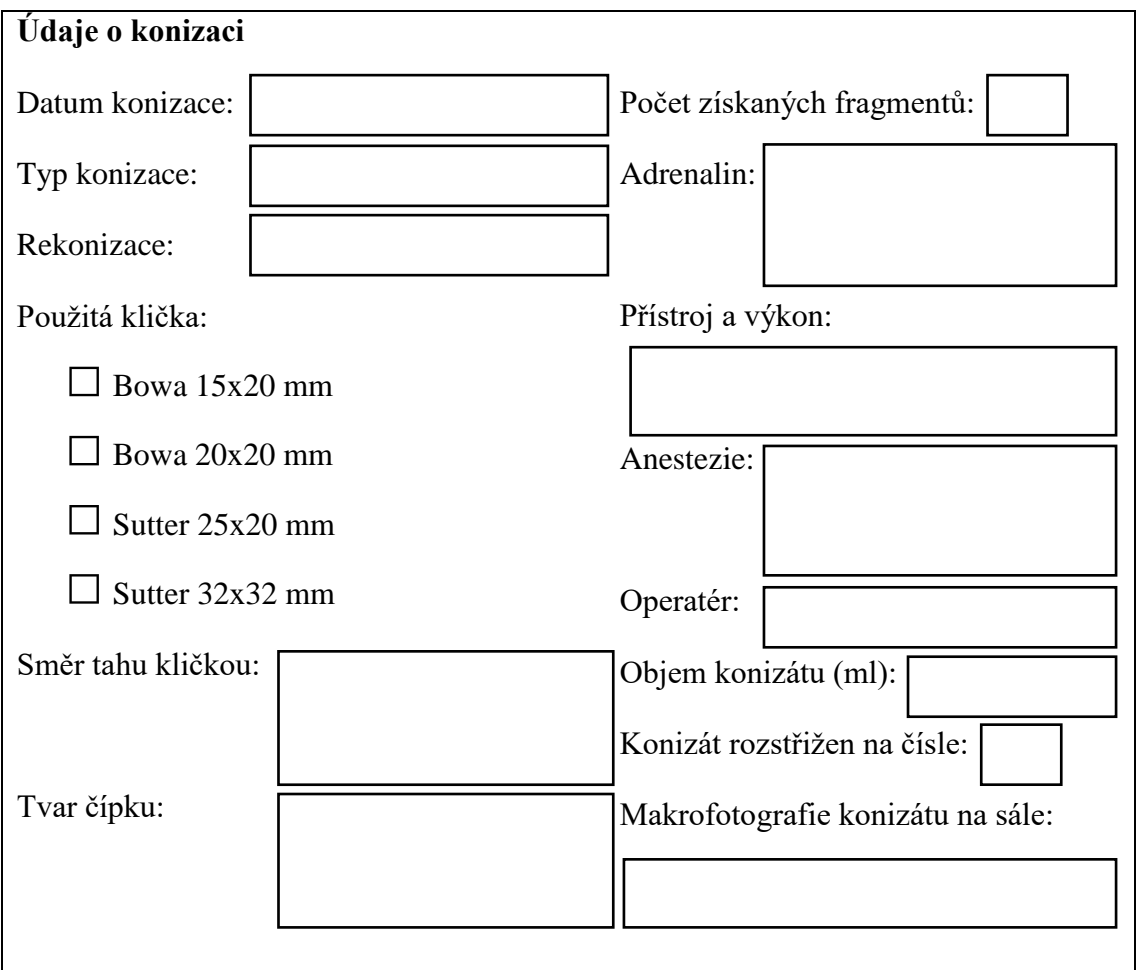

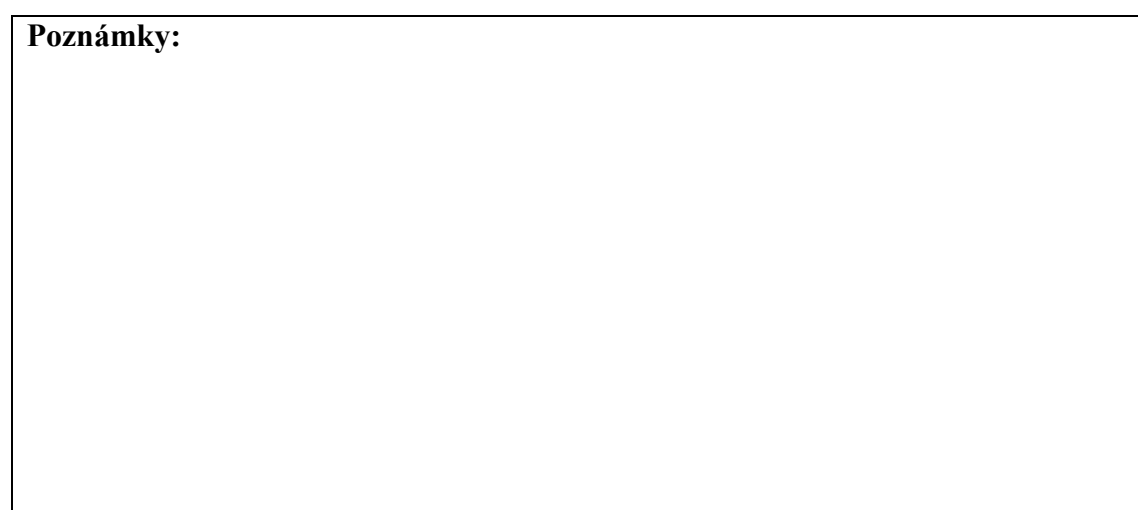

**Zaznamenal: Dne:**

# **Protokol měření**

**Výzkumný projekt:**

## **Analýza prekancerózní tkáně po operaci děložního čípku z hlediska jejího tvaru a rozměrů in vitro**

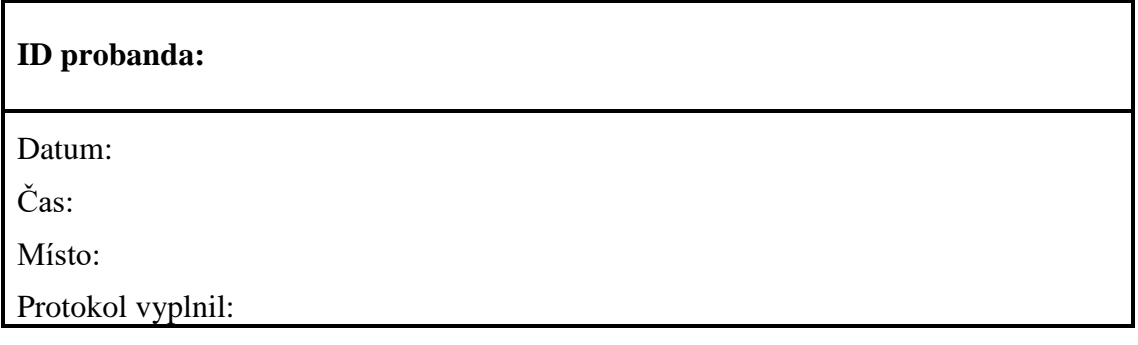

### **Personální zajištění**

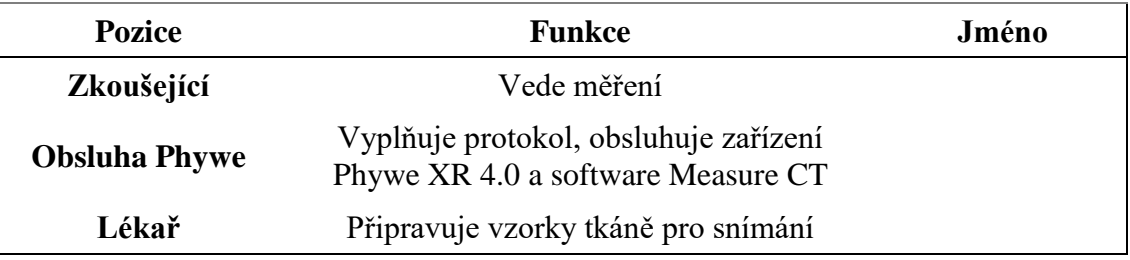

### **Technické zajištění**

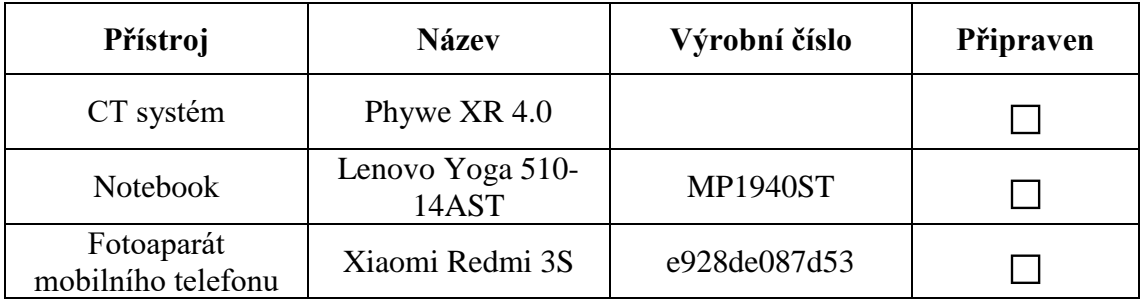

### **Potřebné vybavení**

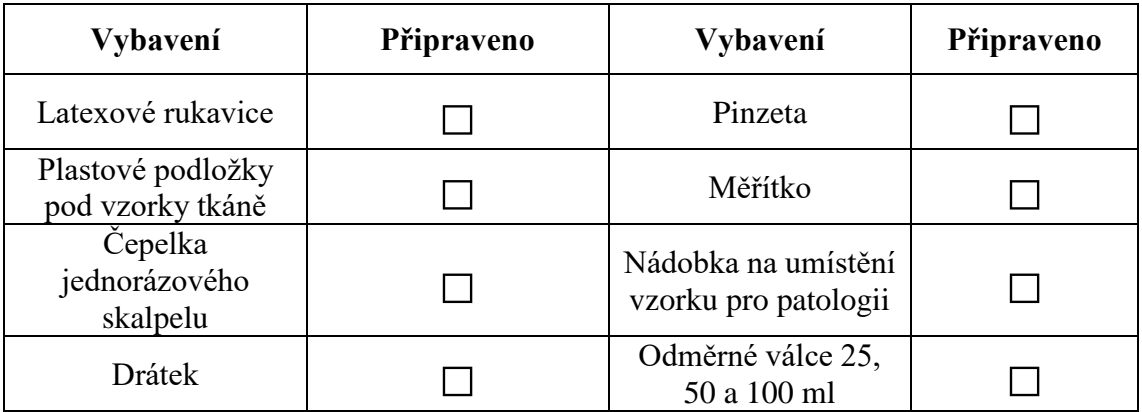

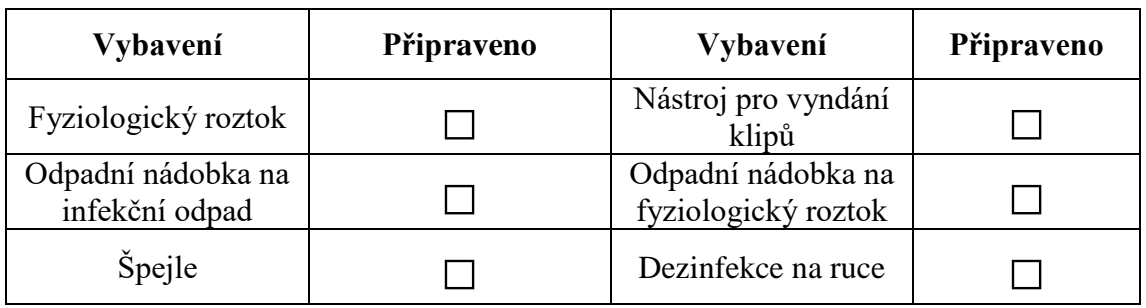

#### **1. Příprava měření**

Provádí se před měřením prvního probanda v daný den.

- $\Box$  Upevnění krokového motoru a detektoru do experimentálního prostoru CT systému
	- $\Box$  Připojení krokového motoru do příslušného konektoru na vnitřním propojovacím panelu v experimentálním prostoru
	- $\Box$  Nastavení krokového motoru na vzdálenost SOD = 310 mm (levý okraj motoru)
	- $\Box$  Nastavení detektoru na vzdálenost SDD = 360 mm (levý okraj detektoru)
	- □ Nastavení výšky stolečku motoru pomocí speciální měrky

 $\Box$  Propojení detektoru s počítačem a jednotky CT systému s počítačem pomocí USB kabelů (1. kabel: USB typu A do počítače, typ B do jednotky CT systému; 2. kabel: USB typu A do počítače, typ Mini do detektoru CT systému)

- $\Box$  Připojení napájecího kabelu k CT systému a zapnutí přístroje
- $\Box$  Uzamčení dvířek CT systému, nastavení anodového napětí na hodnotu 25 kV, spuštění RTG na dobu 10 minut
- □ Nastavení anodového napětí na 35 kV
- $\Box$  Kontrola CT systému

 $\Box$  Spuštění softwaru Measure CT

- $\Box$  Vyplnění vzdáleností SOD = 310 mm a SDD = 360 mm
- $\Box$  Provedení kalibrace detektoru

□ Vyplnění strany 1 Protokolu měření a Potřebného vybavení na straně 2

#### **Poznámky k přípravě měření:**

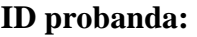

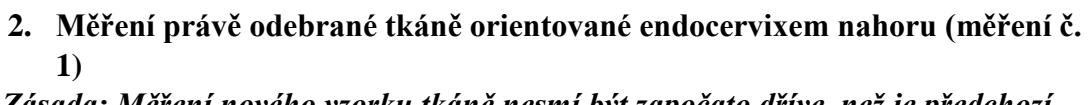

*Zásada: Měření nového vzorku tkáně nesmí být započato dříve, než je předchozí vzorek odebrán na patologii, z důvodu zamezení záměny vzorků dvou pacientek*

□ Vytištění indikace a anamnézy (lékař)

□ Vytvoření nového experimentu v softwaru Measure CT, vyplnění údajů (formát názvu souboru: UPMDdenměsícrok\_3\_pořadové číslo pacientky daný den)

□Příprava vzorku tkáně na plastovou podložku

□ Umístění klipu pro označení č. 12

□ Posunutí vzorku tkáně doprostřed plastové podložky

□ Vytvoření fotografie vzorku tkáně na plastové podložce spolu s měřítkem

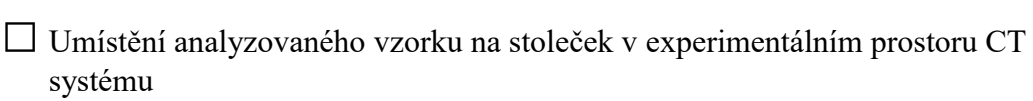

□ Upevnění plastové podložky se vzorkem ke stolečku pomocí oboustranné lepenky

□ Zavření a zamčení dvířek CT systému

□Provedení skenování

□ Vyjmutí vzorku tkáně na plastové podložce z experimentálního prostoru

□Provedení rekonstrukce nasnímaných projekcí

□ Nastavení rekonstrukčních parametrů, zejména centra rotace objektu (COR)

□ Zobrazení 3D struktury pomocí funkce Volview, uložení vytvořených snímků

**Poznámky k měření č. 1 a nestandardní stavy:**

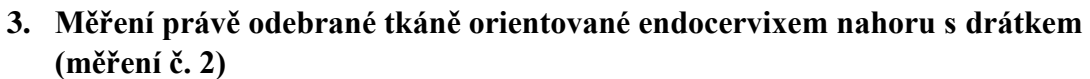

 $\Box$  Vytvoření nového experimentu v softwaru Measure CT, vyplnění údajů (formát názvu souboru: UPMDdenměsícrok\_3\_ pořadové číslo pacientky daný den \_drat)

 $\Box$  Příprava vzorku tkáně obsahujícího klip pro označení č. 12 na plastovou podložku

- □ Umístění drátku do analyzovaného vzorku tkáně
- □ Posunutí vzorku tkáně doprostřed plastové podložky
- □ Vytvoření fotografie vzorku tkáně na plastové podložce spolu s měřítkem
- □ Umístění analyzovaného vzorku na stoleček v experimentálním prostoru CT systému
	- □ Upevnění plastové podložky se vzorkem ke stolečku pomocí oboustranné lepenky
- □ Zavření a zamčení dvířek CT systému
- □Provedení skenování
- □ Vyjmutí vzorku tkáně na plastové podložce z experimentálního prostoru
	- □ Odstranění drátku z analyzovaného vzorku tkáně

□Provedení rekonstrukce nasnímaných projekcí

□ Nastavení rekonstrukčních parametrů, zejména centra rotace objektu (COR)

□ Zobrazení 3D struktury pomocí funkce Volview, uložení vytvořených snímků

**Poznámky k měření č. 2 a nestandardní stavy:**

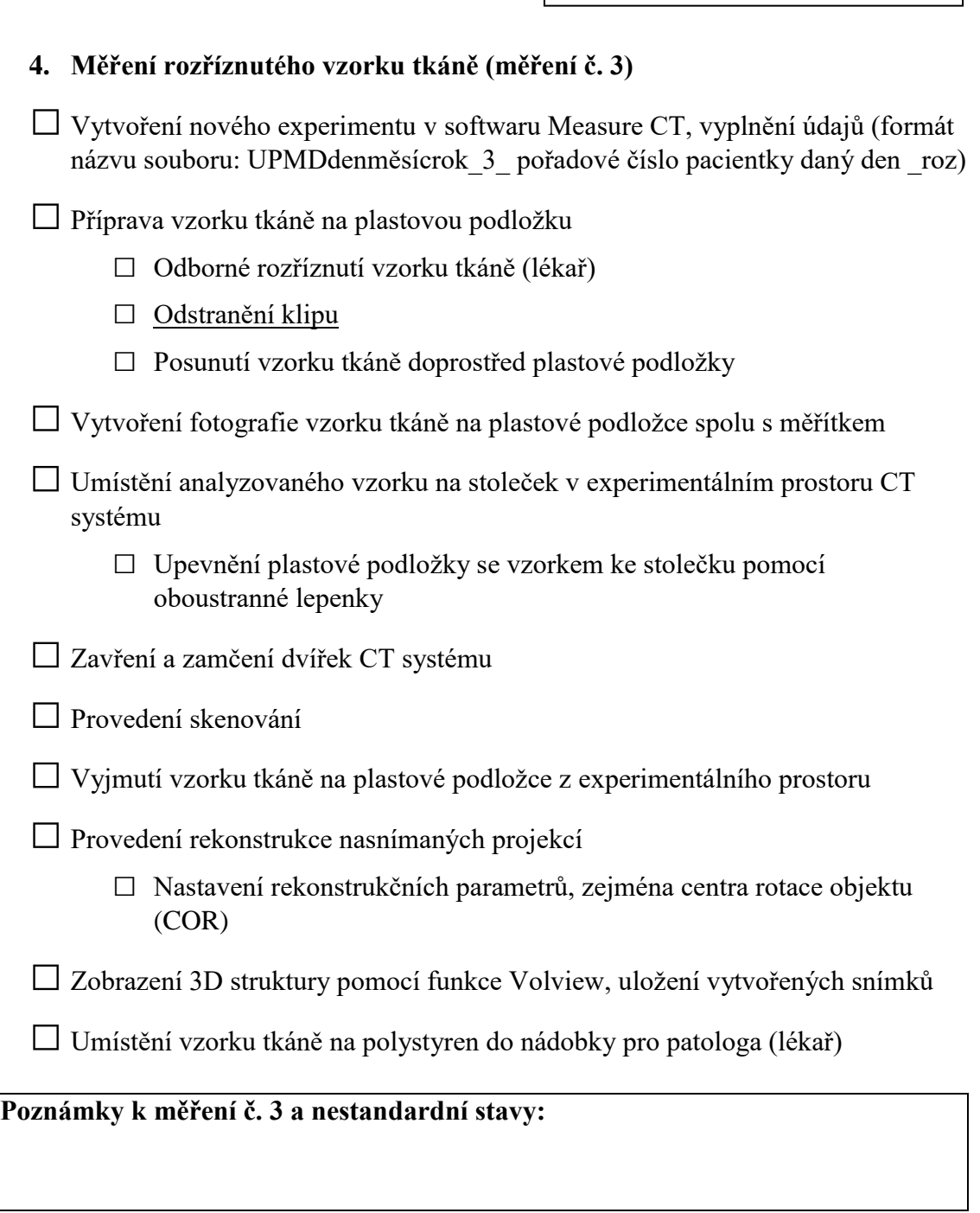

### **5. Orientační měření objemu tkáně pomocí odměrného válce**

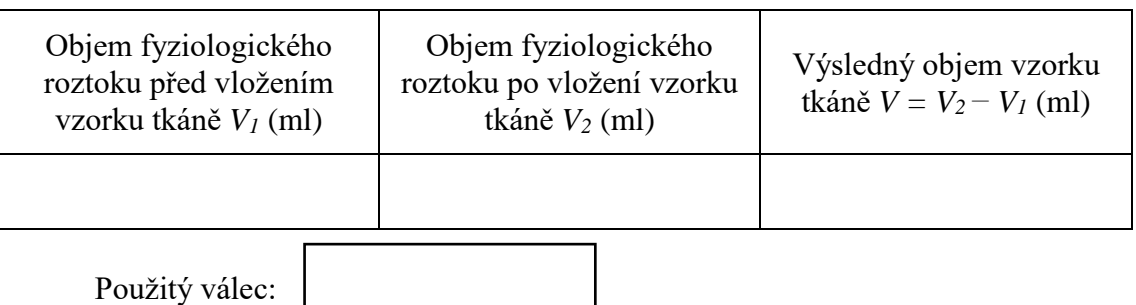

Pouzity valec:<br>□ Provedení fotografie vzorku tkáně v odměrném válci

#### **6. Ukončení měření**

Provádí se po ukončení měření posledního probanda daný den.

□ Vypnutí CT systému a odpojení napájecího kabelu

- □ Odpojení USB kabelů CT systému a detektoru od počítače
- □ Vyjmutí detektoru a krokového motoru z experimentálního prostoru, zavření dvířek CT systému
- □ Zálohování naměřených dat na externí úložiště
- □ Očištění použitých pomůcek
- □ Úklid pracoviště

#### **Poznámky k ukončení měření:**
## **Příloha D: Obsah přiloženého CD**

## **Adresáře:**

- Skripty v Matlabu
- Soubory MS Excel

## **Soubory PDF:**

- Abstrakt v anglickém jazyce
- Abstrakt v českém jazyce
- Klíčová slova (v českém i anglickém jazyce)
- Kompletní diplomová práce
- Naskenované zadání diplomové práce